## **О. Д. Панкевич, О. І. Ободянська, О. В. Титко <sup>1</sup>**

# ТЕПЛОПОСТАЧАННЯ

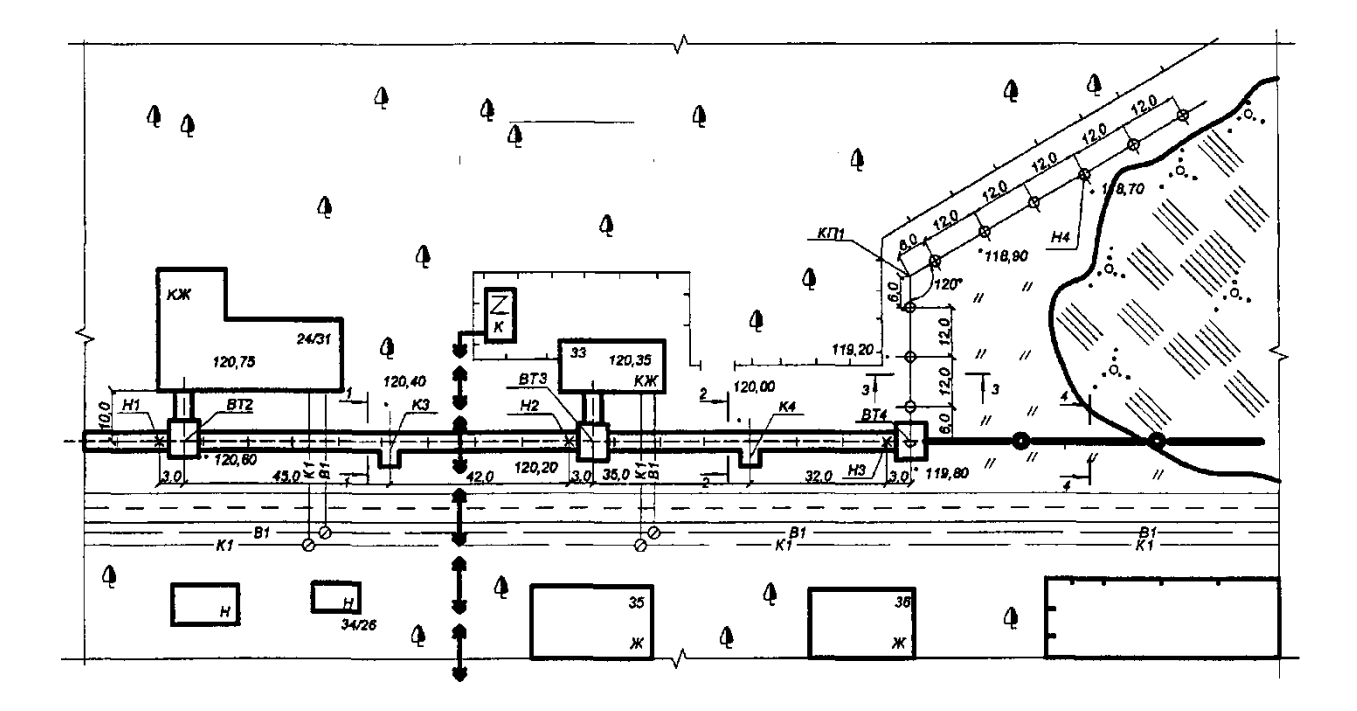

Міністерство освіти і науки України Вінницький національний технічний університет

**О. Д. Панкевич, О. І. Ободянська, О. В. Титко <sup>1</sup>**

# **ТЕПЛОПОСТАЧАННЯ**

**Навчальний посібник**

Вінниця ВНТУ 2021

Рекомендовано до друку Вченою радою Вінницького національного технічного університету Міністерства освіти і науки України (протокол № 5 від 23.12.2019 р.)

*Рецензенти:*

- **К. М. Предун**, кандидат технічних наук, професор
- **А. С. Моргун**, доктор технічних наук, професор
- **Н. М. Слободян**, кандидат технічних наук, доцент

#### **Панкевич, О. Д.**

П16 Теплопостачання : навчальний посібник / О. Д. Панкевич, О. І. Ободянська, О. В. Титко . – Вінниця : ВНТУ, 2021. – 85 с. ISBN 978-966-641-\_\_\_-\_\_

Навчальний посібник розроблений для вивчення дисципліни «Теплопостачання» та засвоєння теоретичних і практичних завдань з експлуатації систем теплопостачання в сучасних умовах, з урахуванням інноваційних технологій, проектування та реконструкції теплових мереж. В навчальному посібнику наведено методи розрахунку та основні формули, а також приклади розв'язання найбільш типових задач. Призначений для студентів будівельних спеціальностей, рекомендується для самостійного та дистанційного навчання студентів.

**УДК 697.34 (075.8)**

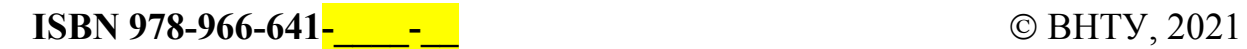

### **ЗМІСТ**

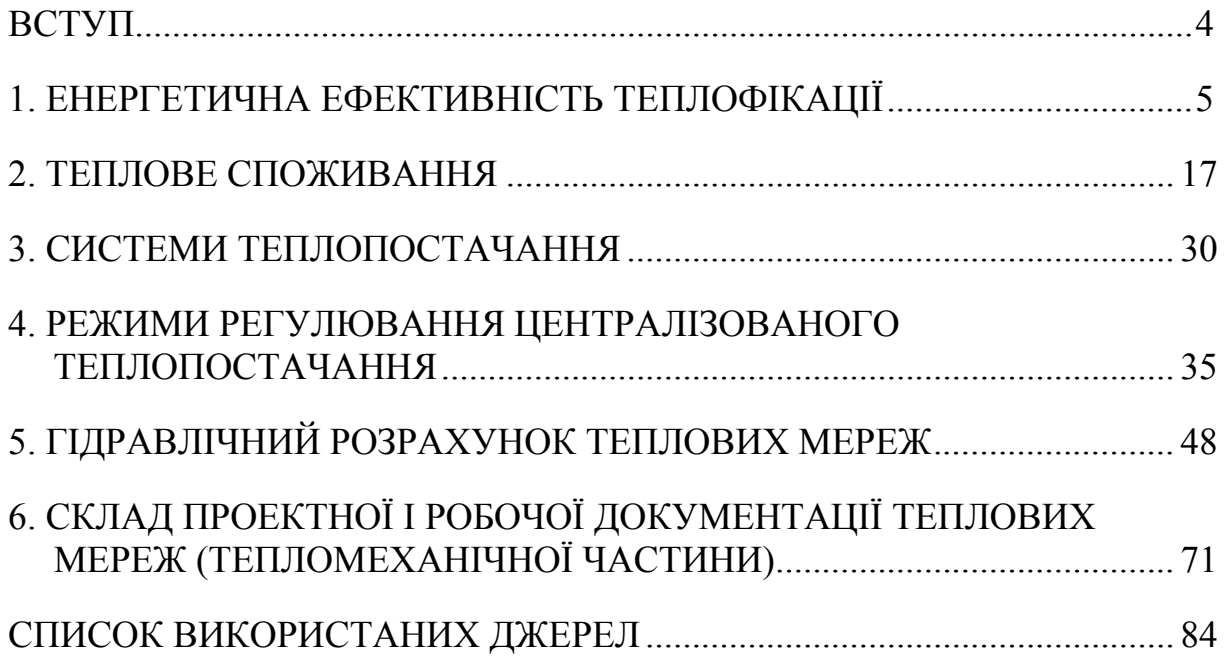

#### **ВСТУП**

Теплопостачання – галузь народного господарства, що є невід'ємною частиною сучасного житлово-комунального господарства, яка вирішує питання забезпечення теплом населення міст та теплопостачання промислових комплексів. В даний час важко уявити сучасне місто без функціонування повноцінної системи теплопостачання.

Під сучасною системою теплопостачання розуміють джерела теплоти та теплові мережі, що забезпечують транспортування теплової енергії у вигляді гарячої води або пари до споживачів тепла.

Навчальний посібник розроблений для вивчення дисципліни «Теплопостачання» для засвоєння теоретичних і практичних завдань з експлуатації систем теплопостачання в сучасних умовах, з урахуванням інноваційних технологій, проектування та реконструкції теплових мереж.

Посібник містить детальні відповіді на ключові питання щодо типових технічних рішень. Матеріал навчального посібника спрямований на підготовку фахівця, який знатиме методи формування технічних рішень (що забезпечують енергозбереження) при проектуванні систем теплопостачання.

В 1–5 розділах навчального посібника наведено методи розрахунку та основні формули, а також приклади розв'язання найбільш типових задач, що стосуються системи теплопостачання. В шостому розділі визначено склад і зміст теплотехнічної документації та порядок її оформлення, наведені приклади теплотехнічних креслеників.

#### **1 ЕНЕРГЕТИЧНА ЕФЕКТИВНІСТЬ ТЕПЛОФІКАЦІЇ**

**Теплофікація** – це централізоване теплопостачання на базі комбінованого виробництва електроенергії і тепла на тепло-електроцентралях. Термодинамічна ефективність виробництва електроенергії в циклі теплофікації обумовлена, як правило, унеможливленням відведення тепла в довкілля, неминучого при виробництві електроенергії за конденсаційним циклом. Завдяки цьому істотно (на 40–50%) знижується питома витрата палива на вироблення електроенергії.

**Паливо умовне** – це одиниця обліку органічного [палива,](http://vseslova.com.ua/word/%D0%9F%D0%B0%D0%BB%D0%B8%D0%B2%D0%BE-108016u) вживана для зіставлення ефективності різних видів палива і сумарного їх обліку. За одиницю умовного палива приймається 1 кг палива з теплотою згоряння 7000 ккал/кг (29,3 Мдж/кг).

Витрата умовного палива на вироблення теплоти на ТЕЦ чи в районній котельні, кг

$$
B_T = b_T^T Q, \t\t(1.1)
$$

де  $Q$  – кількість відпущеної споживачам теплоти, ГДж;

 $b_T^T$  – питома витрата умовного палива на вироблення теплоти, кг/ГДж.

Питома витрата умовного палива на вироблення теплоти на ТЕЦ або в районній котельні без урахування втрат теплоти у внутрішніх комунікаціях, кг/ГДж

$$
b_r^{\scriptscriptstyle T} = \frac{10^6}{29300\eta_k} = \frac{34,1}{\eta_k},\tag{1.2}
$$

де  $\eta_k$  — ККД котельні ТЕЦ або районної котельні.

Витрата умовного палива на вироблення електричної енергії за теплофікаційним  $B_{\tau E}$  і конденсаційним  $B_{\nu E}$  циклами, кг

$$
B_{T,E} = b_T^E E_T = b_T^E E_T Q_T, \qquad (1.3)
$$

$$
B_{P,E} = b_K^E E_K, \qquad (1.4)
$$

де  $b_{\scriptscriptstyle T}^{\scriptscriptstyle E}$  і  $b_{\scriptscriptstyle K}^{\scriptscriptstyle E}$  — питомі витрати умовного палива на вироблення електричної енергії за теплофікаційним і конденсаційним циклами, кг/(кВт·год);

 $E_{\tau}$  і  $E_{\kappa}$  – вироблення електричної енергії за теплофікаційним (на тепловому споживанні) і конденсаційному циклами, кВт·год;

 $E<sub>r</sub>$  – комбіноване вироблення електричної енергії на тепловому споживанні, кВт·год/ГДж;

 $Q_{\tau}$  – кількість теплоти, відпущеної з відбору турбін на зовнішні теплові потреби, ГДж.

Питоме комбіноване вироблення електричної енергії на тепловому споживанні, кВт·год/ГДж

$$
E_{T} = E_{0} + E_{B,T} = E_{0} \left( 1 + e_{T} \right) = \frac{278 H_{T} \eta_{0} l \eta_{em} \left( 1 + e_{T} \right)}{h_{T} - h_{K,T}}, \qquad (1.5)
$$

де  $E_0$  і  $E_{B,T}$  – питоме комбіноване вироблення електричної енергії на базі зовнішнього і внутрішнього (за рахунок регенеративного підігріву конденсату теплофікаційної установки) теплового споживання, кВт⋅год/ГДж;

 $\boldsymbol{0}$  $E_{T} = \frac{E_{B,T}}{E_{0}}$  — відносне вироблення електричної енергії за рахунок

регенеративного підігріву конденсату;

 $H<sub>T</sub>$  – ізотропний перепад пари в турбіні від початкових параметрів до тиску у відборі, кДж/кг;

 $h_r$ ,  $h_{K,T}$  – ентальпія пари у відборі турбіни і конденсату цієї пари, кДж/кг;

 $\eta_{em} = \eta_{T} \cdot \eta_{G}$  – внутрішній відносний ККД турбіни;

 $\eta_r$  і  $\eta_q$  – механічний ККД турбіни і ККД генератора.

Відносне вироблення електричної енергії за рахунок регенеративного підігріву конденсату визначається за формулою Е. Я. Соколова [1]

$$
e_{T} = \frac{H_{p}(h_{n.s.} - h_{k.m.})}{H_{T}(h_{p} - h_{n.s.})},
$$
\n(1.6)

де *h <sup>р</sup>* – ентальпія пари умовного регенеративного відбору, кДж/кг;

 $h_{n,e}$  *i*  $h_{k,m}$  – відповідно, ентальпія живильної води і конденсату пари з відбирання, кДж/кг;

 $H_p$  – ізоентропічний перепад для потоку пари умовного регенеративного відбору, кДж/кг;

*HT* – ізоентропічний перепад для потоку пари, що надходить у відбір турбіни, кДж/кг.

Для розрахунку показників паротурбінних установок з проміжним перегрівом пари у формули (1.5) і (1.6) потрібно підставляти суму

$$
HT = H'T + H''T, \t\t(1.7)
$$

де *HT* ′ – це ізоентропічний перепад від стану пари перед турбіною до тиску перед проміжним нагрівачем;

 $H''_T$  – ізоентропічний перепад від стану за проміжним нагрівачем до тиску в теплофікаційному відборі.

Питомі витрати умовного палива на вироблення електричної енергії в теплофікаційному  $b_{\tau}^{\scriptscriptstyle E}$  і конденсаційному циклах з урахуванням регенерації  $b_{\scriptscriptstyle K}^{\scriptscriptstyle E}$ , кг/(кВт·год)

$$
b_r^E = \frac{0.123}{\eta_{k.c} \eta_{sm}},
$$
\n(1.8)

$$
b_{\kappa}^{E} = \frac{0.123}{\eta_{k,c} \eta_{sm} \eta_{i}^{p}},
$$
\n(1.9)

де  $\eta_{k,c}$  – ККД котельні електричної станції (ТЕЦ або КЕС);

*<sup>p</sup>* <sup>η</sup>*i* – внутрішній абсолютний ККД конденсаційного вироблення з урахуванням регенерації.

Внутрішній абсолютний ККД конденсаційного вироблення без урахування регенерації  $\eta_i$  та з урахуванням регенерації  $\eta_i^p$ 

$$
\eta_i = \frac{H_k \eta_i^0}{h_0 - h_k},\tag{1.10}
$$

$$
\eta_i^p = \frac{\eta_i (1 + e_k)}{1 + e_k \eta_i},\tag{1.11}
$$

де  $H_{K}$  – ізоентропічний перепад конденсаційного потоку пари, кДж/кг;

 $h_0$  і  $h_k$  – відповідно, ентальпії пари перед турбіною і конденсату після конденсатора, кДж/кг;

*<sup>k</sup> e* – відношення вироблення електричної енергії за рахунок регенеративного підігріву конденсату після конденсатора до чисто конденсаційного вироблення.

Значення  $e_k$  можна підраховувати за формулою (1.6), в якій  $H_r$ потрібно замінити ізоентропічним перепадом конденсаційного потоку пари  $H_k$ , а величину  $h_k =$  ентальпією конденсату після конденсатора  $h_k$ .

Формули (1.6) і (1.10) можна використовувати при наявності проміжного перегріву. Для цього замість  $H<sub>K</sub>$  потрібно підставляти суму  $H_{\kappa} = H'_{\kappa} + H''_{\kappa}$ . Перший добуток  $H'_{\kappa}$  – це ізоентропічний перепад від стану пари перед турбіною до тиску перед нагрівачем, а другий  $H''_k$  – це ізоентропічний перепад від стану за нагрівачем до тиску в конденсаторі.

#### **ПРИКЛАДИ**

**Приклад 1.1.** Визначити питому (віднесену на 1 ГДж і на 1 Гкал теплоти, виробленої на станції) економію умовного палива при теплофікації, порівняно з роздільною схемою енергопостачання промислового підприємства, що має технологічне теплове навантаження.

Визначити також відносну економію палива при теплофікації (відношення економії палива при теплофікації до витрати палива при роздільній схемі енергопостачання).

Теплофікаційний варіант: ТЕЦ з початковими параметрами пари  $p_0 = 13$  МПа і  $t_0 = 555$  °С, противага турбін  $p_n = 0.7$  МПа, температура живильної води  $t_{\text{\tiny I,B}} = 230$  °С, температура конденсату  $t_{\text{\tiny K,T}} = 100$  °С, внутрішній відносний ККД турбін ТЕЦ  $\eta$ <sup>0</sup> = 0,82 і електромеханічний ККД  $\eta_{em} = 0.97$ .

Варіант з роздільною схемою енергопостачання: КЕС з початковими параметрами пари  $p_0 = 24$  МПа і  $t_0 = 540$  °С, параметри пари після проміжного перегріву  $p_{n,n} = 4 M\Pi a$  і  $t_{n,n} = 540$  °С, втрата тиску в проміжному нагрівачі  $\Delta p_{n,n} = 0.5$  МПа, тиск в конденсаторі  $p_k = 0.004$  МПа, температура живильної води  $t_{\text{max}} = 260 \text{ °C}$ , внутрішній відносний ККД турбін КЕС  $\eta_i^0 = 0.84$ , електромеханічний ККД  $\eta_{em} = 0.98$ ; ККД котельні КЕС і ТЕЦ  $\eta_{k,c} = 0.9$ ; ККД промислової котельні  $\eta_{p,k} = 0.82$ .

Втратою теплоти внутрішніх трубопроводів ТЕЦ, КЕС і котельні знехтувати. Вироблення електроенергії ТЕЦ і КЕС, а також ККД теплових мереж в обох варіантах вважати однаковими. Наведені вище ККД є середніми.

#### **Розв'язання**

Ентальпії пари перед турбінами ТЕЦ, живильної води і конденсату з виробництва [1]:  $h_0 = 3490 \text{ kJm/} \text{kr}; h_{n.e.} = 990 \text{ kJm/} \text{kr}, h_{k.m.} = 419 \text{ kJm/} \text{kr}.$ 

Ізоентропічний перепад для турбін ТЕЦ і ентальпія пари, що надходить на виробництво [1],  $H$ <sub>r</sub> = 760 кДж/кг. i

$$
h_r = h_o - H_r \eta_i^0 = 3490 - 760 \cdot 0.82 = 2867 \text{ KJ/K}
$$

Параметри пари умовного регенеративного відбору для ТЕЦ визначаються за формулами [1]

$$
t_{P} = 0.5(t_{n.e.} + t_{k.m.});
$$
  
\n
$$
t_{P} = 0.5(230 + 100) = 165 \, (^0\text{C});
$$
  
\n
$$
p_{P} = 0.7 \, \text{M} \text{Pi} \text{a}, H_{P} = 760 \, \text{K} \text{L} \text{K} / \text{K} \text{F};
$$
  
\n
$$
h_{P} = h_{0} - H_{P} \eta_{i} = 3490 - 760 \cdot 0.82 = 2867 \, \text{K} \text{L} \text{K} / \text{K} \text{F}.
$$

Відносне вироблення електричної енергії за рахунок регенеративного підігріву конденсату на ТЕЦ визначається за формулою (1.6)

$$
e_{T} = \frac{H_{P}(h_{n.s.} - h_{k.m.})}{H_{T}(h_{P} - h_{n.s.})} = \frac{760(990 - 419)}{760(2867 - 990)} = 0,304.
$$

Комбіноване вироблення електричної енергії на тепловому споживанні визначається за формулою (1.5)

$$
E_{T} = \frac{278H_{T}\eta_{em}^{0}\eta_{em}(1+e_{T})}{h_{T}-h_{k,m.}} =
$$
  
= 
$$
\frac{278 \cdot 760 \cdot 0,82 \cdot 0,97(1+0,304)}{2867-419} = 89.5 \text{ kBr} \cdot \text{rod}/\Gamma \text{ and } 375 \text{ kBr} \cdot \text{rod}/\Gamma \text{ and.}
$$

Питомі витрати умовного палива на вироблення електричної енергії та теплоти на ТЕЦ визначаються за формулою (1.8)

$$
b_r^{\scriptscriptstyle E} = \frac{0,123}{\eta_{\scriptscriptstyle k.c} \eta_{\scriptscriptstyle sm}} = \frac{0,123}{0,9 \cdot 0,97} = 0,141 \text{ кг/кВт·год,}
$$

за формулою (1.2)

$$
b_T^T = \frac{34,1}{\eta_{k.c.}} = \frac{34,1}{0,9} = 37,9 \text{ K} \Gamma / \Gamma / \Gamma / \Gamma
$$

Для варіанта з роздільною схемою енергопостачання ентальпія пари (перед турбіною і після нагрівача), конденсату в конденсаторі і живильної води на КЕС відповідно до [3]: h<sub>0</sub> = 3335 кДж/кг; h<sub>п $\overline{n}$ </sub> = 3550 кДж/кг;  $h_{K}$  = 121 кДж/кг;  $h_{H,B}$  = 1135 кДж/кг.

Ізоентропічні перепади від стану пари перед турбіною до тиску на вході в нагрівачі і від стану пари після нагрівача до тиску в конденсаторі, а також підвищення ентальпії в проміжному нагрівачі з [3]:  $H'_{\ \kappa} = 445 \ \kappa \Delta x / \kappa \Gamma$ , а  $H''_{\ \kappa} = 1350 \ \kappa \Delta x / \kappa \Gamma$ .

Отже,  $H_K = H'_{K} + H''_{K} = 445 + 1350 = 1795$  кДж/кг, а  $\Delta h_{H,H} = 660$  кДж/кг.

Параметри пари та ізоентропічний перепад умовного регенеративного відбору турбін КЕС

$$
t_p = 0.5(t_{n.e.} + t_{\kappa}) = 0.5(260 + 29) = 145
$$
 °C.

3 довідника [3]:  $p_p$ = 0,416 МПа;  $H^\prime_{\;\:K}$  = 445 кДж/кг;  $H^\prime_{\;\:K,p}$  = 600 кДж/кг.

$$
H_p = H'_{\kappa} + H''_{\kappa, p} = 445 + 600 = 1045 \text{ kJx/kr}.
$$

$$
h_p = h_{\pi, \pi} - H''_{\kappa, p} \eta_i^0 = 3550 - 600 \cdot 0,84 = 3046 \text{ kJx/kr}.
$$

Відношення вироблення електричної енергії за рахунок регенеративного підігріву конденсату на КЕС до чисто конденсаційного вироблення визначається за формулою (1.6)

$$
e_r = \frac{H_{P}(h_{n.s.} - h)}{H_{K}(h_{P} - h_{n.s.})} = \frac{1045(1135 - 121)}{1795(3046 - 1135)} = 0,309.
$$

Внутрішні абсолютні ККД конденсаційних турбін КЕС без урахування і з урахуванням регенерації визначаються за формулами (1.10)

$$
\eta_i = \frac{H_{\kappa} \eta_i^0}{h_0 + \Delta h_{\pi,\pi} - h_{\kappa}} = \frac{1795 \cdot 0.84}{3335 + 660 - 121} = 0,389;
$$
  

$$
\eta_i^P = \frac{\eta_i (1 + e_{\kappa})}{1 + e_{\kappa} \eta_i} = \frac{0,389(1 + 0,309)}{1 + 0,309 \cdot 0,389} = 0,455.
$$

Питомі витрати умовного палива на вироблення електричної енергії на КЕС і теплоти в промисловій котельні визначаються за формулами (1.8)

$$
b_K^E = \frac{0,123}{\eta_{\kappa,c} \eta_i^P \eta_{\kappa m}} = \frac{0,123}{0,9 \cdot 0,455 \cdot 0,98} = 0,307 \text{ K} \Gamma/(\kappa \text{Br-} \text{rod});
$$

$$
b_T^T = \frac{34,1}{\eta_{p.k.}} = \frac{34,1}{0,82} = 41,6 \text{ K} \Gamma / \Gamma / \Gamma / \Gamma \pi.
$$

Економія умовного палива при теплофікації, порівняно з роздільною схемою енергопостачання, віднесена до одиниці виробленої теплоти (1 ГДж і 1 Гкал) та відповідно становить:

за рахунок *комбінованого вироблення електричної енергії* на ТЕЦ

$$
(B_{P,E} - B_{T,E})/Q_T = (b_K^E - b_T^E)E_T = (0,307 - 0,141) \cdot 89,5 = 14,8 \text{ kT/T} \text{Jx}
$$
  
afo 
$$
(B_{P,E} - B_{T,E})/Q_T = (b_K^E - b_T^E)E_T = (0,307 - 0,141)375 = 62 \text{ kT/T} \text{kaj}
$$

за рахунок *більш економічного вироблення тепла* на ТЕЦ

$$
(B_{P.T} - B_{T.T})/Q_T = b_P^T - b_T^T = 41.6 - 37.9 = 3.7 \text{ K} \cdot \text{T} \cdot \text{L} \cdot \text{K}
$$

 $a\overline{6}$   $(B_{P,T} - B_{T,T})/Q_T = b_P^{T} - b_T^{T} = 174.4 - 159 = 15.4$ 

 $B_{_{P.T}} - B_{_{T.T}}$ )/ $Q_{_T} = b_{_P}^{~~T} - b_{_T}^{~~T} = 174,4 - 159 = 15,4$  кг/Гкал,

за рахунок *обох указаних факторів*

$$
(B_p - B_r)/Q_r = 14,8 + 3,7 = 18,5 \text{ кг/ГДж},
$$
  
aбо 
$$
(B_p - B_r)/Q_r = 62 + 15,4 = 77,4 \text{ кг/Гкал}.
$$

Сумарна економія умовного палива при теплофікації, порівняно з роздільною схемою енергопостачання, віднесена до повного витрачання умовного палива при роздільній схемі енергопостачання, становить

$$
(B_p - B_r)/B_p = \frac{(B_p - B_r)/Q_r}{b_k^E E_r + b_p^T} = 18,5/69,1 = 0,268.
$$

Відзначимо, що проведений порівняльний розрахунок не враховував в розглянутих варіантах відмінності у втратах електроенергії в електричних мережах, у втратах теплоти в теплових мережах і у витратах електроенергії на власні потреби.

**Приклад 1.2.** На ТЕЦ встановлено дві турбіни ПТ-50/60-130/7 з початковими параметрами пари  $p_0 = 13$  МПа i  $t_0 = 555$  °С, тиском пари в промисловому відборі  $p_n = 0.7$  МПа, середнім тиском пари в опалювальному відборі  $p_r = 0.09$  МПа і тиском в конденсаторі  $p_s = 0.005$  МПа. Температура живильної води  $t_{n,s} = 230$  °С. Річне вироблення електричної енергії на ТЕЦ  $E = 700 \cdot 10^6$  кВт/год.

Річне виробництво теплоти на ТЕЦ з парою промислових відборів тиском 0,7 МПа,  $Q_1 = 3500000 \Gamma \Gamma x / \pi = 835300 \Gamma x \pi / \pi$ к, з парою опалювальних відборів тиском 0,09 МПа,  $Q_2 = 1800000 \Gamma \Gamma \mu \kappa / \text{pix} =$ = 429600 Гкал/рік, вироблення теплоти водонагрівними паровими котлами ТЕЦ  $Q_3 = 300000 \Gamma \text{Jm/s} = 71600 \Gamma \text{Km/s}$ . Сумарне річне вироблення теплоти на ТЕЦ Q = 5600000 ГДж/кг = 1336500 Гкал/рік.

Конденсат від споживачів пари і від підігрівачів мережі з температурою  $t_{k,m,1} = t_{k,m,2} = 96$  °С повністю повертається на ТЕЦ.

Визначити річну витрату умовного палива на ТЕЦ. При розрахунку прийняти ККД енергетичних котлів ТЕЦ  $\eta_{\text{\tiny KL}} = 0.9$ ; ККД граничних водогрійних котлів  $\eta_{k,n} = 0.86$ ; внутрішній відносний ККД турбін  $\eta_i^0 = 0.82$ і електромеханічний ККД  $\eta_{\text{ex}} = 0.98$ .

Втратою теплоти у внутрішніх трубопроводах ТЕЦ знехтувати.

#### **Розв'язання**

Для розрахунку беремо вихідні довідкові дані ентальпії [1]:

$$
h_0 = 3490 \text{ kJx/kr}; \; h_{k,m,1} = h_{k,m,2} = 402 \text{ kJx/kr}; \; h_k = 138 \text{ kJx/kr}; \; h_{n,k} = 990 \text{ kJx/kr}; \; H_{T1} = 760 \text{ kJx/kr}; \; H_{T2} = 1100 \text{ kJx/kr}; \; H_{T,k} = 1465 \text{ kJx/kr}.
$$

Ентальпії пари, конденсату, живильної води та ізоентропійні перепади становлять

$$
h_{T1} = h_0 - H_{T1} \eta_i^0 = 3490 - 760 \cdot 0,82 = 2867 \text{ kJ/K/Kr},
$$
  
\n
$$
h_{T2} = h_0 - H_{T2} \eta_i^0 = 3490 - 1100 \cdot 0,82 = 2588 \text{ kJ/K/Kr},
$$
  
\n
$$
h_K = h_0 - H_{T.K.} \eta_i^0 = 3490 - 1465 \cdot 0,82 = 2289 \text{ kJ/K/Kr}.
$$

Параметри пари умовного регенеративного відбору турбін ТЕЦ (для підігріву конденсату промислового та опалювального відборів):

$$
t_{p1} = t_{p2} = 0.5 \cdot (t_{n.e.} + t_{n.m.1}) = 0.5 \cdot (230 + 96) = 163 \text{ °C};
$$
  
\n
$$
p_{p1} = p_{p2} = 0.67 \text{ M} \text{I} \text{I} \text{a}; \ H_{p1} = H_{p2} = 765 \text{ kJ} \text{m} \text{K} \text{K} \text{F};
$$
  
\n
$$
h_{p1} = h_{p2} = h_0 - H_{p1} \eta_i^0 = 3490 - 765 \cdot 0.82 = 2863 \text{ kJ} \text{m} \text{K} \text{K} \text{F}.
$$

Відносне вироблення електричної енергії за рахунок регенеративного підігріву конденсату парою відборів

$$
E_{T1} = \frac{H_{p1}(h_{n.s.} - h_{k.m.})}{H_{T1}(h_{p1} - h_{n.s.})} = \frac{765(990 - 402)}{760(2863 - 990)} = 0,316;
$$
  

$$
E_{T2} = \frac{H_{p2}(h_{n.s.} - h_{k.m.})}{H_{T2}(h_{p2} - h_{n.s.})} = \frac{765(990 - 402)}{1100(2863 - 990)} = 0,218.
$$

Питоме комбіноване вироблення електричної енергії на тепловому споживанні виробничого та опалювального відборів

$$
E_{T1} = \frac{278H_{T1}\eta_i^0 \eta_{\text{ext}} (1 + E_T)}{h_{T1} - h_{\text{ext}}}
$$
  
= 278.760.0,82.0,98(1 + 0,316)  
= 2867 - 402  
= 90,6 kBr·rog/TJx,

$$
E_{T2} = \frac{278H_{T2}\eta_i^0 \eta_{\text{ext}}(1 + E_T)}{h_{T1} - h_{\text{ext}}^2} = \frac{278 \cdot 1100 \cdot 0.82 \cdot 0.98(1 + 0.218)}{2588 - 402} =
$$

 $=$ 137 кВт·год/ГДж.

Річне виробництво електроенергії на тепловому споживанні і за конденсаційним циклом на ТЕЦ

$$
E_{T} = E_{T1}Q_{1} + E_{T2}Q_{2} = 90,6 \cdot 3,5 \cdot 10^{6} + 137 \cdot 1,8 \cdot 10^{6} = 564 \cdot 10^{6} \text{ kBr} \cdot \text{rod},
$$
  

$$
E_{k,m} = E - E_{T} = 700 \cdot 10^{6} - 564 \cdot 10^{6} = 136 \cdot 10^{6} \text{ kBr} \cdot \text{rod}.
$$

Параметри пари умовного регенеративного відбору для підігріву конденсаційного потоку ТЕЦ

$$
t_p = 0.5(t_{n.e.} + t_{\kappa}) = 0.5(230 + 32) = 131 \,^{\circ}\text{C};
$$
\n
$$
p_p = 0.279 \text{ M} \text{I} \text{a}, \ H_p = 920 \text{ K} \text{A} \text{K} / \text{K} \text{F};
$$
\n
$$
h_p = h_0 - H_p \eta_i^0 = 3490 - 920 \cdot 0.82 = 2736 \text{ K} \text{A} \text{K} / \text{K} \text{F}.
$$

Значення  $E_{k,m}$ ,  $\eta_i$  та  $\eta_i^p$  для конденсаційного вироблення

$$
E_{k,m} = \frac{H_p(h_{n,s.} - h_k)}{H_{m,k.}(h_p - h_{n,s.})} = \frac{920(990 - 138)}{1465(2736 - 990)} = 0,306,
$$
  

$$
\eta_i = \frac{H_k \eta_i^0}{h_0 - h_k} = \frac{1465 \cdot 0,82}{3490 - 138} = 0,358,
$$
  

$$
\eta_i^P = \frac{\eta_i (1 + E_{k,m.})}{1 + E_{k,m.} \cdot \eta_i} = \frac{0,358(1 + 0,306)}{1 + 0,306 \cdot 0,358} = 0,421.
$$

Питомі витрати умовного палива на вироблення електричної енергії за теплофікаційним і конденсаційним циклами

$$
b_{\tau}^{E} = \frac{0,123}{\eta_{\kappa,c} \eta_{\epsilon w}} = \frac{0,123}{0,9 \cdot 0,98} = 0,14 \text{ kT/(BT-TOJ)},
$$
  

$$
b_{\kappa,\tau}^{E} = \frac{0,123}{\eta_{\kappa,c} \eta_{i}^{\rho} \eta_{\epsilon w}} = \frac{0,123}{0,9 \cdot 0,421 \cdot 0,98} = 0,331 \text{ kT/(BT-TOJ)}.
$$

Питомі витрати умовного палива на вироблення теплоти в енергетичних і пікових водогрійних котлах ТЕЦ

$$
b_r^T = \frac{34,1}{\eta_{\kappa,c}} = \frac{34,1}{0,9} = 37,9 \text{ K} \Gamma / \Gamma \ln m = 159 \text{ K} \Gamma / \Gamma \text{ K} \text{a} \pi,
$$
  

$$
b_{r,n}^T = \frac{34,1}{\eta_{\kappa,n}} = \frac{34,1}{0,86} = 39,7 \text{ K} \Gamma / \Gamma \ln m = 166 \text{ K} \Gamma / \Gamma \text{ K} \text{a} \pi.
$$

Річна витрата умовного палива на ТЕЦ на вироблення електричної енергії, на вироблення теплоти і сумарна

$$
B_{T,E} = b_T^E E_T + b_{K,T}^E E_{K,m} = 0,14 \cdot 564 \cdot 10^6 +
$$
  
+0,331 \cdot 136 \cdot 10^6 = 124 \cdot 10^6 \text{ кг/год};  

$$
B_{T,T} = b_T^T (Q_1 + Q_2) + b_{T,T}^T Q_{T,T} = 37,9 \cdot 10^6 \cdot (3,5 \cdot 10^6 + 1,8 \cdot 10^6) +
$$
  
+39,7 \cdot 0,3 \cdot 10^6 = 213 \cdot 10^6 \text{ кг/год};  

$$
B_T = B_{T,E} + B_{T,T} = 124 \cdot 10^6 + 213 \cdot 10^6 = 337 \cdot 10^6 \text{ кr/год.}
$$

**Приклад 1.3.** Для попереднього прикладу визначити абсолютну, питому (на 1 ГДж і 1 Гкал теплоти, відпущеної споживачам) і відносну економію палива при теплофікації порівняно з роздільною схемою енергопостачання. Для роздільної схеми енергопостачання значення  $b_{\kappa}^{\scriptscriptstyle E}$  і  $b<sub>p</sub><sup>r</sup>$  для КЕС та районної (промислової) котельні взяти з прикладу 1.1. Щоб врахувати додаткові втрати електричної енергії в електричних мережах при роздільній схемі енергопостачання, вироблення електричної енергії на КЕС прийняти на 7% більше, ніж на ТЕЦ.

Порівняльний розрахунок провести при однаковому значенні відпуску теплоти споживачам в обох варіантах. Для теплових мереж (водяних і парових) від ТЕЦ прийняти  $\eta_{c.p.} = 0.94$  і від районної (промислової) котельні  $\eta_{c.m.} = 0.96$ .

#### **Розв'язання**

Для варіанта теплофікації з прикладу 1.2  $E = 700 \cdot 10^6$  кВт/год,  $Q_{T} = 5.6 \cdot 10^{6} \text{ ГДж/рік, } B_{T,E} = 124 \cdot 10^{6} \text{ кг/рік, } B_{T,T} = 213 \cdot 10^{6} \text{ кг/рік.}$ Отже,  $B_T = B_{T,E} + B_{T,T} = 337 \cdot 10^6 \text{ кг/рік.}$ 

Для варіанта з роздільною схемою енергопостачання приймаємо

$$
b_k^E = 0,307
$$
 кг/(кВт·год) i  $b_p^T = 41,6$  кг/ГДж (див. приклад 1.1).

Вироблення електричної енергії на КЕС

$$
E_{K} = 1.07 \cdot E = 1.07 \cdot 700 \cdot 10^{6} = 749 \cdot 10^{6} \text{ kBr/roJ.}
$$

Відпуск теплоти (у вигляді води і пари) споживачам і вироблення теплоти районної (промислової) котельні

$$
Q_{\rm n} = Q_{\rm r} \eta_{\rm c.p.} = 5.6 \cdot 10^6 \cdot 0.94 = 5.26 \cdot 10^6 \text{ ГДж/год.}
$$

6 6 .. <sup>5</sup>,<sup>48</sup> <sup>10</sup> ,0 <sup>96</sup> 5,26 10 ⋅= ⋅ == *тс П Р <sup>Q</sup> <sup>Q</sup>* <sup>η</sup> ГДж/год.

Річна витрата умовного палива на вироблення електричної енергії на КЕС і теплоти в районній котельні, а також сумарні витрати

$$
B_P^E = b_K^E \cdot E_K = 0,307 \cdot 749 \cdot 10^6 = 230 \cdot 10^6 \text{ kT/roJ};
$$
  
\n
$$
B_P^T = b_P^T \cdot Q_P = 41,6 \cdot 5,48 \cdot 10^6 = 228 \cdot 10^6 \text{ kT/roJ};
$$
  
\n
$$
B_P = B_P^E + B_P^T = 230 \cdot 10^6 + 228 \cdot 10^6 = 458 \cdot 10^6 \text{ kT/roJ}.
$$

Абсолютна економія умовного палива від комбінованого вироблення електричної енергії за рахунок централізації теплопостачання і сумарна економія

$$
\Delta B_{E} = B_{P}^{E} - B_{T,E} = 230 \cdot 10^{6} - 124 \cdot 10^{6} = 106 \cdot 10^{6} \text{ кг/год};
$$
  
\n
$$
\Delta B_{T} = B_{P}^{T} - B_{T,T} = 228 \cdot 10^{6} - 213 \cdot 10^{6} = 15 \cdot 10^{6} \text{ кг/год};
$$
  
\n
$$
\Delta B = B_{E} + B_{T} = 106 \cdot 10^{6} + 15 \cdot 10^{6} = 121 \cdot 10^{6} \text{ кr/год}.
$$

Сумарна економія палива (відносна і питома) становить

$$
\frac{\Delta B}{B_{P}} = \frac{121 \cdot 10^{6}}{458 \cdot 10^{6}} = 0,264;
$$

$$
\frac{\Delta B}{Q_{II}} = \frac{121 \cdot 10^{6}}{5,26 \cdot 10^{6}} = 23 \text{ K} \cdot \sqrt{\Gamma} \ln 40 = 96,2 \text{ K} \cdot \sqrt{\Gamma} \ln 40.
$$

Проведені розрахунки показують, що в розглянутому випадку економія палива отримується, в основному, за рахунок комбінованого вироблення електричної енергії.

**Приклад 1.4.** На промисловому підприємстві були проведені спеціальні роботи та організовано використання теплоти відпрацьованої пари молотів і пресів на потреби опалення та гарячого водопостачання в кількості  $Q=10^6$  ГДж/рік. До реконструкції підприємства зазначені потреби забезпечувалися промисловою котельною установкою з ККД  $\eta_k = 0.85$ .

Визначити економію умовного палива від використання теплоти зазначених вторинних енергоресурсів.

#### **Розв'язання**

Питома економія умовного палива від використання вторинних ресурсів

$$
\Delta b = \frac{34.1}{\eta_k} = \frac{34.1}{0.85} = 40.1 \text{ K} \cdot \text{T} \cdot \text{T} \cdot \text{K}.
$$

Сумарна річна економія умовного палива становить

$$
\Delta B = \Delta bQ = 40.1 \cdot 10^8 \text{ kT/roq} = 40100 \text{ T/roq}.
$$

**Приклад 1.5.** Визначити економію умовного палива від використання зазначеної у прикладі 1.4 кількості вторинних енергоресурсів за умови, що на підприємстві навантаження опалення та гарячого водопостачання до реконструкції теплопостачання покривалося від ТЕЦ. При розрахунку прийняти ККД котельні  $\eta_{\kappa,c} = 0.89$ ; питоме вироблення електроенергії на тепловому споживанні  $E_T = 120 \text{ kBr} \cdot \text{rod}/\Gamma/\text{d} \times 1$  різниця питомих витрат умовного палива на вироблення електроенергії на КЕС і ТЕЦ  $b_{\scriptscriptstyle{K}}^{\scriptscriptstyle{E}} - b_{\scriptscriptstyle{T}}^{\scriptscriptstyle{E}} = 0,$ 2  $b_{\kappa}^{E} - b_{\tau}^{E} = 0,2 \text{ Kr/(кBr·roq)}.$ 

#### **Розв'язання**

Питома економія умовного палива

$$
\Delta b = b_r^T - \Delta b_{\scriptscriptstyle E} = \frac{34,1}{\eta_{\scriptscriptstyle \kappa.c.}} - (b_{\scriptscriptstyle K}^{\scriptscriptstyle E} - b_r^{\scriptscriptstyle E})E_r = \frac{34,1}{0,89} - 0,2 \cdot 120 = 14,3 \text{ kT/T} \Delta x.
$$

Сумарна річна економія умовного палива становить

$$
\Delta B = \Delta bQ = 14.3 \cdot 10^6 \text{ kT/ro} = 14300 \text{ T/ro}.
$$

Зіставлення отриманих результатів з результатами попереднього прикладу показує, що використання вторинних енергетичних ресурсів при теплопостачанні підприємства від ТЕЦ дає економію палива в 2,8 раза меншу, ніж при теплопостачанні його від промислової котельні.

#### **2 ТЕПЛОВЕ СПОЖИВАННЯ**

Тепловтрати через зовнішні огородження, Вт [9]

$$
Q_m = (\sum k F \psi)(t_s - t_s), \qquad (2.1)
$$

$$
Q_m = \frac{q_o}{V(t_s - t_s)},
$$
\n(2.2)

де  $F$  – поверхня окремих зовнішніх огороджень будівлі, м<sup>2</sup>;

 – коефіцієнт теплопередачі окремих зовнішніх огороджень будівлі, *k*  $Br/(M^2. \circ C);$ 

*<sup>з</sup> t* – температура зовнішнього повітря, °С;

*<sup>в</sup> t* – температура внутрішнього повітря приміщень, °С;

 $\psi$  – поправковий коефіцієнт на розрахунковий перепад температур для верхнього та нижнього огороджень (для стін і вікон  $\psi$  = 1);

 $V$  – зовнішній об'єм будівлі, м<sup>3</sup>;

*qо* – питомі теплові втрати теплопередачі через зовнішні огородження будівлі,  $Br/(M^3. \circ C)$ .

Теплове навантаження на систему опалення [9]

$$
Q_o = Q_i + Q_m + Q_{\scriptscriptstyle s.m.}, \qquad (2.3)
$$

де *Qi* – теплові втрати на інфільтрацію через надходження холодного повітря в приміщення через нещільність зовнішніх огороджень;

 $Q_{\text{max}}$  – внутрішні тепловиділення.

Теплове навантаження на систему вентиляції, Вт [9]

$$
Q_{\scriptscriptstyle e} = m V_{\scriptscriptstyle e} c_{\scriptscriptstyle e} (t_{\scriptscriptstyle e} - t_{\scriptscriptstyle 3}),\tag{2.4}
$$

або

$$
Q_{\scriptscriptstyle s} = q_{\scriptscriptstyle s} V(t_{\scriptscriptstyle s} - t_{\scriptscriptstyle s}),\tag{2.5}
$$

де  $V_{\scriptscriptstyle e}$  – вентильований об'єм будівлі, м<sup>3</sup>;

– кратність обміну повітря, 1/с; *m*

 $c_{\scriptscriptstyle e}$  – об'ємна теплоємність повітря, Дж/(м<sup>3</sup>·°C);

 $\bm{q}_{\scriptscriptstyle \it e}$  — питоме теплове навантаження на систему вентиляції, Вт/(м $^3$ ·°C);

– об'єм будівлі. *V*

Теплове навантаження гарячого водопостачання в середньому за тиждень для зимового періоду, Вт [9]

$$
Q_z^{cp.n} = \frac{aMc(t_z - t_x)}{n_c},
$$
\n(2.6)

де  $M$  – число мешканців, осіб;

 – середня за тиждень витрата гарячої води на людину за добу, *a* кг/(доб.  $\times$  люд.);

 $t_x$  – температура холодної (водопровідної) води (для зими  $t_x = 5$  °C);

*<sup>г</sup> t* – температура нагрітої води, що надходить в систему гарячого водопостачання, °С;

 $c$  – теплоємність води, Дж/(кг·°C);

 $n_c$  — розрахункова тривалість подачі теплоти на гаряче водопостачання, С/доб.

Середнє та максимальне теплове навантаження гарячого водопостачання за добу при максимальному споживанні, Вт [9]:

$$
Q_z^{cp.c} = x_n Q_z^{cp.n}, \t\t(2.7)
$$

$$
Q_z^{\mu} = x_{\mu} x_c Q_z^{cp.\mu} \tag{2.8}
$$

де *<sup>н</sup> x* – коефіцієнт тижневої нерівномірності витрати теплоти;

*<sup>с</sup> x* – коефіцієнт добової нерівномірності витрати теплоти за добу при найбільшому водоспоживанні.

#### **ПРИКЛАДИ**

**Приклад 2.1.** Визначити питомі тепловтрати і розрахункові тепловтрати через зовнішні огороджувальні конструкції будівлі довжиною 86 м, шириною 14 м і висотою 20 м. Коефіцієнт скління (відношення поверхні вікон до загальної поверхні вертикальних зовнішніх огороджувальних конструкцій)  $\varphi = 0, 2$ . Коефіцієнти теплопередачі стін, вікон, стелі і підлоги:  $k_{cm} = 1,20 \text{ Br/(M}^{2} \text{·}^{\circ}\text{C}); \quad k_{ex} = 3,23 \text{ Br/(M}^{2} \text{·}^{\circ}\text{C});$  $k_{\text{nm}} = 0.90 \text{ Br/(m}^2 \cdot \text{°C)}$ ;  $k_{\text{nd}} = 0.77 \text{ Br/(m}^2 \cdot \text{°C)}$ . Коефіцієнти зниження розрахункової різниці температур для стін, вікон, стелі і підлоги:  $\varphi_{cm} = \varphi_{\scriptscriptstyle{ex}} = 1$ ,  $\varphi_{\scriptscriptstyle{nm}} = 0.8$ ,  $\varphi_{\scriptscriptstyle{n\sigma}} = 0.6$ . Температура внутрішнього повітря  $t_{\scriptscriptstyle e,n.} = 18$  °C, а розрахункова для опалення температура зовнішнього повітря  $t_{\text{an}} = 18$  °C.

#### **Розв'язання**

Площа поверхонь стін, вікон, стелі і підлоги становить

$$
F_{\text{cm}} = (86 + 14) \cdot 2 \cdot 20 \cdot 0,8 = 3200 \text{ m}^2;
$$
  
\n
$$
F_{\text{ex}} = (86 + 14) \cdot 2 \cdot 20 \cdot 0,2 = 800 \text{ m}^2;
$$
  
\n
$$
F_{\text{nm}} = F_{\text{no}} = 86 \cdot 14 = 1204 \text{ m}^2.
$$

Зовнішній об'єм будівлі

$$
V = 86.14.20 = 24080
$$
 m<sup>3</sup>.

Питомі тепловтрати через зовнішні огороджувальні конструкції будівлі

$$
q_o = \frac{\sum kF\psi}{V} = \frac{(1, 2 \cdot 3200 + 3, 23 \cdot 800 + 0, 9 \cdot 1204 \cdot 0, 8 + 0, 77 \cdot 1204 \cdot 0, 7)}{24080} = 0,326 \text{ Br/(m}^3 \cdot {}^{\circ}\text{C}) = 0,280 \text{ kkan/(m}^3 \cdot \text{rog·}^{\circ}\text{C}).
$$

Розрахункові тепловтрати через зовнішні огороджувальні конструкції будівлі

$$
Q'_{m} = q_{0}V(t_{s} - t_{s}) = 0.326 \cdot 24080 \cdot (18 + 25) = 337000 \text{ Br} = 0.290 \text{ F} \cdot \text{Ran}/\text{c}.
$$

**Приклад 2.2.** Для будівлі, вказаної в прикладі 2.1, визначити внутрішні тепловиділення, тепловтрати за рахунок інфільтрації та розрахункове навантаження на систему опалення. Для визначення внутрішніх тепловиділень прийняти об'ємний коефіцієнт будівлі  $k^{\circ\circ} = \frac{V}{F_{\text{loc}}} = 6.4 \text{ m}^3/\text{m}^2$ *ж* (*Fж* – житлова площа, м<sup>2</sup> ), а питомі тепловиділення (на 1 м <sup>2</sup> житлової площі)  $q_{\text{ms}} = 20 \text{ Br/m}^2$ .

#### **Розв'язання**

Для визначення відношення тепловтрат інфільтрацією до тепловтрат теплопередачі через зовнішні огородження [10]

$$
\mu = \frac{Q_i}{Q_m} = b \sqrt{2gL\left(1 - \frac{T_s}{T_s}\right) + K_{\text{aep}}\left(\omega\beta\right)^2},\tag{2.9}
$$

де *Q<sup>і</sup>* – тепловтрати інфільтрацією, Вт;

*Q<sup>т</sup>* – тепловтрати теплопередачі через зовнішні огородження, Вт;

– висота будівлі, м; *H*

 $L \approx 0,25H$  – розрахункова висота для середнього поверху будівлі  $(L=0, 25 \cdot 20 = 5 \text{ m});$ 

 $T_s = 273 + t_s$  і  $T_s = 273 + t_s$ — температура внутрішнього і зовнішнього повітря, К;

 $\omega = 5$  м/с – швидкість вітру;

 $K_{_{aep}} = 0,6$ ;

 $\beta = 0, 6$  — поправковий коефіцієнт, що враховує незбігання в часі прийнятих в розрахунку швидкості вітру і температури зовнішнього повітря;

 $b = 0,035$  – постійна величина, коефіцієнт повітропроникності вікон для найпростішого ущільнення їх притворів;

3 прикладу 2.1  $V = 24080 \text{ m}^3 \text{ ra } Q'_m = 0,337 \text{ MBT}.$ 

Житлова площа будівлі становить

$$
F_{\text{ac}} = \frac{V}{k^{00}} = \frac{24080}{6.4} = 3760 \text{ m}^2.
$$

Тоді внутрішні тепловиділення

$$
Q_{\scriptscriptstyle m.s.} = q_{\scriptscriptstyle m.s.} F_{\scriptscriptstyle \mathcal{K}} = 20 \cdot 3760 = 75200 \text{ Br.}
$$

Тепловтрати інфільтрацією в частках від *Q<sup>т</sup>* ′

$$
\mu = 0,035\sqrt{2.9,81.5\left(1 - \frac{248}{291}\right) + 0,6(5.0,6)^2} = 0,156
$$

Тепловтрати інфільтрацією при  $t_0 = -25$  °С становлять

$$
Q_i' = \mu \cdot Q_m' = 0,156.337000 = 52600
$$
 Br.

Отже, теплове навантаження системи опалення

$$
Q'_0 = Q'_m + Q'_i - Q'_{m.s.} = 337000 + 52600 - 75200 = 314400
$$
 Br.

Наведений розрахунок показує, що розрахункові тепловтрати інфільтрацією несуттєво відрізняються від внутрішніх тепловиділень. У зв'язку з цим для спрощення в подальших розрахунках за визначенням теплового навантаження опалення житлових будівель прийматимемо  $Q_0' = Q_m'$  i  $Q_i' = Q_{m.e.}$ .

**Приклад 2.3.** Для будівлі, розглянутої в прикладах 2.1 і 2.2, визначити зимове теплове навантаження гарячого водопостачання середнє за тиждень, середнє за добу при максимальному споживанні і максимальне. При розрахунку прийняти: забезпеченість житловою площею  $f_{\text{\tiny \it X\tiny E}}$  =10 м<sup>2</sup>/люд; середня за тиждень витрата води за добу на 1 людину *а =* 105 кг/(доб·люд), температура холодної (водопровідної) води для зимового періоду  $t_x = 5$  °С; температура нагрітої місцевої води  $t_y = 60$ °С; коефіцієнт тижневої нерівномірності витрати теплоти  $\chi_m = 1.2$ ; коефіцієнт добової нерівномірності витрати теплоти за добу найбільшого водоспоживання  $\chi$ <sub>*e*</sub> = 1,83.

Визначити також теплове навантаження гарячого водопостачання для літнього періоду при температурі холодної води  $t_r = 15$  °C і коефіцієнті, що враховує зниження літньої витрати води на гаряче водопостачання за рахунок міграції жителів,  $\varphi$ <sub>n</sub> = 0,8.

#### **Розв'язання**

3 прикладу 2.2 відомо, що  $F_{\alpha} = 3760 \text{ m}^2$ . Число мешканців будівлі становить

$$
M = \frac{F_{\text{pc}}}{f_{\text{pc}}} = \frac{3760}{10} = 376 \text{ mod.}
$$

Теплові навантаження гарячого водопостачання для зимового періоду – середнє за тиждень, середнє за добу максимального споживання і максимальне

$$
Q_{z}^{ep.u} = \frac{aMc(t_{z} - t_{x})}{n_{c}} = \frac{105 \cdot 376 \cdot 4190(60 - 5)}{3600 \cdot 24} = 105000 \text{ Br} =
$$
  
= 0,105 MB $\tau$  = 0,0903 T $\kappa a \pi/c$ ;  

$$
Q_{z}^{ep.c} = \chi_{m} Q_{z}^{ep.u} = 1,2 \cdot 0,105 = 0,126 \text{ MB} $\tau$ = 0,108 T $\kappa a \pi/c$ ;  

$$
Q_{z}^{u} = \chi_{m} \chi_{s} Q_{z}^{ep.u} = 1,2 \cdot 1,83 \cdot 0,105 = 0,231 \text{ MB} $\tau$ = 0,199 T $\kappa a \pi/c$ .
$$
$$

Відношення навантажень гарячого водопостачання в зимовий період до розрахункового опалювального навантаження

$$
\rho_{cp.u} = Q_c^{cp.u} / Q_0' = 0,105/0,337 = 0,312 ;
$$
\n
$$
\rho_{cp.c} = Q_c^{cp.c} / Q' = 0,126/0,337 = 0,374 ;
$$
\n
$$
\rho_{N} = Q_c^{N} / Q_0' = 0,231/0,337 = 0,685.
$$

Теплове навантаження гарячого водопостачання для літнього періоду

$$
Q_{z.x}^{cp.x} = \frac{a\varphi_x Mc(t_z - t_x)}{n_c} = \frac{105 \cdot 0.8 \cdot 376 \cdot 4190(60 - 5)}{3600 \cdot 24} = 68700 \text{ Br} = 0.0687 \text{ MBr}.
$$

**Приклад 2.4.** Визначити річні витрати теплоти на опалення, гаряче водопостачання і сумарні для будівлі, розглянутої в прикладах 2.1 і 2.3. Середня температура зовнішнього повітря за опалювальний період  $t_s^{cp} = -3.2$  °С, тривалість цього періоду  $n_o = 4920$  год = 17,7⋅10<sup>6</sup> с. Повна тривалість роботи теплової мережі за рік  $n = 8400$  год = 30,2⋅10<sup>6</sup> с, тобто, тривалість літнього періоду  $n_x = 30, 2 \cdot 10^6 - 17, 7 \cdot 10^6 = 12, 5 \cdot 10^6$  с.

#### **Розв'язання**

Середнє за опалювальний період навантаження системи опалення визначається перерахунком

$$
Q_o^{cp} = Q_o' \frac{t_{e,p} - t_s^{cp}}{t_{e,p} - t_s} = 0.337 \frac{(18 + 3.2)}{(18 + 25)} = 0.166 \text{ MBr}.
$$

Річна витрата теплоти на опалення

$$
Q_o^{p_i q} = Q_o^{cp} \cdot n_0 = 0,166 \cdot 10^6 = 2940 \cdot 10^3 \text{ MJ/K/pix} = 2940 \text{ TJ/K/pix}.
$$

Річна витрата теплоти на гаряче водопостачання підраховується для зимового і літнього періодів окремо

$$
Q_{\rm c}^{p\nu} = Q_{\rm c}^{cp.u} + Q_{\rm c.u.}^{cp.u} (n - n_{\rm c}) = 0,105 \cdot 17,7 \cdot 10^6 + 0,0687 \cdot 12,5 \cdot 10^6 = 2720 \cdot 10^3 = 2720 \cdot 10^3 \text{ MJ/K/pix} = 2720 \text{ TJ/K/pix} = 649 \text{ T}\text{Kall/pix}.
$$

Сумарна річна витрата теплоти складає

=+=+= 566027202940 *річ г о річ QQQ* ГДж/рік = 1350 Гкал/рік. *річ*

**Приклад 2.5.** Побудувати річний графік тривалості опалювального навантаження. Розрахункове навантаження при температурі зовнішнього повітря  $t_{\text{max}} = -25$  °С і внутрішній температурі  $t_{\text{max}} = 18$  °С становить  $Q'_{0} = 10$  MB<sub>T</sub> (MДж/с).

Число годин за опалювальний період з середньодобовою температурою зовнішнього повітря, що дорівнює або нижча розглядуваної, прийняти з таблиці 2.1.

Користуючись графіком, підрахувати річну витрату теплоти на опалення, а також коефіцієнт використовування максимуму опалювального навантаження за опалювальний період.

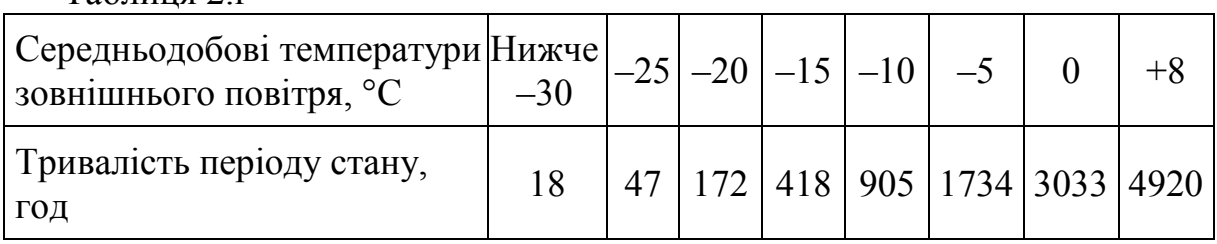

Таблиця 2.l

#### **Розв'язання**

Теплове навантаження опалення при довільній температури зовнішнього повітря

$$
Q_{o} = Q'_{o} \frac{t_{e,p} - t_{s}}{t_{e,p} - t_{s,o}} = 10(\frac{18 - t_{s}}{43}).
$$

Ця залежність лінійна і для побудови графіка *Qо* = *f(tз)* достатньо знати дві точки.

Одна з них при  $t_{0.9} = -25$  °С відома з заданих умов,  $Q_0' = 10$  МДж/с. Другу, при  $t_3 = 8$  °С, (початок і кінець опалювального періоду) знаходимо з виразу

$$
Q_o = 10 \left( \frac{18 - 8}{43} \right) = 2,33 \text{ M/LW/c}.
$$

Наносимо ці точки у верхньому лівому квадранті (рис. 2.1) і проводимо пряму лінію.

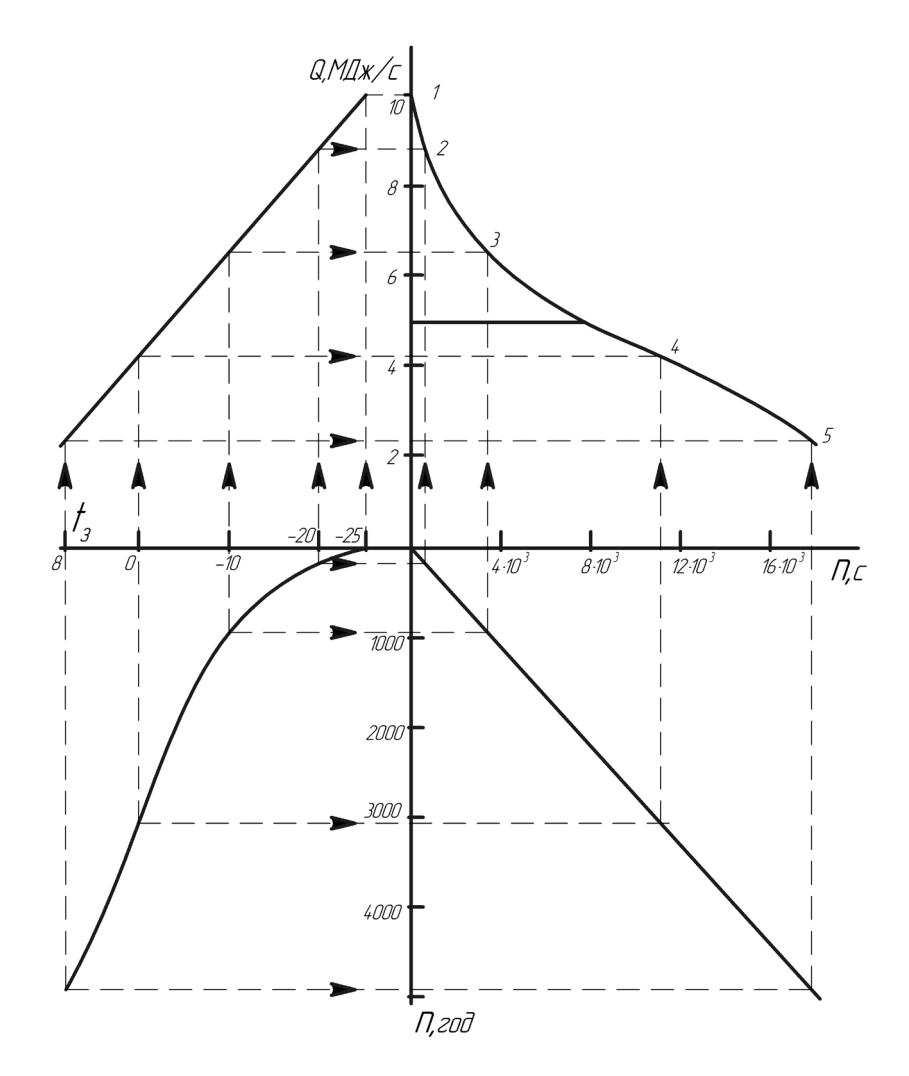

Рисунок 2.1 – Річний графік тривалості опалювального навантаження

У нижньому лівому квадранті за даними табл. 2.1 будуємо графік *n =f(tз),* де *п* – число годин опалювального періоду, коли температура зовнішнього повітря дорівнює даному довільному значенню  $t<sub>s</sub>$  або нижча за нього.

У нижньому правому квадранті проводимо допоміжну пряму для переведення годин в секунди, тобто, проводимо графічне множення на 3600. Значення часу в секундах (або хвилинах) відкладаємо на осі *n* абсцис графіка  $Q = f(n)$ , розміщеного у верхньому правому квадранті.

Побудову графіка  $Q = f(n)$  починаємо з перенесення на його вісь ординат розрахункового теплового навантаження  $(Q'_o = 10 \text{ MJ/K/c})$  з графіка  $Q = f(n)$  при  $n \approx 0$ . В результаті одержуємо точку 1.

Далі задаємося температурою зовнішнього повітря  $t = -20$  °С і визначаємо для неї за графіком  $Q = f(n)$  теплове навантаження  $Q'_o = 8,84$  МДж/с, а за графіком  $n = f(t_a)$  – протяжність періоду стояння температури зовнішнього повітря  $t<sub>s</sub> = -20$  °C і нижче  $(n = 172 \text{ roq})$ . Проводимо горизонтальну лінію до допоміжної прямої і відкладаємо результат на осі абсцис графіка  $Q = f(n)$  (*n* = 3600·172 = 0,62·10<sup>6</sup> с). За величинами  $Q'_o = 8,84 \text{ MJx/c}$  та  $n = 0,62 \cdot 10^6 \text{ c}$  наносимо на графік  $Q = f(n)$  точку 2. Аналогічно знаходимо точки 3, 4 і 5 при температурах зовнішнього повітря –10, 0 і +8°C. Сполучаючи криві й будуючи знайдені точки, одержуємо графік  $Q = f(n)$ .

При побудові графіка  $Q = f(n)$  можна обійтися без двох нижніх квадрантів, якщо значення часу *п* з табл. 2.1 в секундах безпосередньо відкладати на осі абсцис цього графіка.

Знаходимо площу, обмежену кривою  $Q = f(n)$  і осями координат графіка, яка дорівнює 1090 мм 2 . Оскільки масштаб осі ординат  $1_{MM} = 0.2 M J x/c$ , а осі абсцис  $1_{MM} = 400$  с, то масштаб площі графіка складе 1 мм<sup>2</sup> = 0,2⋅ 400⋅10<sup>3</sup> = 80⋅10<sup>3</sup> МДж = 80 ГДж.

Отже, річний відпуск тепла

$$
Q^{pi} = 1090 \cdot 80 = 87200
$$
  $\Gamma \text{H/K/pix}.$ 

Середнє навантаження за опалювальний період становить

$$
Q_o^{cp} = \frac{Q_o^{pi}}{n_o} = 87200 \cdot 10^3 / 4920 \cdot 3600 = 43.92 \text{ MJ/K/c}.
$$

Коефіцієнт використовування максимуму теплового навантаження за опалювальний період

$$
v = Q_o^{cp} n_o / Q_o' n_o = \frac{Q_o^{cp}}{Q_o'} = \frac{4.92}{10} = 0.492.
$$

**Приклад 2.6.** Теплове навантаження (за прикладом 2.5) покривається теплотою вторинних енергоресурсів і від котельні. Теплова потужність вторинних енергоресурсів складає 50% розрахункового теплового навантаження. Котельня працює тільки при низьких температурах зовнішнього повітря. Визначити річну витрату теплоти вторинних енергоресурсів.

#### **Розв'язання**

Сумарна річна витрата теплоти (див. приклад 2.5) становить = 87200 *річ Q* ГДж/рік. Для визначення кількості теплоти, відпущеної за рік за рахунок вторинних енергоресурсів, проводимо на графіку  $Q = f(n)$ (див. рис. 2.1) горизонтальну лінію з ординатою, що дорівнює тепловій потужності вторинних енергоресурсів  $Q_z = 0.5 \cdot 10 = 5$  МДж/с.

Площа графіка нижче цієї лінії  $f_x = 940$  мм<sup>2</sup> в масштабі відповідатиме кількості теплоти, відпущеної за рік за рахунок вторинних енергоресурсів,  $Q_{\rm r}^{\rm piu} = 940 \cdot 80 = 75200 \Gamma \rm J/K/roA$ .

Решта частини навантаження в кількості 87200–75200=12000 ГДж/год покривається від котельні.

Таким чином, для опалювального навантаження при відносній тепловій потужності вторинних енергоресурсів  $\alpha = Q_y/Q'_0 = 0.5$  відносний річний відпуск тепла за рахунок цих ресурсів складе

$$
\mathcal{Q}_x^{p^{ju}}/ \mathcal{Q}^{p^{ju}} = 75200/87200 = 0,862,
$$

тобто, 86,2% загальної річної витрати теплоти.

**Приклад 2.7.** Для групи однакових цехів підприємства, в яких є внутрішні тепловиділення, визначити розрахункову (максимальну) потужність котельні  $Q'$  . Для опалення розглядаються будівлі, температура зовнішнього повітря  $t_1$ , при якій необхідна внутрішня температура підтримується тільки за рахунок внутрішніх тепловиділень (тобто, температура зовнішнього повітря, при якій починається опалювальний

період в даному випадку), річний відпуск теплоти на опалення, тривалість роботи котельні та коефіцієнт використання її максимальної потужності.

Дані для розрахунку: зовнішній об'єм всіх будівель  $V = 200000 \text{ m}^3$ ; питомі тепловтрати за рахунок теплопередачі через зовнішні огороджувальні конструкції  $q_0 = 0.5$ Вт/(м3⋅°С); частка тепловтрат унаслідок інфільтрації відносно тепловтрат за рахунок теплопередачі відношення внутрішніх тепловиділень до розрахункових сумарних тепловтрат за рахунок теплопередачі та  $\mu = 0.15$ ;

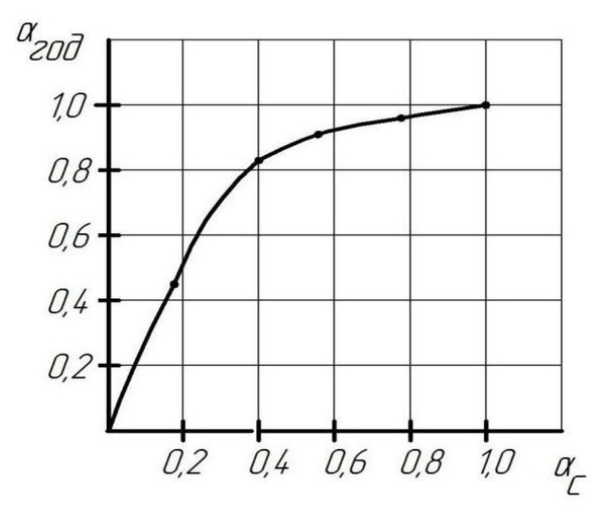

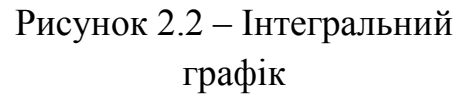

інфільтрації  $\beta = 0, 3$ ; розрахункова внутрішня температура  $t_{\epsilon, p} = 16 \text{ °C}$ ; розрахункова температура зовнішнього повітря для проектування системи опалення  $t_{\text{max}} = -25$  °С. Для визначення річного відпуску теплоти котельні використовувати інтегральний графік (рис. 2.2)  $\alpha_{\scriptscriptstyle{niq}} = f(\alpha)$ , а для визначення тривалості роботи котельні протягом опалювального періоду – графік  $n_{\text{poo}} = f(t)$ , (див. рис. 2.1). Коефіцієнт використання максимуму теплового навантаження за опалювальний період (n<sub>o</sub> = 4920 год)  $u_0 = 0.492$ .

#### **Розв'язання**

Тепловтрати за рахунок теплопередачі через зовнішні огородження при розрахунковій температурі зовнішнього повітря для опалення  $t_{s,n} = -25$  °C

$$
Q'_{m} = q_{o}V(t_{e.p.} - t_{s.n.}) = 0.5 \cdot 200000 \cdot (16 + 25) = 4.1 \cdot 10^{6} \text{ Br} =
$$
  
=4.1 MJ/K/c = 3.53 T<sub>K</sub> aJ/roJ.

Розрахункові тепловтрати за рахунок теплопередачі через зовнішні огороджувальні конструкції і за рахунок інфільтрації становлять

$$
Q'_{m} + Q'_{i} = Q'_{m}(1 + \mu) = 4,1 \cdot (1 + 0,15) = 4,72 \text{ M}{\mu} \times c = 4,06 \text{ T} \times a \pi / \text{ro} \pi.
$$

Величина внутрішніх тепловиділень становить

$$
Q_m = (Q'_m + Q'_i)\beta = 4{,}72 \cdot 0{,}3 = 1{,}42 \text{ M}{\text{H}}\text{m/c} = 1{,}22 \text{ T}\text{K} \text{m/rol}.
$$

Розрахункова потужність опалювальної котельної для покриття теплового навантаження вказаних будівель

$$
Q'_{k} = Q'_{o} = Q'_{m} + Q'_{i} = Q_{m} = 4,72 - 1,42 = 3,3
$$
 M $\bar{A}$   $\bar{K}$   $\bar{K}$   $\bar{K}$   $\bar{A}$   $\bar{A}$   $\bar{C}$   $\bar{C}$  

Температура зовнішнього повітря  $t_{s,n}$ , при якій необхідна внутрішня температура підтримується тільки за рахунок внутрішніх тепловиділень, визначається за формулою

$$
q_{\circ}V(t_{\rm g.p.}-t_{\rm g.m.})(1+\mu)=Q_{\rm mag}.
$$

З останнього виразу виразимо температуру зовнішнього повітря

$$
t_{s.n.} = t_{s.p} - \frac{Q_{\text{me}}}{q_{\text{o}}V(1+\mu)} = 16 - \frac{1,42 \cdot 10^6}{0,5 \cdot 200000(1+0,15)} = +3,7 \text{ °C}.
$$

Річна витрата теплоти на компенсацію тепловтрат за рахунок теплопередачі та інфільтрації за відсутності внутрішніх тепловиділень становить

$$
Q_{m,i}^{p\nmid n} = (Q_o' + Q_k')v_o n_o = 4{,}72 \cdot 0{,}492 \cdot 4920 \cdot 3600 = 41{,}1 \cdot 10^6 \text{ M}{\text{H}} \times c = -41100 \text{ T}{\text{H}} \times c = 9800 \text{ T} \times a\pi / \text{pix}.
$$

Для визначення річного покриття навантаження за рахунок внутрішніх тепловиділень  $Q_{m}^{pi}$  скористаємося інтегральним графіком (див. рис. 2.2).

При  $\alpha = \frac{Q_{\text{me}}}{Q_{\text{m}}'} + Q_i'$ ) = 0,3 по інтегральному графіку знаходимо  $\alpha_{\eta i \eta} = 0, 6$ .

Orxe, 
$$
Q_{ms}^{pi} = Q_{m,i}^{pi} = 41000 - 0.6 = 24700 \Gamma \text{Δ} \cdot \text{W} / \text{pix} = 5890 \Gamma \cdot \text{K} \cdot \text{a} \cdot \text{pix}.
$$

Річний відпуск теплоти на опалення від котельні становить

$$
Q_{k}^{p\nu} = Q_{m,i}^{p\nu} - Q_{me}^{p\nu} = 41000 - 24700 = 16400 \ \Gamma \text{Jm/pix} = 3910 \ \text{Jm/pix}.
$$

Тривалість роботи котельної в опалювальному періоді (від  $t = 3.7$  °C до  $t<sub>s</sub> = -25$  °C) за графікрм  $n = f(t<sub>n</sub>)$  (див. рис. 2.1, приклад 2.5) складе  $n_{k} = 4100$  год = 14,8⋅10<sup>6</sup> с.

Коефіцієнт використання максимальної потужності котельні за повний період її роботи

$$
v = \frac{Q_{\kappa}^{p i \kappa}}{O' n} = \frac{16400 \cdot 10^3}{3.3 \cdot 14.8 \cdot 10^6} = 0,336.
$$

**Приклад 2.8.** Визначити розрахункове теплове навантаження і річну витрату теплоти на вентиляцію громадської будівлі. Визначити також кратність обміну повітря при розрахунковій температурі зовнішнього повітря для проектування системи опалення.

Дані для розрахунку: зовнішній об'єм будівлі V=20000 м<sup>3</sup>; відношення вентильованого об'єму до зовнішнього –  $V_y/V = 0.5$ ; розрахункова температура зовнішнього повітря для вентиляція  $t_{s.e.} = -14$  °С, а для опалення –  $t_{a} = -25$  °С; температура внутрішнього повітря  $t_{a} = 18$  °С; середня температура зовнішнього повітря за опалювальний період  $t_s^{cp} = -3.2$  °С; тривалість опалювального періоду 205 діб; число годин роботи вентиляції в добу – 16; нормальна кратність обміну повітря  $m = 1.2$  1/год.

Для наближеного визначення річної витрати теплоти на вентиляцію використовувати інтегральний графік, наведений на рис. 2.2.

#### **Розв'язання**

Питоме теплове навантаження вентиляції при кратності обміну повітря m = <sup>1,2</sup>/3600 <sup>1/</sup>с становить

$$
q_{\scriptscriptstyle e} = mc_{\scriptscriptstyle e} \frac{V_{\scriptscriptstyle e}}{V} = \frac{1,2}{3600} 1260 \cdot 0,5 = 0,21 \text{ Br/(m}^2 \cdot \text{°C)}.
$$

Розрахункове теплове навантаження вентиляції

$$
Q'_{s} = q_{s} V(t_{s,p} - t_{s,s}) = 0.21 \cdot 20000(18 + 14) = 134400 \text{ B} \cdot \text{T} = 0.115 \text{ Tr} \cdot \text{R} \cdot \text{Tr} \cdot \text{C} \cdot \text{C}
$$

Оскільки при  $t_{\text{max}}$  = −25 °C теплове навантаження вентиляції буде таким же, тобто,  $Q'_{s} = Q_{s}$ , то

$$
m^{c} c_{s} V_{s} (t_{s.p} - t_{s.s.}) = mc_{s} V (t_{s.p} - t_{n}).
$$

Кратність обміну повітря при  $t_{s.o.} = -25$  °C становить

$$
m' = m \frac{(t_{s,p} - t_{s,s})}{(t_{s,p} - t_{s,o})} = \frac{1,2(18 + 14)}{(18 + 25)} = \frac{0,89}{3600} \text{ 1/c} = 0,89 \text{ 1/roq.}
$$

Для розрахунку річної витрати теплоти на вентиляцію спочатку припускаємо, що остання працює за графіком опалення (без зламу в точці  $t_{\scriptscriptstyle 3.6.}$  = −14 °С) при тривалості роботи за рік

$$
n_e = 205 \cdot 16 = 3280 \text{ roq} = 11,8 \cdot 10^6 \text{ c}.
$$

В цьому випадку умовна річна витрата теплоти на вентиляцію становить

$$
Q_{e,y}^{piv} = q_e V(t_{e,p} - t_s^{cp}) n_e \cdot 10^{-6} =
$$
  
= 0,21 \cdot 20000 \cdot (18 + 3,2) \cdot 11,8 \cdot 10^{6} \cdot 10^{-6} =  
= 1050 \cdot 10^3 \text{ M/LW/piK} = 1050 \text{ T/LW/piK}.

Оскільки в останньому випадку робота системи вентиляції розглядається як робота системи опалення, для визначення дійсної річної витрати теплоти на вентиляцію можна скористатися інтегральним графіком (див. рис. 2.2) і ввести в розрахунок поправковий множник, що враховує вплив графіка, тобто, «зрізає» його.

У нашому випадку відносне навантаження

$$
\alpha = \frac{t_{s.p} - t_{s.s}}{t_{s.p} - t_{s.o}} = \frac{18 + 14}{18 + 25}.
$$

Для α = 0,74 за інтегральним графіком (див. рис. 2.2) знаходимо відношення дійсної річної витрати теплоти на вентиляцію *річ Q<sup>в</sup>* до умовної (можливої) річної витрати теплоти при роботі вентиляції за графіком опалення  $\alpha_{\eta i q} = \frac{Q_e}{\sqrt{Q p^{i q}}} = 0.975$ .  $=$  $\mathcal{Q}_{\epsilon}$   $\bigwedge_{\Omega^{p\nmid u}}$   $=$ *ув річ*  $\epsilon_{p^{ju}} = \frac{\mathcal{L}_{s}}{2}$  $\alpha_{\eta_{\alpha\beta}} = Q_e^{p\eta}$ , доверна річна витрата теплоти на вентиляцію

$$
Q_e^{pi} = Q_{e,y}^{pi} \alpha_{pi} = 1050 \cdot 10^3 \cdot 0.975 = 1024 \cdot 10^3 \text{ MJ/K/pix} =
$$

= 1024 ГДж/рік = 244 Гкал/рік.

#### **3 СИСТЕМИ ТЕПЛОПОСТАЧАННЯ**

Витрата теплоти, яка транспортується по водяному теплопроводу, Bт [11]:

при закритій системі теплопостачання

$$
Q = Gc(\tau_1 - \tau_2), \tag{3.1}
$$

при відкритій системі теплопостачання

$$
Q = G_1 c(\tau_1 - t_x) - G_2 c(\tau_2 - t_x),
$$
\n(3.2)

$$
Q = G(h - ct_x) - G_k c(\tau_k - t_x). \tag{3.3}
$$

де  $G$  – витрата теплоносія, кг/с;

 $G_1, G_2$  – витрати води в подавальному і зворотному трубопроводах, кг/с;

 $G_k$  — кількість конденсату, що повертається, кг/с;

 $c$  – теплоємність води, Дж/(кг·°C);

 $\tau_1$ ,  $\tau_2$  - температури мережевої води в подавальному і зворотному трубопроводах, °С;

– ентальпія пари, Дж/кг; *h*

 $t_x$  – температура початкової холодної води, °C;

 $\tau_k$  – температура конденсату, °С.

#### **ПРИКЛАДИ**

**Приклад 3.1**. Споживачу відпущена теплота  $Q = 1$  ГДж у вигляді сухої насиченої пари з абсолютним тиском 0,5 МПа. Визначити масу відпущеної пари, якщо від споживача буде повністю повернений конденсат з температурою  $\tau_k = 100$  °C.

Визначити також масу відпущеної пари, якщо від споживача буде повернено 50% конденсату. При розрахунку прийняти, що температура холодної води у джерелах теплопостачання і споживача  $t_x = 10$  °C.

#### **Розв'язання**

3 таблиць для водяної пари [1] знаходимо ентальпію  $h = 2748$  кДж/кг. Маса відпущеної пари при повному поверненні конденсату і ГДж = 10<sup>6</sup> кДж складає *Q* =1

$$
G = \frac{Q}{h - c\tau_k} = \frac{10^6}{2748 - 4,19 \cdot 100} = 429 \text{ K} - 0,429 \text{ T}.
$$

Масу відпущеної пари для випадку часткового повернення конденсату  $(G_k = 0.5G)$  і  $Q = 1$  ГДж знаходимо за формулою (3.3)

$$
Q = G(h - ct_x) - G_k c(\tau_k - t_x)
$$

$$
G = \frac{Q}{h - ct_x - 0.5c(\tau_x - t_x)} = \frac{10^6}{2748 - 4.19 \cdot 100 - 0.5 \cdot 4.19 \cdot (100 - 10)} = 467 \text{ kr.}
$$

**Приклад 3.2.** Розв'язати приклад 3.1 в одиницях, заснованих на калоріях, якщо споживачу відпущена теплота  $Q=1$  Гкал і від нього буде повністю повернений конденсат.

#### **Розв'язання**

Для водяної пари ентальпія  $h = 656$  ккал/кг. Маса відпущеної пари при  $Q = 1$  Гкал = 106 ккал становить

$$
G = \frac{Q}{h - c\tau_k} = \frac{10^6}{(656 - 1.100)} = 1800 \text{ yr} = 1,8 \text{ T}.
$$

**Приклад 3.3.** Визначити витрати мережевої води у споживача гарячого водопостачання при приєднанні його за паралельною схемою до закритої теплової мережі і до відкритої мережі.

Максимальна витрата теплоти становить

$$
Q = 1 \text{ MBT} = 1000 \text{ kBr} = 1000 \text{ kJ/K/c}.
$$

В обох варіантах за розрахункових умов температура води в подавальному трубопроводі  $\tau_1 = 70$  °С. Температура води після підігрівача гарячого водопостачання  $\tau$ , = 30 °С. При варіанті відкритої теплової мережі частина води на гаряче водопостачання відбирається зі зворотного трубопроводу після системи опалення з температурою  $\tau_{0} = 41.7 \text{ °C}$ . Температура води, що надходить в систему гарячого водопостачання, підтримується на рівні  $t<sub>z</sub> = 60$  °С при температурі холодної води  $t<sub>x</sub> = 5$  °С.

#### **Розв'язання**

Витрата мережевої води при закритій системі з підігрівачем, приєднаним паралельно до опалювальної установки, становить

$$
G_r = \frac{Q_r^M}{c(\tau_1 - \tau_2)} = \frac{10^3}{4,19(70 - 30)} = 5,97 \text{ K} \cdot c = 21,5 \text{ T}/r.
$$

Загальна витрата мережевої води з подавального і зворотного трубопроводів при відкритій системі дорівнює

$$
G_r = \frac{Q_r^M}{c(t_z - t_x)} = \frac{10^3}{4,19(60 - 5)} = 4,34 \text{ K}r/c = 15,6 \text{ T/r}.
$$

Витрата води з подавального  $G_{r1}$  і зворотного  $C_{r2}$  трубопроводів визначаємо з рівняння теплового і матеріального балансів змішування потоків:

$$
G_{r1} = G_r \frac{t_z - \tau_{02}}{(\tau_1 - \tau_{02})} = 4,34 \frac{60 - 41,7}{70 - 41,7} = 2,81 \text{ kr/c} = 10,1 \text{ T/r}.
$$

$$
G_{r2} = G_r - G_{r1} = 4,34 - 2,81 = 1,53 \text{ kr/c} = 5,5 \text{ T/r}.
$$

**Приклад 3.4**. Розв'язати приклад 3.3, якщо максимальна витрата теплоти становить  $G_r^M = 1$  Гкал/год.

Розв'язання виконати в одиницях, заснованих на калорії.

#### **Розв'язання**

Витрати води: при закритій системі

$$
G_r = \frac{Q_r^M}{c(\tau_1 - \tau_2)} = \frac{10^6}{1(70 - 30)} = 25000 \text{ K} \cdot r = 6.94 \text{ K} \cdot r/c,
$$

при відкритій системі

$$
G_r = \frac{Q_r^M}{c(t_c - t_x)} = \frac{10^6}{1(60 - 5)} = 18200 \text{ K} \text{m/s} = 5,05 \text{ K} \text{m/s},
$$
  
\n
$$
G_{r1} = G_r \frac{t_c - \tau_{02}}{\tau_1 - \tau_{02}} = 18200 \frac{60 - 41.7}{70 - 41.7} = 11800 \text{ K} \text{m/s} = 3,28 \text{ K} \text{m/s},
$$
  
\n
$$
G_{r2} = G_r - G_{r1} = 5,05 - 3,28 = 1,77 \text{ K} \text{m/s}.
$$

**Приклад 3.5.** Визначити кількість теплоти, закумульованої у воді з температурою  $\tau = 150$  °С, що заповнює трубопровід з внутрішнім діаметром  $d = 514$  мм і завдовжки  $l = 1$  км, і порівняти її з кількістю теплоти, закумульованої в сухій насиченій парі з температурою насичення  $\tau = 150$  °С, що знаходиться в такому ж трубопроводі.

Відлік кількості закумульованої теплоти вести від температури холодної водопровідної води  $t_x = 10$  °C.

#### **Розв'язання**

3 таблиць для водяної пари [1] знаходимо  $c<sub>e</sub> = 43$  **к**Дж/(кг<sup>·°</sup>C);  $\rho_{s} = 918 \text{ K} \cdot \text{m}^{3};$   $h = 2746 \text{ K} \cdot \text{K} \cdot \text{K} \cdot \text{m}^{3}$ ,  $\rho_{n} = 2.55 \text{ K} \cdot \text{m}^{3}$ .

Об'єм трубопроводу

$$
V = \frac{\pi d^2}{4} \cdot l = \frac{3,14 \cdot 0,514^2}{4} \cdot 1000 = 207 \text{ m}^3.
$$

Маса води в трубопроводі:  $G_e = V\rho_e = 207.918 = 190000$  кг. Кількість теплоти, закумульованої у воді

$$
Q_{\rm s} = G_{\rm s} c_{\rm s} (\tau - t_{\rm x}) = 190000 \cdot 4{,}3(150 - 10) = 114 \cdot 10^6 \text{ KJ/K} = 27{,}2 \text{ TKaJ}.
$$

Маса пари у трубопроводі

$$
G_n = V \rho_n = 207 \cdot 2{,}55 = 528
$$
 **kr.**

Кількість теплоти, закумульованої в парі

$$
Q_n = G_n(h - ct_x) = 528(2746 - 4,19 \cdot 10) = 1,43 \cdot 10^6
$$
  $\text{KJ/K} = 0,34$   $\Gamma$   $\text{Kall}.$ 

Таким чином, кількість теплоти, закумульованої у воді, в 80 разів більша, ніж в парі.

**Приклад 3.6.** Яка маса теплоносія втрачається в секунду через отвір, що утворився при аварії, перерізом  $f = 1$  см<sup>2</sup> в стінці трубопроводу?

Задачу розв'язати для водяної мережі з температурою води  $\tau$  < 100 °C  $(\rho_{\rm B} \approx 1000 \text{ кr/m}^3 \text{ a}$ бо  $v_{\rm B} = 0.001 \text{ m}^3/\text{kr})$  і для паропроводу насиченої пари.

В обох варіантах надмірний тиск теплоносіїв прийняти  $p_{\text{max}} = 0.4 \text{ M}$ Па і коефіцієнт витрати отвору μ = 1.

#### **Розв'язання**

Витрата води, що витікає, при  $p_{\text{max}} = p - p_{\text{max}} = 0.4 \cdot 10^6$  Па дорівнює

$$
G_{\scriptscriptstyle e} = 1,41 f \sqrt{\frac{p - p_{\scriptscriptstyle e}}{v_{\scriptscriptstyle e}}} = 1,41 \cdot 0,0001 \sqrt{\frac{0,4 \cdot 10^6}{0,001}} = 2,82 \text{ kT/C} = 10,2 \text{ T/T}.
$$

Витрату пари, що виходить з трубопроводу, визначаємо за формулою для критичного значення при початкових параметрах пари  $p_{n} \approx 0,4+0,1=0,5 \text{ M}$ Па та  $\upsilon_{n} = 0,375 \text{ m}^3/\text{k}$ г

$$
G_n = 0.65 f \sqrt{\frac{p_n}{v_n}} = 0.65 \cdot 0.0001 \sqrt{\frac{0.5 \cdot 10^6}{0.375}} = 0.075 \text{ kr/c}.
$$

Наведений розрахунок показує, що за прийнятих умов витік води буде приблизно в 37 разів більшим витоку пари.

**Приклад 3.7.** Для хімічного заводу за теплоносій, що обігріває апарати, в яких відбуваються високотемпературні процеси, планується застосувати водяну пару або пару висококиплячого органічного теплоносія даутерма [евтектична суміш 26,5% діфеніла  $(C_6H_5)_2$  і 73,5% діфенілоксида  $(C_6H_5)_2O$ .

Який мінімальний тиск для вказаних двох теплоносіїв має бути прийнятий, якщо процес в технологічних апаратах протікає при температурі °С. Перепад між температурою насичення пари *t* = 270(водяної або даутерма) і температурою процесу в апараті прийняти 10 °С.

Залежність між температурою і абсолютним тиском насиченої пари даутерма характеризується такими даними:

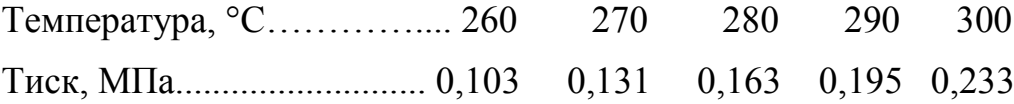

#### **Розв'язання**

Мінімальна температура насиченої пари

$$
\tau_{_{\rm H}} = 270 + 10 = 280 \text{ °C}.
$$

Для водяної пари з таблиць знаходимо відповідний температурі насичення [1]  $\tau_n = 280$  °С абсолютний тиск  $p = 6,49$  МПа. Для даутерма з наведеної таблиці знаходимо відповідний температурі насичення  $\tau_{\mu} = 280$  °С абсолютний тиск  $p = 0.163$  МПа. Отже, тиск в технологічному апараті при застосуванні даутерма майже в 40 разів менший, ніж при застосуванні водяної пари.

#### **4 РЕЖИМИ РЕГУЛЮВАННЯ ЦЕНТРАЛІЗОВАНОГО ТЕПЛОПОСТАЧАННЯ**

Теплове навантаження теплообмінного апарата, Вт [11]

$$
Q = Wn(\tau1 - \tau2) = Wn(t1 - t2) = kF\Delta t = \varepsilon Wm \nabla
$$
 (4.1)

де  $W_n = c_n G_n$  і  $W_n = c_n G_n$  – відповідно, еквіваленти витрати первинного і вторинного теплоносіїв, Дж/(с·°С) або Вт/°С;

 $c_{\pi}$  *i*  $c_{\pi}$  – відповідно, теплоємності первинного і вторинного теплоносіїв, Дж/(кг·°С);

*G<sup>П</sup>* і *GВ* – відповідно, масова витрата первинного і вторинного теплоносіїв, кг/с;

 $\tau_1$  і  $\tau_2$  – відповідно, температури первинного теплоносія на вході в теплообмінний апарат і на виході з нього, °С;

 $t_1$  i  $t_2$  – відповідно, температури вторинного теплоносія на виході з теплообмінного апарата та на вході в нього, °С;

 $k$  – коефіцієнт теплопередачі, Вт/(м<sup>2.°</sup>С);

 $F$  – площа поверхні нагріву, м<sup>2</sup>;

 $\Delta t$  — температурний натиск в теплообмінному апараті; °C;

 $\varepsilon$  – безрозмірне питоме теплове навантаження;

*WМ* – менший еквівалент витрати теплоносія, Дж/(с·°С);

 $\nabla = \tau_1 - t_2$  — максимальна різниця температур теплоносіїв, °С.

Відносне теплове навантаження [9]

$$
\overline{Q} = \frac{Q}{Q'},\tag{4.2}
$$

де  $\mathcal{Q}'$  – максимальне теплове навантаження, Вт.

Відносне навантаження системи опалення [11]

$$
\overline{Q}_{0} = \frac{Q_{0}}{Q'_{0}} = \frac{W_{0}(\tau_{01} - \tau_{02})}{W'_{0}(\tau'_{01} - \tau'_{02})} = \frac{t_{s} - t_{s}}{t_{s.p.} - t_{s.o.}}
$$
\n(4.3)

де  $t_{e}$  i  $t_{e,p}$  – відповідно, поточне і розрахункове значення температури повітря всередині опалюваних приміщень, °С;
$t_i$  *i*  $t_{i,j}$  – відповідно, температури зовнішнього повітря (поточна і розрахункова) для проектування опалення, °С;

 $Q_0$  і  $Q'_0$  – відповідно, поточне і розрахункове (при температурі  $t_{s.o.}$ ) навантаження опалювальних установок, Вт;

 $W_0$  і  $W'_0$  – відповідно, поточне і розрахункове значення еквівалентів витрати мережевої води на опалення, Вт/°С;

 $\tau_{01}$  і  $\tau'_{01}$  – відповідно, поточне і розрахункове значення температури мережевої води в подавальному трубопроводі систем опалення, °С;

 $\tau_{02}$  і  $\tau'_{02}$  – те ж в зворотному трубопроводі, °С.

Безрозмірне питоме теплове навантаження системи опалення за Е. Я. Соколовим [1]

$$
\varepsilon = \varepsilon_0 = \frac{1}{\frac{0, 5 + u}{1 + u} + \frac{1}{w}},\tag{4.4}
$$

де *и* – коефіцієнт змішування елеватора;

– режимний коефіцієнт. *w*

Режимний коефіцієнт *w* [9]

$$
w = \frac{k_0 F}{W_0} = \frac{k'_0 F}{W'_0} \cdot \frac{\overline{Q}_0^{0,2}}{\overline{W}_0} = \frac{\delta \tau'_0 \overline{Q}_0^{0,2}}{\Delta t'_0},
$$
(4.5)

де  $F$  — площа поверхні нагріву опалювальних приладів, м<sup>2</sup>;

 $k_{0}$ ,  $k_{0}^{\prime}$  – відповідно, коефіцієнт теплопередачі опалювального приладу при будь-якому режимі і при розрахунковому режимі,  $Br/(M^2 \cdot ^{\circ}C);$ 

 $\delta \tau_0' = \tau_{01}' - \tau_{02}'$ — різниця температур мережевої води на опалювальному вводі при розрахунковому режимі, °С;

 $\Delta t'_0 = (\tau'_{03} - \tau'_{02}) / (2 - t_{e.p.})$  — температурний натиск опалювального приладу при розрахунковому режимі, °С;

 $\tau'_{03}$  – температура води в подавальному стояку опалювальної системи при розрахунковому режимі, °С.

Рівняння Е. Я. Соколова для розрахунку еквівалента витрати води і витрати води на вентиляцію [1]

$$
\alpha \left( \frac{W_{\pi}}{W_{B}} \right) - \beta \left( \frac{W_{\pi}}{W_{B}} \right)^{0.5} - 0.5 = 0; \n\alpha = \frac{\tau_{1} - t_{2}}{t_{1} - t_{2}} - 0.5; \n\beta = \frac{\Delta t'' W_{M}''}{Q_{B}''} \left( \frac{W_{\pi}''}{W_{M}''} \right)^{0.15} \left( \frac{W_{B}''}{W_{M}''} \right)^{0.5} \left( \frac{W_{B}}{W_{M}''} \right)^{0.35} \n\tag{4.6}
$$

де  $Q_{\scriptscriptstyle B}^{\prime\prime}$  – витрата теплоти на вентиляцію (теплове навантаження вентиляційних калориферів) при розрахунковій температурі зовнішнього повітря для проектування системи вентиляції, Вт.

Позначення решти величин наведені у формулі (4.1).

Спрощена формула Е. Я. Соколова для визначення  $\varepsilon$  для проточних водяних підігрівачів [1]

$$
\varepsilon = \frac{1}{0.35 \frac{W_M}{W_\delta} + 0.65 + \frac{1}{\Phi} \sqrt{\frac{W_M}{W_\delta}}} \le 1 ,
$$
 (4.7)

де Ф – параметр секційного водяного підігрівача, значення якого для даного підігрівача практично постійне,

$$
\Phi = \frac{k}{\sqrt{W_{\rm m}W_{\rm B}}}.
$$

Уточнені експоненціальні рівняння для розрахунку продуктивності проточних водяних підігрівачів [1]:

$$
Q = \varepsilon W_{\scriptscriptstyle H} \nabla = \varepsilon G_{\scriptscriptstyle H} \sigma_{\scriptscriptstyle H} \nabla ,
$$
  
\n
$$
\varepsilon = \frac{(1 - e^z)}{\left(1 - \frac{G_{\scriptscriptstyle H}}{G_{\scriptscriptstyle B}} e^z\right)},
$$
  
\n
$$
z = \left(\frac{G_{\scriptscriptstyle H}}{G_{\scriptscriptstyle B}} - 1\right) \frac{kF}{G_{\scriptscriptstyle H} c_{\scriptscriptstyle H}},
$$
\n(4.8)

*.*

*G G*

 $\setminus$ 

1

*В П*

чи

*G G*

 $\Phi\left(\frac{G_{\scriptscriptstyle{\Pi}}}{G} \right)$ 

 $\overline{\phantom{a}}$  $\setminus$  *В*  $\frac{\pi}{2} - 1$  $\overline{\phantom{a}}$ 

*z*

≈

Рівняння характеристики опалювальних установок Е. Я. Соколова

$$
\overline{Q}_{o} = \frac{\tau_{o_{l}} - t_{s}}{t_{e_{p}} - t_{s_{o}} + \frac{\Delta t'_{o}}{\overline{Q}_{0}^{0.2}} + \frac{\delta \tau'_{o} - 0.5\theta'}{\overline{W}_{0}}},
$$
(4.9)

де  $\theta' = \tau'_{o3} - \tau'_{o2}$  — перепад температур води в опалювальній системі в розрахунковому режимі, °С.

Температури води при якісному регулюванні навантаження повітряних систем опалення

$$
\tau_{_{01}} = t_{_{a,p}} + (\tau'_{_{01}} - t_{_{a,p.}})\overline{Q}_{_o};\tag{4.10}
$$

$$
\tau_{_{02}} = t_{_{a,p}} + (\tau'_{_{02}} - t_{_{a,p}}) \overline{Q}_o \,.
$$
\n(4.11)

1. Тут і нижче за величини, відповідні розрахунковій температурі для проектування системи вентиляції, відмічені двома штрихами.

2. Рівняння складені так, що при будь-яких співвідношеннях середовищ, що обмінюються теплом, в початкову формулу для визначення *Q* входить витрата первинної (мережевої) води – *GП*, а у формулу для визначення  $\varepsilon$  входить відношення  $G_{\Pi}/G_{\beta}$ .

Температури води при будь-якому режимі регулювання навантаження водяних систем опалення і залежній схемі їх приєднання визначається за

$$
\tau_{01} = t_{e,p.} + \Delta t'_0 \overline{Q}_0^{0.8} + (\delta \tau'_0 - 0.5 \theta') \overline{Q}_0 / \overline{G}_0,
$$
\n(4.12)

$$
\tau_{02} = t_{s.p.} + \Delta t'_0 \overline{Q}_0^{0.8} - 0.5 \theta' \cdot \frac{Q_0}{G_0},
$$
\n(4.13)

$$
\tau_{03} = t_{\rm s.p.} + \Delta t_0' \overline{Q}_0^{0.8} + 0.5 \theta' \cdot \frac{Q_0}{G_0}, \qquad (4.14)
$$

де  $\bar{G}_o = \frac{G_o}{G_o'} - \frac{G_o}{G_o'}$  відношення поточної та розрахункової витрат мережевої

води на систему опалення (відносна витрата води на систему опалення).

Відносна витрата або відносний еквівалент витрати води в мережі зручно описувати емпіричним рівнянням Е. Я. Соколова [1]

$$
\overline{G}_{\scriptscriptstyle 0} = \overline{W}_{\scriptscriptstyle 0} = \overline{Q}_{\scriptscriptstyle 0}^{\scriptscriptstyle m}.
$$

При якісному регулюванні опалення  $m = 1$  і  $G<sub>o</sub> = 1$ .

При якісно-кількісному регулюванні  $m = 0,33$  і  $\overline{G}_o = \overline{Q}_o^{\scriptscriptstyle 0,33}$ .  $m = 0,33$  i  $\overline{G}_0 = \overline{Q}_0^{0,33}$ 

Відносна витрата мережевої води при кількісному регулюванні опалювальних систем ( $\tau_{01} = \tau_{01}^{\prime} = const$ ) [10]

$$
\overline{G}_o = \frac{G_o}{G'_o} = \overline{W}_o = \frac{Q_o}{1 + \frac{\Delta t'_o}{\delta \tau'_o - 0.5\theta'} \left(1 - \overline{Q}_o^{\,n}\right)}.\tag{4.15}
$$

При водяній системі опалення *n* = 0,8; а при повітряній системі опалення *n* = 1.

Число годин щодобової роботи опалювальних установок при регулюванні пропусками для  $t_{\text{A}} > t_{\text{A}}$  ( $t_{\text{A}}$  – температура зовнішнього повітря, відповідна точці «зламу» температурного графіка) [9]

$$
n = 24 \frac{t_{e.p.} - t_s}{t_{e.p.} - t_{s.s}}.
$$
\n(4.16)

Частка витрати води на гаряче водопостачання з подавального трубопроводу при відкритій системі теплопостачання [11]

$$
\beta = \frac{W_{2,n}}{W_{2}} = \frac{t_{2} - \tau_{2}}{\tau_{1} - \tau_{2}},
$$
\n(4.17)

де  $W_{i,n}$ ,  $W_{i}$  – відповідно, еквіваленти витрати води на гаряче водопостачання з подавального трубопроводу і загального при відкритій системі теплопостачання, Вт/°С;

*<sup>г</sup> t* – температура гарячої води в системі гарячого водопостачання, °С.

Відносна витрата води на опалення при постійній витраті води в подавальному трубопроводі відкритої системи теплопостачання дорівнює будь-якій витраті теплоти на опалення *Q*<sup>0</sup> і балансовому навантаженню гарячого водопостачання  $Q_{\scriptscriptstyle\cal E}^{\scriptscriptstyle 6}$  [1]

$$
\overline{G}_0 = \frac{G_0}{G'_0} = \overline{W}_0 = \frac{1 - \frac{0.5\rho_z^6 \theta'}{t_z - t_x}}{1 + \frac{(t_z - t_{\epsilon_p})\rho_z^6}{(t_z - t_x)\overline{Q}_0} - \frac{\Delta t'_0}{(t_z - t_x)}\frac{\rho_z^6}{\overline{Q}_0^{0.2}}}
$$
(4.18)

де *<sup>х</sup> t* – температура холодної води, °С;

 $Q_{\scriptscriptstyle 0}'$  $\rho_{\varepsilon}^{\delta} = \frac{Q_{\varepsilon}^{\delta}}{Q_{0}^{\delta}}$  — відношення балансового навантаження гарячого водопостачання до розрахункового опалювального навантаження.

При  $\tau$ , >  $t$ , у формулі (4.17) потрібно приймати  $t$ , =  $\tau$ ,.

Відношення витрати мережевої води на опалення у відкритій системі теплопостачання за наявності водорозбору до витрати мережевої води на опалення за відсутності водорозбору і при вільному натиску, що розташовується на колекторах станції [1], визначається за формулами:

$$
\overline{G}_0 = \overline{W}_0 = \frac{\alpha}{\sqrt{\overline{S}}_n \left( I + \beta \frac{G_\varepsilon}{G_0} \right)^2 + \overline{S}_e + \overline{S}_0 \left[ I - (I - \beta) \frac{G_\varepsilon}{G_0} \right]^2};
$$
(4.19)  

$$
\beta = \frac{\overline{W}_0 \left( I_\varepsilon - t_{\varepsilon p} - \frac{\Delta t'_0}{\overline{O} \cdot 0^2} \right) + \frac{0.5}{I + \omega}},
$$
(4.20)

$$
\beta = \frac{W_0}{\delta \tau_0'} \left( \frac{v_s - v_{e,p}}{\overline{Q}_0} - \frac{\Delta v_0}{\overline{Q}_0^{0.2}} \right) + \frac{0.5}{I + u} ,
$$

$$
\text{Re }\overline{G}_o = \frac{G_o}{G_o'} = \overline{W}_o = \frac{W_o}{W_o'}; \frac{G_g}{G_o} = \frac{\rho_s \delta \tau_o'}{(t_s - t_x)};
$$

 $G_0$ ,  $G'_0$  – витрата води на опалення за наявності водорозбору і при його відсутності, кг/с;

 $W_0$ ,  $W'_0$  – відповідно, еквіваленти витрати води на опалення за тих же умов, Вт/°С;

 $\rho_z = Q_z/Q'_0$  – частка теплового навантаження гарячого водопостачання від теплового розрахункового навантаження опалення;

*ст ст*  $\alpha^2 = H_{cm}/H'_{cm}$  – відношення натиску, що розташовується на колекторах станції (при підтримці на станції постійного натиску  $\alpha^2 = 1$ );

*Gг* – витрата води на гаряче водопостачання, кг/с;

*Sп, Sе, S0, S* – відповідно, опори подавальної лінії, елеваторного вузла, зворотної лінії і сумарне значення;

 $\overline{S}_n = S_n/S$ ,  $\overline{S}_e = S_s/S$ ,  $\overline{S}_o = S_s/S$  – відповідно, відносні опори подавальної лінії, елеваторного вузла і зворотної лінії.

Температури води в подавальному і зворотному трубопроводах для даного випадку визначаються за формулами (4.12) і (4.13)

# **ПРИКЛАДИ**

**Приклад 4.1.** При розрахунковій температурі зовнішнього повітря для опалення  $t_{\text{3.0}} = -32$  °С температура води в подавальному трубопроводі опалювальної мережі  $\tau'_{01} = 150$  °С, а у зворотному –  $\tau'_{02} = 70$  °С. Розрахункова внутрішня температура опалюваних приміщень  $t_{e,p} = 18 \text{ °C}$ .

Визначити температуру води в подавальному і зворотному трубопроводах теплової мережі при  $t<sub>s</sub> = -7$  °С, якщо ця мережа працює за графіком центрального якісного регулювання повітряних систем опалення, коли коефіцієнт теплопередачі нагрівальних приладів (калориферів) можна вважати не залежним від температури води.

# **Розв'язання**

Відносне теплове навантаження при  $t<sub>s</sub> = -7$  °С

$$
\overline{Q}_o = \frac{Q_o}{Q'_o} = \frac{t_{s.p.} - t_s}{t_{s.p.} - t_{s.o.}} = \frac{18 + 7}{18 + 32} = 0.5.
$$

Температури води в подавальному і зворотному трубопроводах при  $t_{\circ} = -7$  °C

$$
\tau_{01} = t_{\epsilon,p.} + (\tau'_{01} - t_{\epsilon,p.})\overline{Q}_0 = 18 + (150 - 18) \cdot 0.5 = 84 \text{ °C},
$$
  

$$
\tau_{02} = t_{\epsilon,p.} + (\tau'_{02} - t_{\epsilon,p.})\overline{Q}_0 = 18 + (70 - 18) \cdot 0.5 = 44 \text{ °C}.
$$

**Приклад 4.2.** Розв'язати приклад 4.1 для випадку, коли до теплової мережі підключені системи водяного опалення, у яких коефіцієнт теплопередачі нагрівальних приладів змінюється зі зміною температури води.

На опалювальних вводах встановлені елеватори, що працюють з коефіцієнтом змішування  $u = 2, 2$ .

# **Розв'язання**

Розрахункова температура води в подавальному стояку системи опалення

$$
\tau'_{03} = \frac{\tau'_{01} + u \tau'_{02}}{1 + u} = \frac{150 + 2.2 \cdot 70}{1 + 2.2} = 95 \text{ °C}.
$$

Розрахункові температурні перепади в опалювальній системі та мережі, температурний натиск в нагрівальних приладах опалювальної системи складають

$$
\theta' = \tau'_{03} - \tau'_{02} = 95 - 70 = 25 \text{ °C},
$$

$$
\delta \tau'_{0} = \tau'_{01} - \tau'_{02} = 150 - 70 = 80 \text{ °C},
$$

$$
\Delta t'_{0} = 0.5(\tau'_{03} - \tau'_{02}) - t_{e.p.} = 0.5(95 + 70) - 18 = 64.5.
$$

Відносне теплове навантаження при  $t<sub>s</sub> = -7$  °С  $\overline{Q}_o = 0,5$  (див. приклад 4.1).

Температури води в подавальному та зворотному трубопроводах при  $t = -7$  °C

$$
\tau_{01} = t_{e.p.} + \Delta t'_0 \overline{Q}_0^{0.8} + (\delta \tau'_0 - 0.5\theta') \overline{Q}_0 =
$$
  
= 18 + 64,5 · 0,5<sup>0.8</sup> + (80 – 0,5 · 25)0,5 = 88,8 °C,  

$$
\tau_{02} = t_{e.p.} + \Delta t'_0 \overline{Q}_0^{0.8} - 0.5\theta' \cdot \overline{Q}_0 =
$$
  
= 18 + 64,5 · 0,5<sup>0.8</sup> - 0,5 · 25 · 0,5 = 48,8 °C.

Таким чином, при  $t<sub>s</sub> = -7$  °С та інших рівних умовах температура води в подавальному трубопроводі мережі при водяних системах опалення має бути на 4,8 °С вища, ніж при повітряних системах опалення.

**Приклад 4.3.** Побудувати графік температур води в подавальному та зворотному трубопроводах опалювальної теплової мережі, а також в подавальному трубопроводі водяних опалювальних мереж при центральному якісному регулюванні  $(\overline{G_0} = 1)$ .

При розрахунковій температурі зовнішнього повітря  $t_{s,n} = -25$  °С температура води в подавальному трубопроводі мережі  $\tau'_{01} = 150$  °С, в подавальному трубопроводі опалювальних систем  $\tau'_{03} = 95 \, \backslash \, ^\circ \text{C}$  і в зворотному трубопроводі мережі  $\tau'_{02} = 70$  °С. Внутрішня температура приміщень  $t_{\epsilon} = t_{\epsilon, p} = 18$  °С.

**Розв'язання** 

$$
\theta' = \tau'_{03} - \tau'_{02} = 95 - 70 = 25 \degree \degree C,
$$
  
\n
$$
\delta \tau' = \tau'_{01} - \tau'_{02} = 150 - 70 = 80 \degree C,
$$
  
\n
$$
\Delta t' = 0.5(\tau'_{03} + \tau'_{02}) - t_{e.p.} = 0.5(95 + 70) - 18 = 64.5 \degree C,
$$
  
\n
$$
\tau_{01} = t_{e.p.} + \Delta t' \overline{Q}^{0.8}_{0} + (\delta \tau' - 0.5 \theta') \overline{Q}^{0.5} =
$$
  
\n
$$
= 18 + 64.5 \overline{Q}^{0.8}_{0} + (80 - 0.5 \cdot 25) \overline{Q}^{0.5} =
$$
  
\n
$$
= 18 + 64.5 \overline{Q}^{0.8}_{0} + 67.5 \overline{Q}^{0.5},
$$
  
\n
$$
\tau_{03} = t_{e.p.} + \Delta t' \overline{Q}^{0.8}_{0} + 0.5 \theta' \overline{Q}^{0.5} = 18 + 64.5 \overline{Q}^{0.8}_{0} + 12.5 \overline{Q}^{0.5},
$$
  
\n
$$
\tau_{02} = t_{e.p.} + \Delta t' \overline{Q}^{0.8}_{0} - 0.5 \theta' \overline{Q}^{0.5} = 18 + 64.5 \overline{Q}^{0.8}_{0} - 12.5 \overline{Q}^{0.5}.
$$

Задавшись декількома значеннями  $\bar{\mathcal{Q}}_o$ , визначаємо за наведеними формулами значення  $\tau_{02}$ ,  $\tau_{03}$  і  $\tau_{01}$ , а також температури зовнішнього повітря, відповідні прийнятим значенням  $\left.\overline{\mathcal{Q}}_o^{\,\,*}\right.$ 

$$
t_{s} = t_{s.p.} - (t_{s.p.} - t_{s.n.})\overline{Q}_{0} = 18 - (18 + 25)\overline{Q}_{0} = 18 - 43\overline{Q}_{0}.
$$

Результати розрахунку зводимо в табл. 4.1.

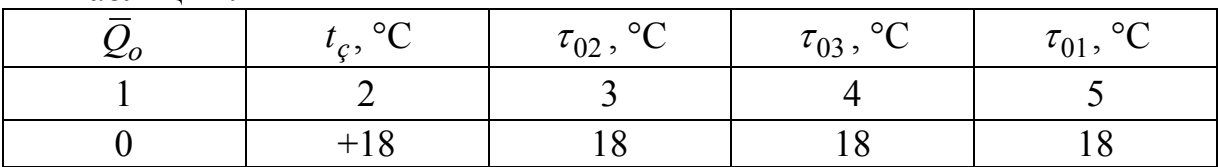

Таблиця 4.1

| $1100\mu$ |         |      |      |       |
|-----------|---------|------|------|-------|
|           |         |      |      |       |
| 0,2       | $+8,6$  | 33,3 | 38,3 | 49,3  |
| 0,4       | $+0,8$  | 44 0 | 54,0 | 76,0  |
| 0,6       | $-7,8$  | 53,5 | 68,5 | 101,5 |
| 0,8       | $-16,4$ | 62,0 | 82,0 | 126,0 |
|           | $-25$   | 70,0 | 95,0 | 150,0 |

Продовження табл. 4.1

За табличними даними виконано побудову температурного графіка (рис. 4.1).

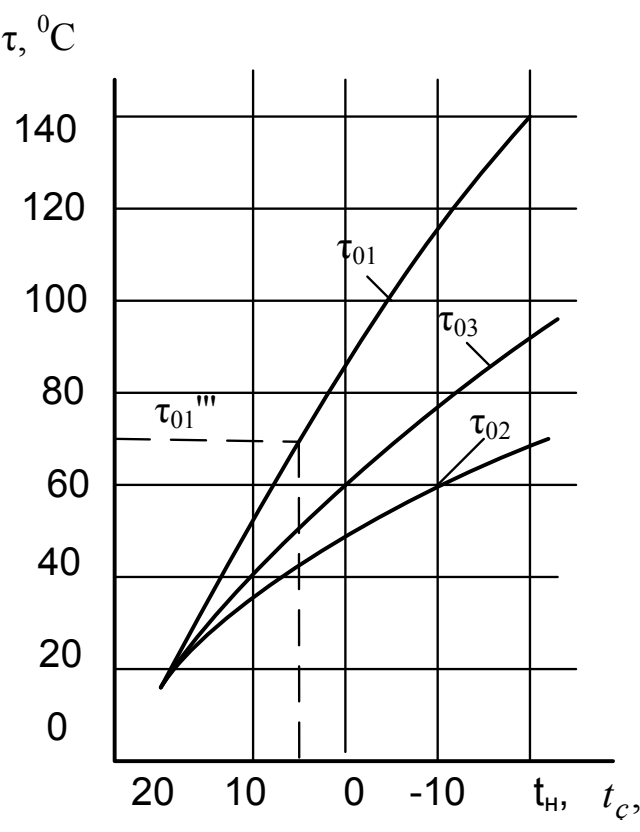

Рисунок 4.1 – Температурний графік

Примітка. При розрахункових температурах зовнішнього повітря на опалення, відмінних від  $t_{s,n} = -25 \setminus \text{°C}$ , в наведеній таблиці потрібно лише змінити температури  $t_s$ , які знаходять за формулою  $t_s = t_{s,p} - (t_{s,p} - t_{s,n})\overline{Q}_0$ для прийнятих  $\overline{\mathcal{Q}}_o$  і нового значення  $t_{_{s.n.}}.$ 

**Приклад 4.4.** Теплова мережа при низьких температурах зовнішнього повітря працює за графіком якісного регулювання водяних систем опалення, наведених на рис. 4.1 (при  $t_{s,n} = -25$ °С,  $\tau'_{01} = 150$ °С,  $\tau'_{03} = 95$ °С,  $\tau'_{02} = 70$  °С,  $t_{e.p.} = 18$  °С), а при високих температурах зовнішнього повітря

(від *з.п. t* і вище) переходить на роботу з постійною температурою води в подавальному трубопроводі мережі  $\tau_{01} = \tau_{01}^{\prime\prime\prime} = 70$  °С. Регулювання відпуску теплоти на опалення  $t_{\text{av}} > t_{\text{av}}$  відбувається зміною витрати води.

Визначити відносну витрату води, а також температури води  $\tau_{02}$  і  $\tau_{03}$  при += 10 *<sup>з</sup> t* °С. Зміною коефіцієнта змішування елеватора при зміні витрат знехтувати.

# **Розв'язання**

Перетин кривої  $\tau_{01} = f(t_3)$  (рис. 4.1) з горизонтальною лінією  $\tau_{01} = \tau_{01}^{\prime\prime\prime} = 70$  °С визначає температуру зовнішнього повітря  $t_{s,n} = +2.8 \setminus {}^{\circ}C$ , при якій починається кількісне регулювання.

У зв'язку з цим температуру зовнішнього повітря  $t_{n,n} = +2.8$  °С і відповідні їй температури води на рис. 4.1  $\tau_{01}''' = 70$  °С,  $\tau_{03}''' = 50.5$  °С і  $\tau_{02}$ <sup>"</sup> = 41,7 °С приймаємо за розрахункові.

Тоді відносне теплове навантаження при  $t<sub>s</sub> = +10$  °С буде дорівнювати

$$
\overline{Q} = \frac{Q}{Q'''} = \frac{t_{s.p.} - t_s}{t_{s.p.} - t_{s.n.}} = \frac{18 - 10}{18 - 2.8} = 0.526.
$$

Коефіцієнт змішування елеватора

$$
u = \frac{\tau'_{01} + \tau'_{03}}{\tau'_{03} + \tau'_{02}} = \frac{150 - 95}{95 - 70} = 2.2.
$$

Величини  $\delta \tau_{0}^{m}$ ,  $\theta^{m}$  i  $\Delta t^{m}$  при  $t_{\gamma n} = +2.8$  °C

$$
\delta \tau_0''' = \tau_{01}''' - \tau_{02}''' = 70 - 41.7 = 28.3 \text{ °C},
$$
  

$$
\theta''' = \tau_{03}''' - \tau_{02}''' = 50.5 - 41.7 = 8.8 \text{ °C},
$$
  

$$
\Delta t''' = 0.5(\tau_{03}''' + \tau_{02}''') - t_{e.p.} = 0.5 \cdot (50.5 + 41.7) - 18 = 28.1 \text{ °C}.
$$

Відносна витрата води при  $t<sub>s</sub> = +10$  °С становить:

$$
\overline{G} = \frac{G}{G''} = \frac{G}{G'} = \frac{\overline{Q}}{1 + \frac{\Delta t''' \left(1 - \overline{Q}^{0.8}\right)}{\delta \tau_0''' - 0.5\theta'''}} = \frac{0.526}{1 + \frac{28.1 \left(1 - 0.526^{0.8}\right)}{28.3 - 0.5 \cdot 8.8}} = 0.357.
$$

Температура води  $\tau_{02}$  і  $\tau_{03}$  при  $t_3 = +10$  °С:

$$
\tau_{02} = \tau_{01} - \left(\tau_{01}^{\prime\prime\prime} - \tau_{02}^{\prime\prime\prime}\right) \frac{\overline{Q}}{\overline{G}} = 70 - \left(70 - 41.7\right) \frac{0.526}{0.357} = 28.3 \text{ °C},
$$

$$
\tau_{03} = \frac{\tau_{01} + u\tau_{02}}{1 + u} = \frac{70 + 28.3 \cdot 2.2}{1 + 2.2} = 41.3 \text{ °C}.
$$

**Приклад 4.5.** Визначити температури води в подавальному і зворотному трубопроводах опалювальної теплової мережі і витрату мережевої води при температурі повітря  $t = +10$  °С при якісно-кількісному регулюванні.

При розрахунковій температурі зовнішнього повітря  $t_{s,n} = -25$  °С прийняти:  $\tau'_{01} = 150$  °С,  $\tau'_{03} = 95$  °С,  $\tau'_{02} = 70$  °С. При розрахунку також прийняти  $t_{s} = t_{s.p.} = 18$  °С і  $\overline{G}_{0} = \overline{Q}_{0}^{0.33}$ .

#### **Розв'язання**

Відносне теплове навантаження при  $t<sub>s</sub> = +10$  °С

$$
\overline{Q} = \frac{t_{\text{e.p.}} - t_{\text{s}}}{t_{\text{e.p.}} - t_{\text{s.n.}}} = \frac{18 - 10}{18 + 25} = 0.186.
$$

Відносна витрата мережевої води при  $t<sub>s</sub> = +10$  °С

$$
\overline{G}_{_0} = \overline{Q}_{_0}^{_m} = 0.186^{^{0.33}} = 0.574.
$$

Значення  $\delta \tau'_{0}$ ,  $\theta'$  і  $\Delta t'$ 

$$
\delta \tau_0' = \tau_{01}' - \tau_{02}' = 150 - 70 = 80 \text{ °C},
$$

$$
\theta' = \tau_{03}' - \tau_{02}' = 95 - 70 = 25 \text{ °C},
$$

$$
\Delta t' = 0.5(\tau_{03}' + \tau_{02}') - t_{\epsilon} = 0.5(95 + 70) - 18 = 64.5 \text{ °C}.
$$

Температура мережевої води в подавальному і зворотному трубопроводах при  $t<sub>s</sub> = +10$  °С

$$
\tau_{01} = t_{\rm s} + \Delta t' \overline{Q}_{0}^{0.8} + (\delta \tau'_{0} - 0.5 \theta') \overline{Q}_{0} / \overline{G}_{0} =
$$
  
= 18 + 64.5 \cdot 0.186<sup>0.8</sup> + (80 - 0.5 \cdot 25) \cdot 0.186/  
0.574 = 56.7 °C,

$$
\tau_{02} = t_{\rm s} + \Delta t_0' \overline{Q}_{0}^{0.8} - 0.5 \theta' \cdot \overline{Q}_{0} / \overline{G}_{0} =
$$
  
= 18 + 64.5 \cdot 0.186<sup>0.8</sup> - 0.5 \cdot 25 \cdot 0.186/  
0.574 = 30.7 °C.

Отже, при якісно-кількісному регулюванні знижується відносна витрата мережевої води, але підвищується температура  $t<sub>0</sub>$  і знижується температура  $\tau_{\scriptscriptstyle 0}$  порівняно з графіком якісного регулювання ( $\overline{G}_{\!o}$  = 1).

**Приклад 4.6.** Система опалення розрахована на роботу від теплової мережі з температурами води в подавальному трубопроводі  $\tau'_{01} = 150$  °С, в подавальному стояку  $\tau'_{03} = 95$  °С і в зворотному трубопроводі  $\tau'_{02} = 70$  °С при температурі зовнішнього повітря  $t_{\text{a,n}} = -25$  °С і розрахунковій температурі внутрішнього повітря  $t_{e,p} = 18$  °С.

Визначити температуру внутрішнього повітря приміщень температуру води в зворотному трубопроводі, якщо при  $t_{s,n} = -25$  °С і нормальній витраті води температура води в подавальному трубопроводі підтримуватиметься  $\tau_{01} = 140$  °С, тобто, на 10 °С нижча нормальної.

#### **Розв'язання**

Для визначення  $Q_0$  з рівняння (4.9) заздалегідь задаємо  $\overline{Q}_0 = 0.94$  у правій частині рівняння, маємо

$$
\overline{Q}_{0} = \frac{\tau_{_{01}} - t_{_{s}}}{t_{_{s,p_{.}}}-t_{_{s,n_{.}}} + \frac{\Delta t'_{0}}{\overline{Q}_{0}^{0.2}} + \frac{\delta \tau'_{0} - 0.5\theta'}{\overline{G}_{0}}} = \frac{140 + 25}{18 - 25 + \frac{64,5}{0.94^{0.2}} + \frac{80 - 0.5 \cdot 25}{1}} = 0.94.
$$

Оскільки набуте значення  $\overline{Q}_0$  збігається з заздалегідь прийнятим, подальше уточнення непотрібне.

Внутрішня температура становить

$$
t_{\scriptscriptstyle s} = t_{\scriptscriptstyle s} + (t_{\scriptscriptstyle s.p.} - t_{\scriptscriptstyle s.n.})\overline{Q_{\scriptscriptstyle 0}} = -25 + (18 + 25) \cdot 0.94 = 15.4 \text{ °C}.
$$

Температура води в зворотному трубопроводі

$$
\tau_{02} = \tau'_{01} - \delta \tau'_0 \overline{Q}_0 = 140 - 80 \cdot 0.94 = 64.8 \text{ °C}.
$$

Таким чином, при  $t_i = t_{i,n}$  зниження  $\tau_{01}$  на 10 °С приведе до зниження  $t_{i}$ на 2,6 °С.

**Приклад 4.7.** Розв'язати попередній приклад для випадку, коли температура води в подавальному трубопроводі нормальна, а витрата води становить 80% від нормальної.

# **Розв'язання**

Задаємося заздалегідь  $\overline{Q}_0 = 0.9$  і підставляємо це значення в праву частину рівняння (4.9)

$$
\overline{Q}_{0} = \frac{\tau_{01} - t_{s}}{t_{\epsilon,p} - t_{s,n} + \frac{\Delta t'_{0}}{\overline{Q}_{0}^{0,2}} + \frac{\delta \tau'_{0} - 0.5\theta'}{\overline{G}_{0}}} =
$$
\n
$$
= \frac{150 + 25}{18 + 25 + \frac{64.5}{0.9^{0,2}} + \frac{80 - 0.5 \cdot 25}{0.8}} = 0.906.
$$

Це значення *Q*<sup>0</sup> близьке до заздалегідь прийнятого, тому набуте значення  $\overline{Q}_0$  не уточнюємо.

Внутрішня температура становить

$$
t_{\scriptscriptstyle s} = t_{\scriptscriptstyle s} + (t_{\scriptscriptstyle s.p} - t_{\scriptscriptstyle s.n.})\overline{Q_{\scriptscriptstyle 0}} = -25 + (18 + 25) \cdot 0,906 = 14 \text{ °C}.
$$

Температура води в зворотному трубопроводі

$$
\tau_{02} = \tau'_{01} - \delta \tau'_0 \frac{\overline{Q}_0}{G_0} = 150 - 80.0906 / 0.8 = 59.4 \text{ °C}.
$$

# **5 ГІДРАВЛІЧНИЙ РОЗРАХУНОК ТЕПЛОВИХ МЕРЕЖ**

Втрати тиску в горизонтальному трубопроводі, Па [11]:

$$
\delta p = \delta p_{n} + \delta p_{m} = R_{n}(l + l_{\text{esc}}) = R_{n}(l + \alpha), \qquad (5.1)
$$

де  $\delta p = R_l - \pi$ інійні втрати тиску, Па;

 $\delta p_{N}$  – втрати тиску на місцевих опорах, Па;

*Rл* – питомі лінійні втрати тиску, Па/м;

 $l$  – довжина трубопроводу, м;

*екв l* – еквівалентна довжина місцевих опорів, м;

 $\alpha$  – коефіцієнт місцевих втрат тиску.

Питомі лінійні втрати тиску, Па/м [11]:

$$
R_{n} = \frac{\lambda v^{2} \rho}{2l} = \frac{0.8125 \lambda G^{2}}{d^{5} \rho}.
$$
 (5.2)

Граничне число Рейнольдса

$$
Re_{z_{\text{pau}}} = 568 \frac{d}{k_{\text{ex}}}. \tag{5.3}
$$

При 2300 < Re < Re<sub>гран</sub>

$$
\lambda = 0.1 \left( \frac{k_{\text{ex}}}{d} + \frac{68}{Re} \right)^{0.25}.
$$
 (5.4)

 $\Pi$ ри  $Re \geq Re_{_{z$ ран

$$
\lambda = 0.11 \left( \frac{k_{\text{esc}}}{d} \right)^{0.25} . \tag{5.5}
$$

В останньому випадку

$$
R_{_{n}} = \frac{A_{_{R}}G^{2}}{d^{5.25}\rho},
$$
\n(5.6)

де *d* – внутрішній діаметр трубопроводу, м;

 $\lambda$  – коефіцієнт гідравлічного тертя;

– швидкість теплоносія м/с; *v*

– масова витрата теплоносія, кг/с; *G*

 $\rho$  – густина теплоносія, кг/м<sup>3</sup>;

*екв k* – абсолютна еквівалентна шорсткість трубопроводу, мм;

 $A_R$  – коефіцієнт для заданого значення  $k_{ex}$ .

Втрати тиску у місцевих опорах, Па:

$$
\delta p_{\scriptscriptstyle M} = \sum \xi \frac{v^2 \rho}{2} = 0.8125 \sum \xi \frac{G^2}{d^4 \rho},\tag{5.7}
$$

де  $\sum \xi$  — сума коефіцієнтів місцевих опорів.

Еквівалентна довжина місцевих опорів, м:

$$
l_{\text{ex}} = \frac{\sum \xi d}{\lambda}.
$$
 (5.8)

#### **ПРИКЛАДИ**

**Приклад 5.1.** Визначити питоме лінійне зниження тиску води з температурою  $\tau = 75^{\circ}C$ , яка проходить по трубопроводу  $d = 100$  мм зі швидкістю  $\omega$  = 0,2 м/с. Еквівалентна шорсткість трубопроводу  $k =$  0,5 мм.

#### **Розв'язання**

Кінематична в'язкість і густина води [3]:  $v = 0.391 \cdot 10^{-6}$  м<sup>2</sup>/с,  $\rho$  = 975 кг/м<sup>3</sup>. Число Рейнольдса

$$
Re = \frac{\omega d}{v} = \frac{0.2 \cdot 0.1}{0.391 \cdot 10^{-6}} = 51100.
$$

Граничне число Рейнольдса визначаємо за формулою (5.3)

Re<sub>ap</sub> = 
$$
568 \frac{d}{k_1} = \frac{568 \cdot 0.1}{0.0005} = 113600.
$$

Оскільки 2300 < Re < Re<sub>zp</sub>, то коефіцієнт гідравлічного тертя визначаємо за формулою Альтшуля (5.4)

$$
\lambda = 0.11 \left( \frac{k_{\rm s}}{d} + \frac{68}{Re} \right)^{0.25} = 0.11 \left( \frac{0.0005}{0.1} + \frac{68}{51100} \right)^{0.25} = 0.031.
$$

Граничне лінійне зниження тиску визначаємо за формулою (5.2)

$$
R_{n} = \frac{\lambda \omega^{2} \rho}{2d} = \frac{0.031 \cdot 0.2^{2} \cdot 975}{2 \cdot 0.1} = 6.04 \text{ Ta/m}.
$$

**Приклад 5.2.** По трубопроводу з внутрішнім діаметром  $d = 514$  мм і довжиною  $l = 1000$  м подається вода у кількості  $V = 0.35$   $\frac{\text{m}^3}{\text{c}} = 1260 \frac{\text{m}^3}{\text{roq}}$ з температурою 75 °С і надлишковим тиском у початковій точці  $p_1 = 0,8$  МПа. Відмітка осі трубопроводу в його кінцевій точці на 8 м вища відмітки початкової точки. Сума коефіцієнтів місцевих опорів  $\sum \xi = 10$ .

Визначити повний напір (сума геометричного, п'єзометричного та динамічного напорів) і суму геометричного та п'єзометричного напорів в початковій та кінцевій точках трубопроводу, а також тиск в кінцевій точці. При розрахунку еквівалентну шорсткість прийняти  $k<sub>s</sub> = 0.5$  мм.

#### **Розв'язання**

Швидкість руху води

$$
\omega = \frac{4V}{\pi d^2} = \frac{4 \cdot 0.35}{3.14 \cdot 0.514^2} = 1.69 \text{ M/c}.
$$

Коефіцієнт гідравлічного тертя визначаємо за формулою Б. Л. Шифринсона (5.5)

$$
\lambda = 0.11 \left(\frac{k_{\rm s}}{d}\right)^{0.25} = 0.11 \left(\frac{0.005}{0.514}\right)^{0.25} = 0.0194.
$$

Еквівалентна довжина місцевих опорів і приведена довжина

$$
l_{\text{ex}} = \frac{\sum \xi d}{\lambda} = \frac{10 \cdot 0.514}{0.0194} = 265 \text{ m}.
$$
  

$$
l_{\text{np}} = l + l_{\text{ex}} = 1000 + 265 = 1265 \text{ m}.
$$

Питоме лінійне зниження тиску при  $\rho = 975 \text{ K}r/\text{m}^3$  (для  $\tau = 75^{\circ} C$  ) [3]

$$
R_{\scriptscriptstyle a} = \frac{\lambda \omega^2 \rho}{2d} = \frac{0.0194 \cdot 1.69^2 \cdot 975}{2 \cdot 0.514} = 52.6 \text{ Ta/m}.
$$

Втрати тиску при  $\rho$ g = 9,81 · 975 = 9570  $\rm H/m^3$ 

$$
\delta H = \frac{R_{\scriptscriptstyle A} l_{\scriptscriptstyle np}}{\rho g} = \frac{52.6 \cdot 1265}{9570} = 6.96 \text{ M}.
$$

Відмітку початкової точки трубопроводу приймаємо такою, що дорівнює нулю (z = 0). Повний напір на початку та в кінці трубопроводу

$$
H_1 = \frac{\rho}{g} + z_1 + \frac{\omega_1^2}{2g} = \frac{800000}{9570} + 0 + \frac{1,69^2}{2 \cdot 9,81} = 83,6 + 0 + 0,15 = 83,75 \text{ m},
$$
  

$$
H_2 = H_1 - \delta H = 83,75 - 6,96 = 76,79 \text{ m}.
$$

Тиск в кінці трубопроводу при  $\omega = \omega_1 = \omega_2$ 

$$
p_2 = p_1 - \delta H \rho g - (z_2 - z_1) \rho g =
$$
  
= 800000 - 6,69.9570 - (8 - 0)9570 = 0,659.10<sup>6</sup> Ta = 0,659 M\Pi a.

Сума геометричного та п'єзометричного напорів на початку та в кінці трубопроводу становить

$$
P_1 / \rho g + z_1 = 800000 / 9570 + 0 = 83.6 \text{ M},
$$
  

$$
P_2 / \rho g + z_2 = 659000 / 9570 + 8 = 76.86 \text{ M}.
$$

Як видно з наведеного прикладу, швидкісний напір відіграє незначну роль і при розрахунку ним, зазвичай, нехтують.

**Приклад 5.3.** Визначити тиск в кінці трубопроводу з внутрішнім діаметром  $d = 0,259$  мм, по якому пропускається пара в кількості  $G = 2,78$  кг/с = 10,8 т/год з початковими параметрами  $p_1 = 0,6$  МПа i  $\tau_1 = 220$  °C ( $\rho_1 = 2.66$  KF/M<sup>3</sup>).

Еквівалентна шорсткість трубопроводу  $k<sub>s</sub> = 0.2$  мм.

Питомі теплові втрати, з урахуванням місцевих опорів,  $q = 160$  Вт/м.

# **Розв'язання** 3 прикладу 5.2: *l* = 1000 м, ∑ $\xi$  = 10.

Величина  $R_p = 99$  Па∙кг/м<sup>4</sup> [3].

Питоме зниження тиску на початку

$$
R_{n} = \frac{R_{n}^{o}}{\rho} = \frac{99}{2,66} = 37,2 \text{ }\Pi \text{a/m}.
$$

Наближене значення зниження тиску в паропроводі при  $l_{_{np}} = l + l_{_{\textit{exs}}} =$  $= 1000 + 112 \cdot 1,26 = 1141$  M

$$
\delta p = R_{\mu} l_{\eta p} = 37.2 \cdot 1141 = 42445.2 \text{ Ta.}
$$

Приблизне значення абсолютного тиску в кінці паропроводу при горизонтальному його прокладанні становить

$$
p_2 = p_1 - \delta p = 600000 - 42445, 2 = 557554, 8 \text{ Ta.}
$$

Теплові втрати паропроводу

$$
Q = ql = 160 \cdot 1000 = 160000 \text{ Br.}
$$

Зниження температури пари при її русі в паропроводі і кінцева температура пари при середній теплоємності *с* = 2156 Дж/(кг∙°С) складають

$$
\delta \tau = \frac{Q}{Gc} = \frac{160000}{2{,}78 \cdot 2156} = 27
$$
 °C.

Для пари  $p_2 = 0,5576$  МПа і  $\tau_2 = 220 - 27 = 193$  °С,  $\rho_2 = 2,62$  кг/м<sup>3</sup>. Середня густина пари

$$
\rho = \left(\rho_1 + \rho_2\right) / \left(\rho_2\right) = \left(\frac{2.66 + 2.62}{2}\right) / \left(\rho_2\right) = 2.64 \text{ K} \cdot \text{m}^3.
$$

Середнє значення питомого лінійного зниження тиску

$$
R_{\scriptscriptstyle a} = \frac{99}{2,64} = 37.5 \text{ Ta/m}.
$$

Уточнене значення зниження тиску і кінцевого тиску

$$
\delta p = R_{\lambda} l_{np} = 37,5 \cdot 1141 = 42800 \text{ Ta},
$$
  

$$
p_2 = 600000 - 42800 = 557200 \text{ Ta}.
$$

Кінцевий тиск пари, якщо знехтувати зміною швидкості пари, але врахувати змінення відміток осі трубопроводу, становить

$$
p_2 = p_1 - \delta p - (z_2 - z_1)g\rho =
$$
  
= 600000 - 42800 - 8.9,81.2,64 = 557000  $\text{Ta} = 0,557 \text{ M} \text{Ta}.$ 

З наведеного прикладу видно, що для паропроводу значення  $(z_2 - z_1)g\rho$  дуже мале порівняно з *p* i  $\delta p$ , тому при розрахунку паропроводів ним нехтують.

**Приклад 5.4.** Визначити тиск в кінці паропроводу, якщо по ньому буде пропускатися пара в кількості  $G = 5,56$  кг/с = 20 т/год.

Втрати теплоти паропроводу  $Q = 160000$  Вт. Задачу розв'язати, користуючись точною формулою, яка враховує зміну густини по довжині трубопроводу, і формулою при незмінній густині пари, приймаючи її за станом на початку трубопроводу.

# **Розв'язання**

Параметри пари на початку трубопроводу:  $p_1 = 0.6$  МПа;  $\rho_1 = 2,66 \text{ K} \text{m/s}^3$ 

$$
T_1 = 273 + 220 = 493
$$
 K.

Зниження температури пари

$$
\delta \tau = \frac{Q}{Gc} = 160000 \left(5,56 \cdot 2156\right) = 14 \text{ °C}.
$$

Кінцева і середня температури пари при  $\tau_2 = 220 - 14 = 206$  °С становлять

$$
\tau_{cp} = \frac{\tau_1 + \tau_2}{2} = \frac{220 + 206}{2} = 213 \text{ °C},
$$

$$
T_{cp} = 273 + 213 = 486 \text{ K}.
$$

Величина  $R_1 \rho_1 = 396 \text{ Ta·кг/m}^4$  [3].

Питоме лінійне зниження тиску пари на початку трубопроводу

$$
R_1 = \frac{R_1 \rho_1}{\rho_1} = \frac{396}{2,66} = 149
$$
 Ta/m.

Кінцеве значення втрат тиску

$$
p_2 = p_1 \sqrt{1 - \frac{2R_1 T_{cp} l_{np}}{p_1 T_1}} =
$$
  
= 600000 $\sqrt{1 - \frac{2.149.486.1141}{600000.493}} = 398600 \text{ Tla} = 0,3986 \text{ MTA.}$ 

Кінцевий тиск

$$
p_2 = p_1 - R_1 l_{np} = 600000 - 149.1141 = 430000 \text{ Ta} = 0.43 \text{ M} \text{Ta}.
$$

Таким чином в розглядуваному прикладі зниження тиску пари, яке розраховане за формулою та початковими параметрами пари, знижено на 17% порівняно зі зниженням тиску, яке розраховане за точною формулою.

**Приклад 5.5.** Визначити в скільки разів при однаковій витраті води збільшиться зниження тиску в трубопроводі діаметром  $d = 359$  мм і довжиною  $l = 2000$  м, якщо умовна висота виступів шорсткості за час тривалої експлуатації збільшиться з  $k_{a} = 0.2$  мм до  $k_{a} = 2$  мм. Сума коефіцієнтів місцевих опорів трубопроводу становить  $\sum \xi = 10$ .

# **Розв'язання**

Коефіцієнти гідравлічного тертя при  $k_{\text{sl}}$  і  $k_{\text{sl}}$ 

$$
\lambda_1 = 0.11 \left(\frac{k_{31}}{d}\right)^{0.25} = 0.11 \left(\frac{0.0002}{0.359}\right)^{0.25} = 0.0169,
$$
  

$$
\lambda_2 = 0.11 \left(\frac{k_{32}}{d}\right)^{0.25} = 0.11 \left(\frac{0.002}{0.359}\right)^{0.25} = 0.030.
$$

Зниження тиску при  $k_{\text{el}}$  *i*  $k_{\text{el}}$ 

$$
\delta p_1 = \frac{\lambda_1 \omega^2 (l + l_{\text{excl}}) \rho}{2d},
$$

$$
\delta p_2 = \frac{\lambda_2 \omega^2 (l + l_{\text{excl}}) \rho}{2d}.
$$

Відношення зниження тиску становить

$$
\frac{\delta p_2}{\delta p_1} = \frac{\lambda_2 (l + l_{\text{exe2}})}{\lambda_1 (l + l_{\text{exe1}})} = \frac{\lambda_2 (l + \sum \xi d)}{\lambda_1 (l + \sum \xi d_{\lambda_1})} = \frac{\lambda_2 l + \sum \xi d}{\lambda_1 l + \sum \xi d} =
$$

$$
= \frac{0.03 \cdot 2000 + 10 \cdot 0.359}{0.0169 \cdot 2000 + 10 \cdot 0.359} = 1.7.
$$

**Приклад 5.6.** Визначити пропускну спроможність конденсатопроводу діаметром  $d = 150$  мм і довжиною  $l = 1000$  м, по якому конденсат подається в конденсаційний бак, який знаходиться на відмітці  $z_2 = 18$  м. Конденсаційний насос, який встановлений на відмітці  $z_1 = 0$  м, створює напір *Н* = 30 м. Конденсатопровід має таку кількість місцевих опорів: засувок 4 шт., зворотних клапанів поворотних 1 шт., водомірів 1 шт., гнутих колін 6 шт. з r = 3d, П-подібних компенсаторів 12 шт. з r=3d. При розрахунку еквівалентну шорсткість прийняти  $k = 1$  мм.

## **Розв'язання**

Еквівалентна довжина місцевих опорів (додаток 5 [1] з урахуванням поправкового множника для  $k = 1$  мм)

$$
l_{\text{ex}} = (2,11 \cdot 4 + 9,7 + 8,58 + 2,28 \cdot 6 + 10,8 \cdot 12) \cdot 0,84 = 143 \text{ M}.
$$

Приведена довжина становить

$$
l_{np} = l + l_{\text{esc}} = 1000 + 143 = 1143 \text{ M}.
$$

Втрата напору

$$
\delta H = H_1 - (z_2 - z_1) = 30 - (18 - 0) = 12 \text{ M}.
$$

Питоме лінійне зниження тиску при  $g\rho = 9.81 \cdot 975 = 3570 \text{ H/m}^3$ визначаємо за формулою (5.6)

$$
R_{n} = \frac{\delta H \rho g}{l_{np}} = \frac{12 \cdot 9570}{1143} = 100 \text{ Ta/m}.
$$

Пропускна спроможність конденсатопроводу з урахуванням поправкового множника для  $k<sub>s</sub> = 1$  мм

$$
G = A_G^e d^{2.625} R_{\scriptscriptstyle A}^{0.5} = 246 \cdot 0.15^{2.625} \cdot 100^{0.5} = 16.9 \text{ kT/c} = 60.9 \text{ T/roJ.}
$$

**Приклад 5.7.** По паропроводу діаметром  $d_{\text{em}}/d_{\text{gas}} = 207/219$  мм і довжиною  $l = 1200$  м, який прокладений у непрохідному каналі, передається зі станції насичена пара з початковим абсолютним тиском  $p_1 = 0.6$  МПа. Кінцевий абсолютний тиск пари у споживача підтримується постійним і таким, що дорівнює  $p_2 = 0.5$  МПа, шляхом регулювання навантаження. Визначити витрату пари (без конденсату, що утворюється) при нормальному режимі.

Визначити також витрату пари при аварійному режимі, коли кінцева ділянка паропроводу довжиною 20 м внаслідок аварії водопроводу, що знаходився поряд, почав омиватися водою з температурою  $t = 15$  °C. При аварійному режимі для підтримання нормальної величини кінцевого тиску користувач змушений був ввести у себе регулювання шляхом відмикання частини навантаження.

Паропровід має таку кількість місцевих опорів: засувок – 2 шт., гнутих колін з  $r = 3d - 6$  шт., П-подібних компенсаторів з  $r = 3d - 16$  шт. Нормальні питомі лінійні теплові втрати паропроводу q = 135 Вт/м, а місцеві теплові втрати складають 25% від лінійних. При розрахунку прийняти, що на аварійній ділянці повністю зруйнована ізоляція та коефіцієнт теплопередачі голого трубопроводу, що омивається водою, складає  $k = 1200 \text{ Br/m}^2 \text{°C}.$ 

#### **Розв'язання**

**Нормальний режим.** Нормальні повні теплові втрати становлять

$$
Q'_{m \text{ .cm.}} = 1,25ql = 1,25 \cdot 125 \cdot 1200 = 187500 \text{ B} \text{T}.
$$

Нормальна кількість пари, що конденсується при середній величині прихованої теплоти пароутворення  $r = 2100 \text{ KJ}$ ж/кг

$$
G_{\kappa} = \frac{Q_{\text{m.em.}}'}{r} = \frac{187500}{2100 \cdot 10^3} = 0.09 \text{ kT/c.}
$$

Еквівалентна та приведена довжини (при  $k_a = 0.5$  мм) становлять

$$
l_{\text{ex}} = (2.9 \cdot 2 + 3.4 \cdot 6 + 16.1 \cdot 16)1.26 = 358 \text{ M},
$$
  

$$
l_{\text{np}} = l + l_{\text{ex}} = 1200 + 358 = 1558 \text{ M}.
$$

Лінійне питоме зниження тиску

$$
R_{n} = \frac{p_{1} - p_{2}}{l_{np}} = \frac{(0.6 - 0.5) \cdot 10^{6}}{1558} = 64.2 \text{ Ta/m}.
$$

Середня густина пари при  $p_{cp} = 0.55$  МПа  $\rho_{cp} = 2.87$  кг/м<sup>3</sup>. Середня витрата пари у паропроводі при нормальному режимі і витрата пари у користувача

$$
G_{cp} = A_{c}d^{2.625}(R_{a}\rho_{cp})^{0.5} =
$$
  
= 9,65 · 0,207<sup>2,625</sup> (64,2 · 2,87)<sup>0.5</sup> = 2,08 kr/c = 7,52 r/roq,  

$$
G_{2} = G_{cp} - 0,5G_{k} = 2,08 - 0,5 \cdot 0,09 = 2,035 kr/c = 7,326 r/roq.
$$

**Аварійний режим.** Нормальні теплові втрати на неушкодженій початковій ділянці складають

$$
Q''_{m\text{ .6m. nov.}} = 1,25q(l-l_a) = 1,25 \cdot 125(1200-20) = 199000 \text{ B} \tau.
$$

Поверхня паропроводу, що омивається водою,

$$
F_a = \pi d_{\text{so}} l_a = 3.14 \cdot 0.219 \cdot 20 = 13.8 \text{ m}^2.
$$

Теплові втрати на аварійній ділянці при кінцевій температурі пари  $\tau_{12} = 151$  °C

$$
Q''_{m.\text{sm.}aa.}=kF_a(\tau_{n2}-t)=1200\cdot 13{,}8(151-15)=2{,}25\cdot 10^6
$$
 Br.

Кількість конденсату, що утворився на початковій та аварійній ділянках,

$$
G''_{nov} = \frac{Q''_{m \text{ s.m. nov.}}}{r} / \frac{1}{r} = 0.199 \cdot 10^{6} / (2100 \cdot 10^{3}) = 0.0948 \text{ kT/c} = 0.4 \text{ T/roJ},
$$
  

$$
G_{\text{as. } \partial i\pi} = \frac{Q''_{m \text{ s.m. } \text{as}}}{r} / \frac{1}{r} = 2.25 \cdot 10^{6} / (2100 \cdot 10^{3}) = 1.07 \text{ kT/c} = 3.86 \text{ T/roJ}.
$$

Середня витрата пари при аварійному режимі залишається сталою (оскільки не змінюється). Витрата пари у користувача становить *R*

$$
G_2 = G_{cp} - 0.5G''_{noq} - G_{as,oin.} =
$$
  
= 2,08 – 0,5 · 0,0948 – 1,07 = 0,963  $\kappa$ r/c = 3,47  $\tau$ /rod.

Таким чином, витрата пари у користувача при аварійному режимі зменшується приблизно у 2 рази.

**Приклад 5.8.** Для обігрівання нафтопровід прокладено в загальній ізоляційній оболонці разом з паропроводом-супутником із внутрішнім

діаметром  $d = 51$  мм та довжиною  $l = 2000$  м. Весь пар в кількості  $G = 300 \text{ кг/год }$ з початковими параметрами  $p_1 = 0.6 \text{ M}$ Па і  $\tau = 180 \text{ °C}$ , який надходить в паропровід, повністю в ньому конденсується та відводиться.

Визначити тиск в кінці паропроводу-супутника. При розрахунку коефіцієнт місцевих втрат тиску прийняти  $\alpha = 0, 1,$  а еквівалентну шорсткість труб  $k_{\text{a}} = 0.2 \text{ mm}$ .

#### **Розв'язання**

При G = 0,0833 кг/с = 300 кг/год i  $d = 51$  мм  $R_1 \rho_1 = 498$  Пакг/м<sup>4</sup>. Густина пари на початку трубопроводу  $\rm \rho_{l}$  = 2,926  $\rm \,$ кг/м $\rm ^3/$ Питоме лінійне зниження тиску складе

$$
R_1 = \frac{498}{2,926} = 170
$$
 Ta/m.

Середня температура пари (приймемо кінцеву температуру 150 °С)

 $\tau_{cp} = 165$  °C або T<sub>cp</sub>=273+165=438 K.

Кінцевий тиск пари в паропроводі-супутнику

$$
p_2 = p_1 \sqrt{1 - \frac{2R_1(1+\alpha)T_{cp}I}{3p_1T_1}} =
$$
  
= 600000 $\sqrt{1 - \frac{2 \cdot 170(1+0,1)438}{3 \cdot 600000 \cdot 453}2000} = 464000 \text{ Ta} = 0,464 \text{ MTa.}$ 

**Приклад 5.9.** Визначити пропускну спроможність транзитного двотрубного теплопроводу довжиною (в двох напрямках)  $l_1 = 2000$  м з внутрішнім діаметром труб  $d_1 = 309$  мм, на кінці якого є перемичка довжиною  $l_2 = 1$  м з внутрішнім діаметром труб  $d_2 = 100$  мм. На перемичці встановлено засувку, причому ця засувка при розрахунку приймається повністю відчиненою.

Сума коефіцієнтів місцевих опорів трубопроводу в обох напрямках  $\sum \xi_1 = 20$  і перемички разом із засувкою  $\sum \xi_2 = 4.5$ . Різниця тисків на колекторах станції  $\Delta H = 50$  м. Еквівалентна шорсткість труб  $k = 0.5$  мм.

# **Розв'язання**

Для  $d_1 = 309$  мм і  $d_2 = 100$  мм еквівалентні довжини при  $\xi = 1$ відповідно складають 14 та 3,4 м.

Еквівалентні довжини трубопроводу при  $\sum \xi_1 = 20$  і перемички при  $\sum \xi_2 = 4,5$ 

$$
l_{\text{exel}} = 14.20 = 280 \text{ M}, l_{\text{exel}} = 3.4.4.5 = 15.3 \text{ M}.
$$

Приведені довжини трубопроводу і перемички

$$
l_{np1} = l_1 + l_{\text{exel}} = 2000 + 280 = 2280 \text{ m};
$$
  

$$
l_{np2} = l_2 + l_{\text{exel}} = 1 + 15,3 = 16,3 \text{ m}.
$$

Питомий опір трубопроводу і перемички,  $c^2/m^6$ ,  $s_1 = 0,6477$ ;  $s_2 = 241,9$ . Опір трубопроводів в обох напрямках та перемичці

$$
S_1 = s_1 l_{np1} = 0.6477 \cdot 2280 = 1480 \text{ m} \cdot \text{c}^2/\text{m}^6;
$$
  

$$
S_2 = s_2 l_{np2} = 241.9 \cdot 16.3 = 3940 \text{ m} \cdot \text{c}^2/\text{m}^6.
$$

Сумарний опір

$$
S = S_1 + S_2 = 1480 + 3940 = 5420 \text{ m} \cdot \text{c}^2/\text{m}^6.
$$

Пропускна спроможність

$$
V = \sqrt{\Delta H / S} = \sqrt{50/5420} = 0,096 \text{ m}^3/\text{c} = 346 \text{ m}^3/\text{rod}.
$$

**Приклад 5.10.** Вибрати номер елеватора типу ВТІ, визначити для нього діаметр сопла і перепад тиску в соплі. Розрахункова витрата теплоти на опалення  $Q'_o = 0,23$  MB<sub>T</sub>. Розрахункова температура води в подавальній магістралі мережі  $\tau_1 = 150 \degree C$ , в подавальній лінії опалювальної системи  $\tau_3 = 90$  °С і у зворотній лінії  $\tau_2 = 70$  °С. Втрата напору в опалювальній мережі при розрахунковій витраті змішаної води становить  $\varDelta p_{c} = 10\,$  кПа.

# **Розв'язання**

Витрата робочої та змішаної води

$$
G_p = \frac{Q_o'}{c(\tau_1 - \tau_2)} = \frac{0.23 \cdot 10^6}{4190 \cdot (150 - 70)} = 0,686 \text{ kT/c}; \quad V_p = 0,686 \cdot 10^{-3} \text{ m}^3/\text{c};
$$
  

$$
G_c = \frac{Q_o'}{c(\tau_3 - \tau_2)} = \frac{0.23 \cdot 10^6}{4190 \cdot (90 - 70)} = 2,74 \text{ kT/c}; \quad V_c = 0,00274 \text{ m}^3/\text{c}.
$$

Коефіцієнт інжекції

$$
u = \frac{\tau_1 - \tau_3}{\tau_3 - \tau_2} = \frac{150 - 30}{90 - 70} = 6.
$$

Величина S системи опалення

$$
S_c = \frac{\Delta p_c}{V_c^2} = \frac{10000}{0.00274^2} = 1.33 \cdot 10^9
$$
 Ta·c<sup>2</sup>/m<sup>6</sup>.

Приблизне значення оптимального діаметра камери змішування

$$
d_{\scriptscriptstyle 3} = \frac{5}{\sqrt[4]{S_c}} = \frac{5}{\sqrt[4]{1,33 \cdot 10^9}} = 0,0262 \, \text{M}.
$$

Приймаємо елеватор № 3 типу ВТІ з діаметром камери змішування  $d_s = 25$  мм і коефіцієнтами швидкості  $\varphi_1 = 0.95$ ;  $\varphi_2 = 0.975$ ;  $\varphi_3 = 0.9$  i  $\varphi_4 = 0.925$ .

Задаємося для попереднього розрахунку  $n = f_3 / f_{n2} = 1,09$ . *н* 1,09 2  $=$  $\frac{J_3}{f}$  = Діаметр вихідного перерізу сопла

$$
d_1 = \frac{d_3}{(1+u)\cdot\sqrt{0.64\cdot10^{-3}S_c d_3^4 + 0.61 - 0.4n\left(\frac{u}{1+u}\right)^2}} =
$$
  
= 
$$
\frac{0.025}{(1+6)\sqrt{0.64\cdot10^{-3}\cdot1.33\cdot0.025^4 + 0.61 - 0.4\cdot1.09\left(\frac{6}{1+6}\right)^2}} = 0.0065 \text{ m}.
$$

Дійсне значення n дорівнює

$$
n = \frac{d_{\scriptscriptstyle{3}}^2}{d_{\scriptscriptstyle{3}}^2 - d_{\scriptscriptstyle{1}}^2} = \frac{0.025^2}{0.025^2 - 0.0065^2} = 1.07.
$$

Перепад тиску в соплі елеватора при  $\rho_p = 1000$  кг/м<sup>3</sup>

$$
\Delta p_{p} = \frac{G_{p}^{2}}{2\varphi_{1}^{2}f_{1}^{2}\rho_{p}} = \frac{0.686^{2}}{2 \cdot 0.95^{2} \left(\frac{3.14}{4} \cdot 0.0065^{2}\right)^{2} 1000} = 237017 \text{ Hz}.
$$

**Приклад 5.11.** Для водяного трубопроводу з зовнішнім діаметром  $d_s = 530$  мм і товщиною стінки  $\delta = 8$  мм визначити пружність розтягування від внутрішнього надлишкового тиску  $p = 1,6$  МПа в поперечному і повздовжньому перерізах, а також сумарну. Трубопровід не розвантажений (вдовж осі) від внутрішнього тиску.

#### **Розв'язання**

$$
d_{\rm s} = 530 - 2 \cdot 8 = 514 \, \text{mm}.
$$

Пружність розтягування в поперечному та повздовжньому перерізах

$$
\sigma_1 = \frac{pd_e}{4\left(1 + \frac{\delta}{d_e}\right)} = \frac{1.6 \cdot 0.514}{4\left(1 + \frac{0.008}{0.514}\right) \cdot 0.008} = 25.3 \text{ M} \text{ a},
$$

або

$$
\delta_{1} = \frac{pd_{e}}{4\delta} = \frac{1,6 \cdot 0,514}{4 \cdot 0,008} = 25,7 \text{ M} \text{ a (noxu6ra 1,6%),}
$$

$$
\delta_{2} = \frac{pd_{e}}{2\delta} = \frac{1,6 \cdot 0,514}{2 \cdot 0,008} = 51,4 \text{ M} \text{ a.}
$$

Сумарна пружність розтягування

$$
\delta_p = \frac{pd_e}{2,3\delta} = \frac{1,6 \cdot 0,514}{2,3 \cdot 0,008} = 44,7 \text{ M} \Pi \text{a}.
$$

Таким чином, в трубопроводі, на який діє осьова сила внутрішнього тиску, пружність в стінці менша, ніж в трубопроводі без цієї сили.

**Приклад 5.12.** Для трубопроводу, наведеного в прикладі 5.11, визначити максимально сумарну пружність, якщо відстань між рухомими опорами трубопроводу  $l = 16$  м, а питоме навантаження на одиницю довжини трубопроводу (з урахуванням маси труби, води та ізоляції)  $q = 3540$  Н/м. Пружність згину від теплових деформацій відсутня.

#### **Розв'язання**

Сумарна пружність розтягу від внутрішнього тиску  $\sigma_p = 44.7$  МПа. Момент опору труби W=1730⋅10<sup>-6</sup> м<sup>3</sup>. Пружність вигину над опорою від власної сили ваги трубопроводу (трубопровід розглянемо як багатопрогонову балку)

$$
\sigma_{\rm s} = \sigma_{\rm s} = \frac{ql^2}{12W} = \frac{3540 \cdot 16^2}{12 \cdot 1730 \cdot 10^{-6}} = 43.7 \cdot 10^6 \text{ Ta} = 43.7 \text{ M} \text{Ta}.
$$

Максимально сумарна пружність

$$
\sigma_c = \sqrt{\sigma_p^2 + \sigma_s^2} = \sqrt{44.7^2 + 43.7^2} = 62.5
$$
 M\Pi a.

**Приклад 5.13.** Визначити допустимий прогін між рухомими опорами водяного трубопроводу діаметром 57  $\times$  3 мм, який прокладено в каналі. При розрахунку прийняти питому пружність на одиницю довжини трубопроводу з водою та ізоляцією  $q = 126$  Н/м, а допустима пружність вигину від власної сили ваги для зварного стику  $\delta_i^{\delta} = 40$  MПа.

# **Розв'язання**

Момент опору W = 6,85·10<sup>-6</sup> м<sup>3</sup>. Прогін між опорами

$$
l = \sqrt{\frac{12\sigma_s^{\delta}W}{q}} = \sqrt{\frac{12 \cdot 40 \cdot 10^6 \cdot 6,85 \cdot 10^{-6}}{126}} = 5.1 \text{ M}.
$$

Порівнявши отриманий результат з вихідними даними прикладу 5.12, бачимо, що зменшення діаметра труби в 10 разів при приблизно однакових пружностях веде до зменшення прогону між рухомими опорами більше ніж в 3 рази.

**Приклад 5.14.** Визначити горизонтальну реакцію ковзної опори під водяним трубопроводом діаметром 530 мм, якщо відстань між опорами 16 м, а питоме навантаження на одиницю довжини трубопроводу з водою та ізоляцією  $q = 3540$  H/m.

При розрахунку прийняти коефіцієнт тертя  $\mu = 0, 4$  і ввести коефіцієнт 1,5 для врахування можливості просідання однієї з опор.

# **Розв'язання**

Вертикальне навантаження

$$
Q = 1,5ql = 1,5.3540 \cdot 16 = 85000 \text{ H} = 85 \text{ kHz}.
$$

Горизонтальна реакція

$$
N = \mu Q = 0, 4.85 = 34 \text{ kHz}.
$$

**Приклад 5.15.** Визначити зусилля на мертву опору, яка встановлена на трубопроводі 325 × 8 мм між двома поряд розташованими сальниковими компенсаторами. Засувки на ділянці відсутні. В даному випадку зусилля на мертву опору умовно прийняти таким, що дорівнює силі тертя одного сальникового компенсатора та визначається в Н за формулою

$$
S = \pi d_s^2 p b \alpha \mu, \qquad (5.9)
$$

де  $p$  – робочий тиск, Па ( $p$  = 1,6 МПа);

 $b$  – відношення висоти сальникової набивки до зовнішнього діаметра  $(b = 0, 3);$ 

 $\alpha$  – відношення питомого тиску сальникової набивки на поверхню стакана до робочого тиску ( $\alpha$  = 1,5);

 $\mu$  – коефіцієнт тертя набивки по стакану ( $\mu$  = 0,15).

Визначити також еквівалентний тиск, осьове зусилля від якого буде дорівнювати силі тертя . *S*

#### **Розв'язання**

Сила тертя сальникового компенсатора

 $S = 3,14 \cdot 0,325^2 \cdot 1,6 \cdot 10^6 \cdot 0,3 \cdot 1,5 \cdot 0,15 = 35800 \text{ H} = 35,8 \text{ kH}.$ 

Еквівалентний тиск знаходимо з виразу

$$
p_{\text{ex}} = \frac{4S}{\pi d_{\text{e}}^2} = \frac{4.35800}{3,14 \cdot 0,309^2} = 0,478 \cdot 10^6 \text{ Ta} = 0,478 \text{ M} \text{ Ta}.
$$

**Приклад 5.16.** Визначити пружність і зусилля стискування в трубопроводі 325×8 мм, якщо на кінцях його прямолінійної ділянки встановити нерухомі опори, не передбачивши компенсації температурних деформацій. Температура теплоносія  $t = 150$  °С, а температура зовнішнього повітря при монтажі  $t_0 = 20$  °С. Коефіцієнт лінійного подовження труби  $\alpha = 1, 2 \cdot 10^{-5}$ , а модуль пружності першого роду  $E = 19.62 \cdot 10^{10}$   $\text{Ta}$ .

## **Розв'язання**

Оскільки при нагріванні трубопровід не має можливості подовжуватися, то це викликає його стиснення. Величина відносного стиснення буде дорівнювати  $\frac{A}{l} = \alpha(t - t_0)$ .

Величину напруження стиску визначаємо за законом Гука

$$
\sigma = E \frac{\Delta}{l} = \alpha E (t - t_0) =
$$
  
= 1,2 \cdot 10^{-5} \cdot 19,62 \cdot 10^{10} (150 - 20) = 306 \cdot 10^{6} \text{ Ta} = 306 M\Pi a.

Площа стінки труби в поперечному перерізі

$$
f = \pi (d_s - \delta) \delta = 3.14 \cdot (0.325 - 0.008) \cdot 0.008 = 0.00796 \text{ m}^2.
$$

Зусилля стискування в трубопроводі

$$
P = \sigma f = 306 \cdot 10^6 \cdot 0,00796 = 2,44 \cdot 10^6 \text{ H} = 2440 \text{ kH}.
$$

Напруга і зусилля стискування в трубопроводі вийшли неприпустимо високими, що говорить про необхідність встановлення компенсувальних пристроїв.

**Приклад 5.17.** Визначити зусилля і пружність для П-подібного компенсатора, який виконаний з труби 273×7 мм з вильотом  $l = 5$  м і спинкою  $l_1 = 5$  м. Відстань між нерухомими опорами L = 80 м. Зварні коліна виконані з радіусом R = 0 (жорсткі зварні коліна). Перевищення температури теплоносія над температурою повітря при монтажі становить 150 °С. Попереднє розтягування компенсатора відсутнє. Впливом затискання трубопроводу в нерухомих опорах знехтувати, а умовно прийняти, що трубопровід підвісили на пружинних опорах.

# **Розв'язання**

Подовження ділянки трубопроводу при  $\alpha$  = 1, 2  $\cdot$  10 $^{-5}$ 

$$
\Delta = \alpha (t - t_o) L = 1, 2 \cdot 10^{-5} \cdot 150 \cdot 80 = 0,144 \text{ M}.
$$

Величина *А* дорівнює

$$
A = \int_{0}^{S} \frac{1}{k} y^2 \delta S = \int_{0}^{S} y^2 \delta S = \int_{B}^{C} y^2 \delta S + \int_{C}^{D} y^2 \delta S + \int_{D}^{E} y^2 \delta S =
$$
  
=  $\frac{2l^3}{3} + l_1 l^2 = \frac{(2l + 3l_1)l^2}{3} = \frac{(2 \cdot 5 + 3 \cdot 5)5^2}{3} = 208 \text{ m}^3.$ 

Момент інерції труби I = 5250·10<sup>-8</sup> м<sup>4</sup>.

Осьове зусилля

$$
P = \frac{\Delta EI}{A} = \frac{0.144 \cdot 19.62 \cdot 10^{10} \cdot 5250 \cdot 10^{-8}}{208} = 7130 \text{ H},
$$

де  $E = 19,62 \cdot 10^{10}$  Па – модуль пружності першого роду.

Пружність на ділянці ( *макс у* )

$$
\sigma = \frac{\Delta Ed_{_{u}y_{_{\text{maxc}}}m}}{2A} = \frac{3\Delta Ed_{u}lm}{2(2l+3l_{1})l^{2}} = \frac{1,5\Delta Ed_{u}m}{(2l+3l_{1})l} =
$$

$$
=\frac{1,5\cdot 0,144\cdot 19,62\cdot 10^{10}\cdot 0,273\cdot 1}{(2\cdot 5+3\cdot 5)5}=92,6\cdot 10^{6} \text{ Ta}=92,6 \text{ M\Pi}a.
$$

**Приклад 5.18.** Визначити теплові втрати 1 м паропроводу зовнішнім діаметром 273 мм, а внутрішнім – 259 мм, який прокладено на відкритому повітрі з температурою  $t_o = 10$  °С. Середня швидкість руху повітря  $\omega = 5$  м/с. По паропроводу передається насичена пара з температурою  $\tau = 150$  °С. Теплова ізоляція паропроводу має товщину  $\delta_{i} = 80$  мм із теплопровідністю  $\lambda_{i_3} = 0.1 \text{ Br/(m} \cdot {}^{\circ}\text{C}).$ 

При розрахунку прийняти коефіцієнт тепловіддачі від пари до стінки труби  $\alpha_{\epsilon} = 10000 \text{ Br/(m}^2 \cdot {}^{\circ}\text{C)}$ , а коефіцієнт променевипускання поверхні ізоляції  $C = 5 B_T/(M^2 \cdot K^4)$ . Теплопровідність стінки сталевої труби  $\lambda_{\text{mp}} = 58 \text{ Br/(M} \cdot {}^{\circ}\text{C}).$ 

# **Розв'язання**

Для попереднього розрахунку задаємося коефіцієнтом тепловіддачі від поверхні ізоляції до повітря  $\alpha_{\scriptscriptstyle{B}} = 20\;\;$ Вт/(м<sup>2</sup>·°C) і визначимо повний термічний опір паропроводу з ізоляцією

$$
R = R_{\scriptscriptstyle e} + R_{\scriptscriptstyle mp} + R_{\scriptscriptstyle j} + R_{\scriptscriptstyle s} =
$$
\n
$$
= \frac{1}{\pi d_{\scriptscriptstyle e} \alpha_{\scriptscriptstyle e}} + \frac{1}{2\pi \lambda_{\scriptscriptstyle mp}} \ln \frac{d}{d_{\scriptscriptstyle e}} + \frac{1}{2\pi \lambda_{\scriptscriptstyle i\scriptscriptstyle s}} \ln \frac{d_{\scriptscriptstyle u}}{d_{\scriptscriptstyle e}} + \frac{1}{\pi d_{\scriptscriptstyle s} \alpha_{\scriptscriptstyle s}} =
$$
\n
$$
= \frac{1}{3,14 \cdot 0,259 \cdot 10000} + \frac{1}{2 \cdot 3,14 \cdot 58} \ln \frac{0,273}{0,259} + \frac{1}{2 \cdot 3,14 \cdot 0,1} \ln \frac{0,433}{0,273} + \frac{1}{3,14 \cdot 0,433 \cdot 20} =
$$

 $= 0,00012 + 0,00014 + 0,735 + 0,037 = 0,77226$  M<sup>.</sup>°C/B<sub>T</sub>.

Отримані числа показують, що термічні опори внутрішньої поверхні труби *R<sup>в</sup>* і самої труби *R тр* значно менші повного термічного опору, тому величинами *R<sup>в</sup>* і *R тр* при розрахунку ізольованих трубопроводів зазвичай нехтують.

В цьому випадку повний опір

$$
R = R_{i} + R_{i} = 0.735 + 0.0370 = 0.772 \text{ m}^{o}C/B\text{T}.
$$

Приблизне значення температури зовнішньої поверхні ізоляції

$$
t_{s} = \frac{\tau/R_{s} + t_{o}/R_{s}}{1/R_{s} + 1/R_{s}} = \frac{150}{\frac{1}{0.735} + \frac{10}{0.037}} = 16.7 \text{ °C}.
$$

Уточнене значення коефіцієнта тепловіддачі від зовнішньої поверхні ізоляції до навколишнього повітря:

коефіцієнт тепловіддачі конвекції

$$
\alpha_{k} = 4,65 \frac{\omega^{0.7}}{d_{s}^{0.3}} = 4,65 \frac{5^{0.7}}{0,433^{0.3}} = 18,4 \text{ Br/(m}^{2.9}\text{C});
$$

коефіцієнт тепловіддачі променевипускання

$$
\alpha_{\scriptscriptstyle{n}} = \frac{c \left[ \left( \frac{t_{\scriptscriptstyle{e}} + 273}{100} \right)^4 - \left( \frac{t_{\scriptscriptstyle{0}} + 273}{100} \right)^4 \right]}{t_{\scriptscriptstyle{y}} - t_{\scriptscriptstyle{0}}} = \frac{5 \left[ \left( \frac{16.7 + 273}{100} \right)^4 - \left( \frac{10 + 273}{100} \right)^4 \right]}{16.7 - 10} = 4.7 \text{ Br/(m}^2 \text{°C)};
$$

$$
\alpha_s = \alpha_{k} + \alpha_{n} = 18.4 + 4.7 = 23.1 \text{ Br/(m}^2 \cdot {}^{\circ}\text{C}).
$$

Виконаємо перерахунок  $R_{\scriptscriptstyle{B}}$  і  $R$  :

$$
R_{i_3} = \frac{1}{3,14 \cdot 0,433 \cdot 23,1} = 0,032 \text{ m} \cdot {}^{\circ}\text{C/Br},
$$
  

$$
R = 0,735 + 0,032 = 0,767 \text{ m} \cdot {}^{\circ}\text{C/Br}.
$$

Питомі теплові втрати

$$
q = \frac{\tau - t_0}{R} = \frac{150 - 10}{0.767} = 183 \text{ B} \text{T/m} = 157 \text{ k} \text{K} \text{C/m} \cdot \text{C} \text{C/m}.
$$

**Приклад 5.19.** Визначити теплові втрати 1 м одиничного ізоляційного паропроводу, який прокладений безканально в ґрунт на глибині h = 1,2 м.

Природна температура ґрунту на рівні прокладання закладеної труби  $t_o = 10$  °С, а теплопровідність ґрунту  $\lambda_{op} = 1.5 \text{ Br/(m}^2 \cdot {}^{\circ}\text{C}).$ 

Інші дані по паропроводу взяти з прикладу 5.18.

# **Розв'язання**

Оскільки h/d<sub>3</sub>>2, то розглядаємо даний вид прокладання як прокладання глибокого залягання і визначаємо повний термічний опір

$$
R = R_{is} + R_{sp} = \frac{1}{2\pi\lambda_{is}} \ln\frac{d_s}{d} + \frac{2}{2\pi\lambda_{sp}} \ln\frac{4h}{d_s} =
$$
  
= 
$$
\frac{1}{2 \cdot 3,14 \cdot 0,1} \ln\frac{0,433}{0,273} + \frac{1}{2 \cdot 3,14 \cdot 1,5} \ln\frac{4 \cdot 1,2}{0,433} = 0,988 \text{ M} \cdot {}^{\circ}\text{C/BT}.
$$

Питомі теплові втрати

$$
q = \frac{\tau - t_0}{R} = \frac{150 - 10}{0.988} = 142 \text{ B/T/m} = 122 \text{ kkaJ/(M·TOJ)}.
$$

Таким чином, порівняно з повітряним прокладанням (приклад 5.18), теплові втрати одиничного теплопроводу при безканальному прокладанні глибокого залягання та за однакових умов знижуються приблизно на 22%.

**Приклад 5.20.** Для обігрівання безканального мазутопроводу, який транспортує парафінистий мазут, поруч з ним на глибині  $h = 2$ м прокладений паропровід діаметром  $d/d = 57/50$  (мм). Відстань між центрами труб склада $\epsilon$   $b = 300$  мм.

Визначити необхідну температуру пари  $\tau_1$ , при якій температура мазуту на всій довжині мазутопроводу залишається постійною й дорівнює  $\tau_2 = 60$  °С, якщо природна температура ґрунту на глибині залягання труб  $t_o = 2$  °C.

#### **Розв'язання**

Умови, вказані в прикладі, можуть бути забезпечені, якщо відсутні теплові втрати у мазутопроводі, тобто, коли при двотрубному безканальному прокладанні  $q_2 = 0$  . Тому при  $R_1 R_2 - R_0^2 > 0$ 

$$
q_2 = \frac{(\tau_2 - t_0)R_1 - (\tau_1 - t_0)R_0}{R_1R_2 - R_0^2} = 0
$$

або

$$
(\tau_2 - t_0)R_1 - (\tau_1 - t_0)R_0 = 0,
$$

звідки знаходимо

$$
\tau_1 - t_0 = (\tau_2 - t_0) \frac{R_1}{R_0} = (\tau_2 - t_0) \frac{\ln \frac{4h}{d}}{\ln \sqrt{1 + \left(\frac{2h}{b}\right)^2}} =
$$

 $\overline{4}$ 

$$
= (60 - 2) \frac{\ln \frac{4 \cdot 2}{0.057}}{\ln \sqrt{1 + \left(\frac{2 \cdot 2}{0.3}\right)^2}} = 111 \text{ °C}.
$$

Температура пари

$$
\tau_1 = 111 + 2 = 113 \text{ °C}.
$$

**Приклад 5.21.** Під час випробування трубопроводу з арматурою (сальникові компенсатори і засувки), діаметром  $d = 207$  мм і довжиною  $l = 900$  м, перед його запуском надлишковий тиск води в ньому було піднято з 0,8 до 1 МПа за рахунок підкачування  $W_n = 70$  л води за час  $z_1 = 4$  хв. Після припинення підкачування тиск води почав спадати. Час зниження тиску з 1 до 0,8 МПа склав  $z_2 = 16$  хв, причому в цей же проміжок часу через дренажний вентиль було випущено  $W<sub>n</sub> = 20$  л води для прискорення зниження тиску.

Визначити часовий витік води з трубопроводу, часовий витік води, віднесений до одиниці ємності трубопроводу, та часовий витік води, віднесений до одиниці матеріальної характеристики (матеріальна характеристика  $M = dl$ ).

#### **Розв'язання**

Витік води

$$
V_{\rm g} = \frac{60(W_{\rm H} - W_{\rm B})}{z_2 - z_1} = \frac{60(70 - 20)}{16 + 4} = 150 \text{ J/TO/L}.
$$

Об'єм трубопроводу

$$
V = \frac{\pi d^2}{4}l = \frac{3,14 \cdot 0,207^2}{4}900 = 30,3 \text{ m}^3.
$$

Відношення витоку води до ємності трубопроводу складає

$$
V_e/V = 150/30.3 = 4.95
$$
 J/(m<sup>3</sup>·roq).

Витік води, який віднесений до одиниці матеріальної характеристики трубопроводу, дорівнює

$$
V_s/dl = 150/(900 \cdot 0.207) = 0.81 \text{ J/(m}^2 \cdot \text{roJ}).
$$

**Приклад 5.22.** Гідравлічне випробування з перевірки герметичності та надійності водяної мережі ємністю  $V_c = 5000 \text{ m}^3$  намічено проводити при зменшеній кількості мережної води, що циркулює, за рахунок часткового прикриття засувки на зворотній лінії перед підживлювальним трубопроводом. При цьому середній надлишковий тиск в мережі зростає з 0,5 до 1,1 МПа.

Визначити час, який потрібен для вказаного підвищення тиску при максимальній витраті живильної води  $V_n = 40$  м<sup>3</sup>/год, якщо середній витік води в період підвищення тиску складає  $V_e = 12$   $\frac{M^3}{T}$ од, а об'єм повітря в трубопроводах мережі при абсолютному тиску  $p_0=0,1$  МПа дорівнює 8% ємності мережі.

Температура води в період випробування залишається постійною.

# **Розв'язання**

Початковий та кінцевий абсолютний тиски повітря:

$$
p_n = 0.5 + 0.1 = 0.6
$$
 M\Pi a,  $p_k = 1.1 + 0.1 = 1.2$  M\Pi a.

Об'єм повітря в мережі при  $p_0 = 0.1$  МПа

$$
V_0 = \frac{8 \cdot 5000}{100} = 400 \text{ M}^3.
$$

Об'єм повітря в мережі при  $p<sub>n</sub> = 0.6$  МПа і  $p<sub>n</sub> = 1.2$  МПа:

$$
V_n = \frac{V_0 p_0}{p_n} = \frac{400 \cdot 0.1}{0.6} = 66.7 \text{ M}^3,
$$
  

$$
V_{\kappa} = \frac{V_0 p_0}{p_{\kappa}} = \frac{400 \cdot 0.1}{1.2} = 33.3 \text{ M}^3.
$$

Час підвищення тиску

$$
z = \frac{V_n - V_{\kappa}}{V_n - V_{\epsilon}} = \frac{66.7 - 33.3}{40 - 12} = 1.2
$$
 год.

**Приклад 5.23.** Визначити час повного витікання води з трубопроводу діаметром 259 мм і довжиною 400 м, який прокладений з нахилом  $i = 0.012$ . Спускний клапан діаметром  $d_{cr} = 50$  мм мм знаходиться в нижній точці трубопроводу. Коефіцієнт витрати спускного клапана <sup>µ</sup> = 0*,*6. При розрахунку прийняти, що трубопровід являє собою нахилений циліндр з горизонтальною основою та зрізаний у верхній точці паралельно основі. При розрахунку також прийняти, що діаметр клапана повітряного спуску у верхній точці трубопроводу достатньо великий, тому тиск повітря над рівнем води в трубопроводі можна з припустимою точністю вважати таким, що дорівнює атмосферному.

## **Розв'язання**

Позначимо площу живого перерізу спускного клапана, м<sup>2</sup>, через 4 2  $f_{cn} = \frac{\pi d_{cn}^2}{4}$ , а площу живого горизонтального перерізу похилого трубопроводу, м<sup>2</sup>, через  $F = \frac{\pi d_e^2}{4i}$ . Тоді за нескінченно малий відрізок часу dz при висоті рівня над спускним клапаном через нього витікає нескінченно малий об'єм води, що дорівнює нескінченно малому об'єму трубопроводу, вільному від води і т. д.

$$
\mu f_{cn} \sqrt{2gy} dz = -F dy.
$$

З цього рівняння знаходимо

$$
dz = -\frac{Fdy}{\mu f_{cn}\sqrt{2gy}}.
$$

Iнтегруючи в межах від  $y = h$  до  $y = 0$ , отримаємо

$$
z = \frac{2F\sqrt{h}}{\mu f_{cn}\sqrt{2g}} = 0.452\left(\frac{d_{\scriptscriptstyle e}}{d_{\scriptscriptstyle cn}}\right)^2\sqrt{\frac{l}{i}}.
$$

Підставивши в останню формулу цифрові значення величин, визначаємо час випорожнення

$$
z = 0.452 \left(\frac{0.259}{0.05}\right)^2 \sqrt{\frac{400}{0.012}} = 3690 \text{ c} = 1,024 \text{ roq.}
$$

# **6. СКЛАД ПРОЕКТНОЇ І РОБОЧОЇ ДОКУМЕНТАЦІЇ ТЕПЛОВИХ МЕРЕЖ (ТЕПЛОМЕХАНІЧНОЇ ЧАСТИНИ)**

Проектна та робоча документація теплових мереж складається з розрахункової та графічної частин. Розрахунки теплових мереж викладають в пояснювальній записці до робочих креслеників в складі проектної і робочої документації [15].

Склад і правила оформлення робочих креслеників теплових мереж (тепломеханічної частини) об'єктів будівництва наведено у нормативному документі [12].

До складу робочих креслеників мереж входять: робочі кресленики, призначені для виконання будівельно-монтажних робіт (основний комплект робочих креслеників марки ТМ), ескізні кресленики загальних видів нестандартних (нетипових) конструкцій (далі – кресленики загальних видів).

До складу основного комплекту робочих креслеників марки ТМ входять загальні дані з робочих креслеників, плани мереж, схеми мереж, поперечні перерізи мереж, профілі мереж та кресленики (плани, перерізи, схеми) вузлів трубопроводів і П-подібних компенсаторів.

До основного комплекту робочих креслеників мереж складають специфікацію обладнання та матеріалів згідно з [7].

Для трубопроводів мереж приймають літерно-цифрові позначення згідно з ДСТУ Б А.2.4-1 із вказанням зовнішнього діаметра і товщини стінки труби на полиці лінії-виноски або під нею (рис. 6.1–6.4).

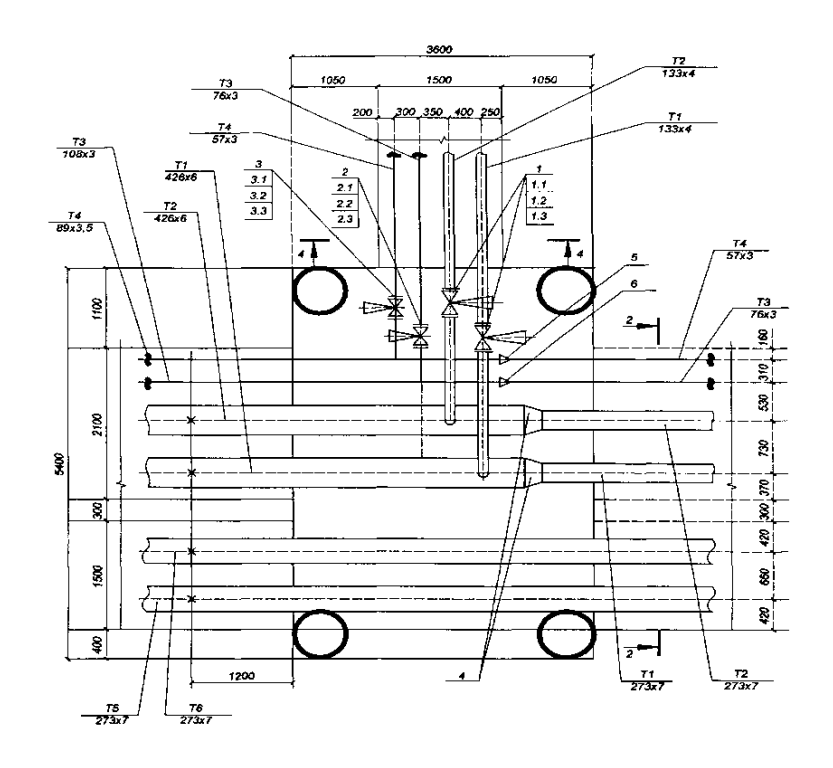

Рисунок 6.1 – Схема теплової мережі [12]
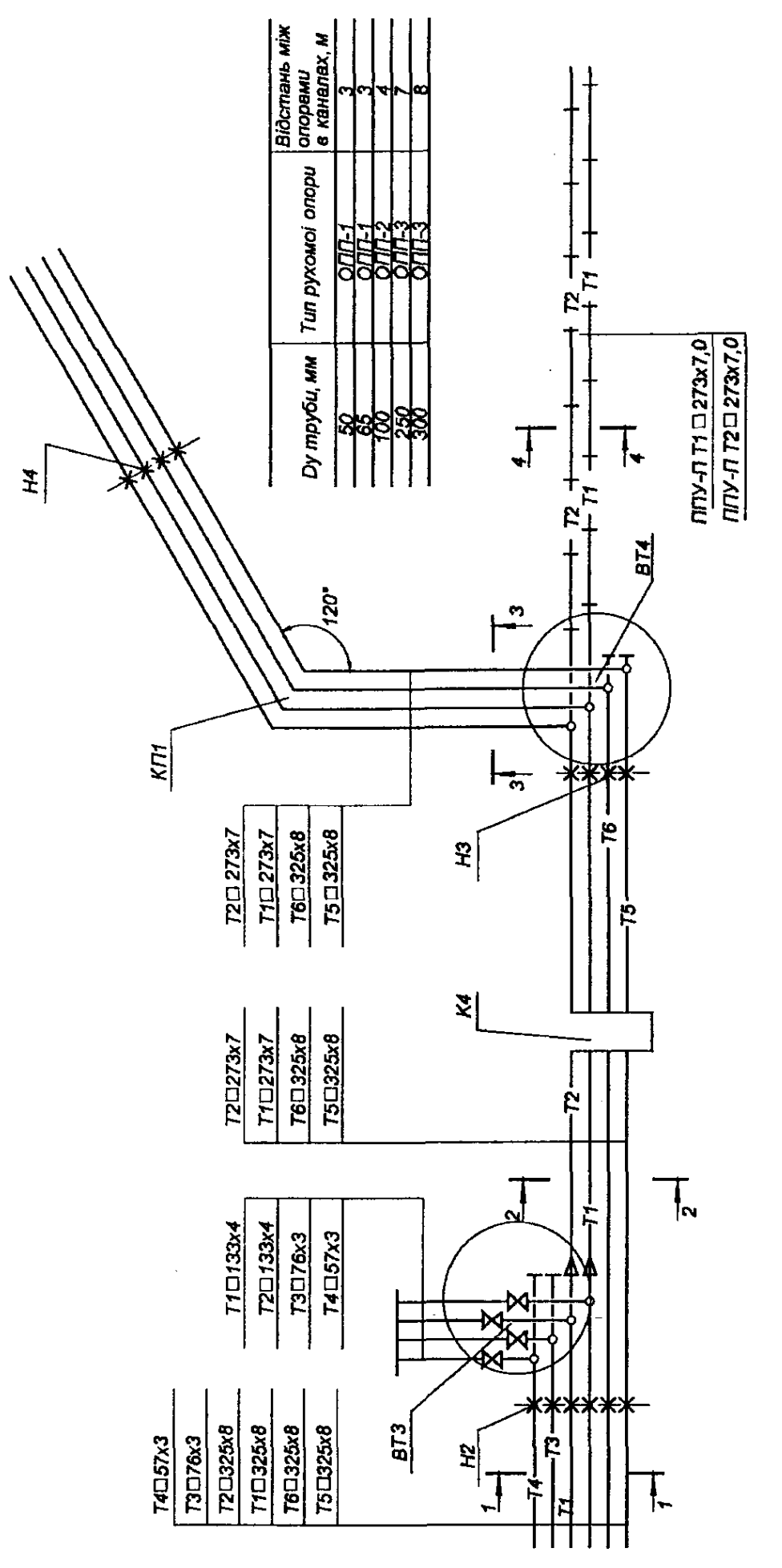

Рисунок 6.2 – Схема теплової мережі [12] Рисунок 6.2 – Схема теплової мережі [12]

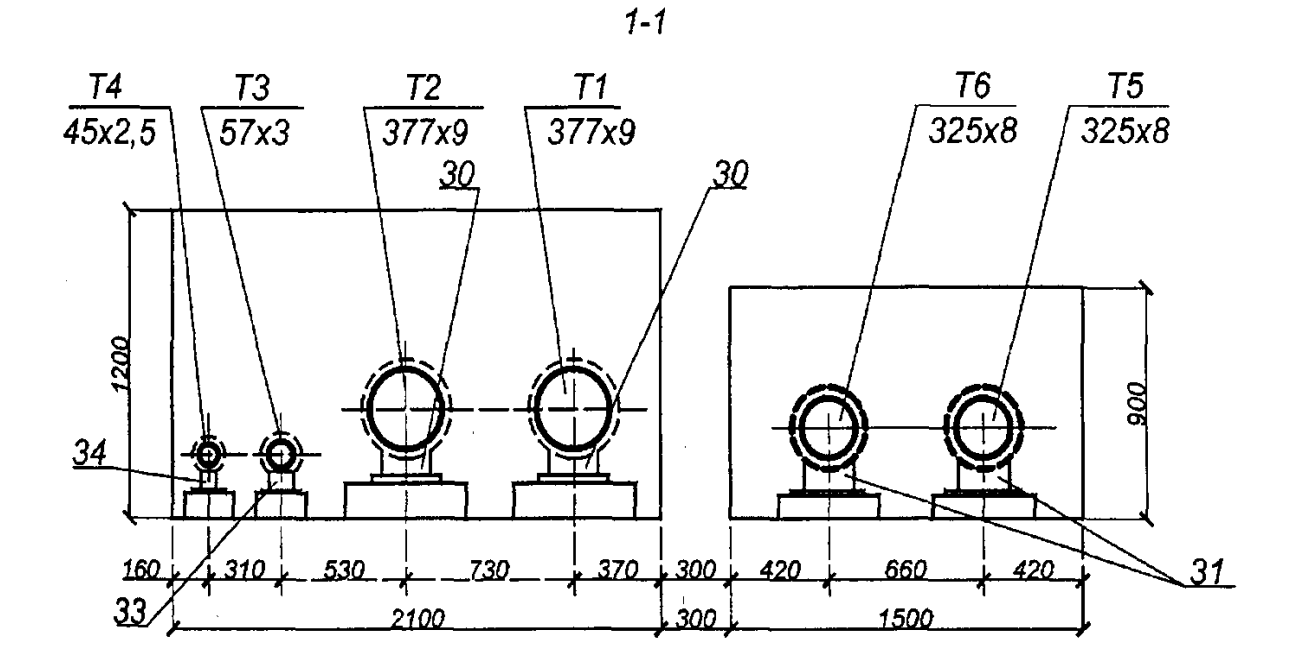

Рисунок 6.3 – Схема теплової мережі [12]

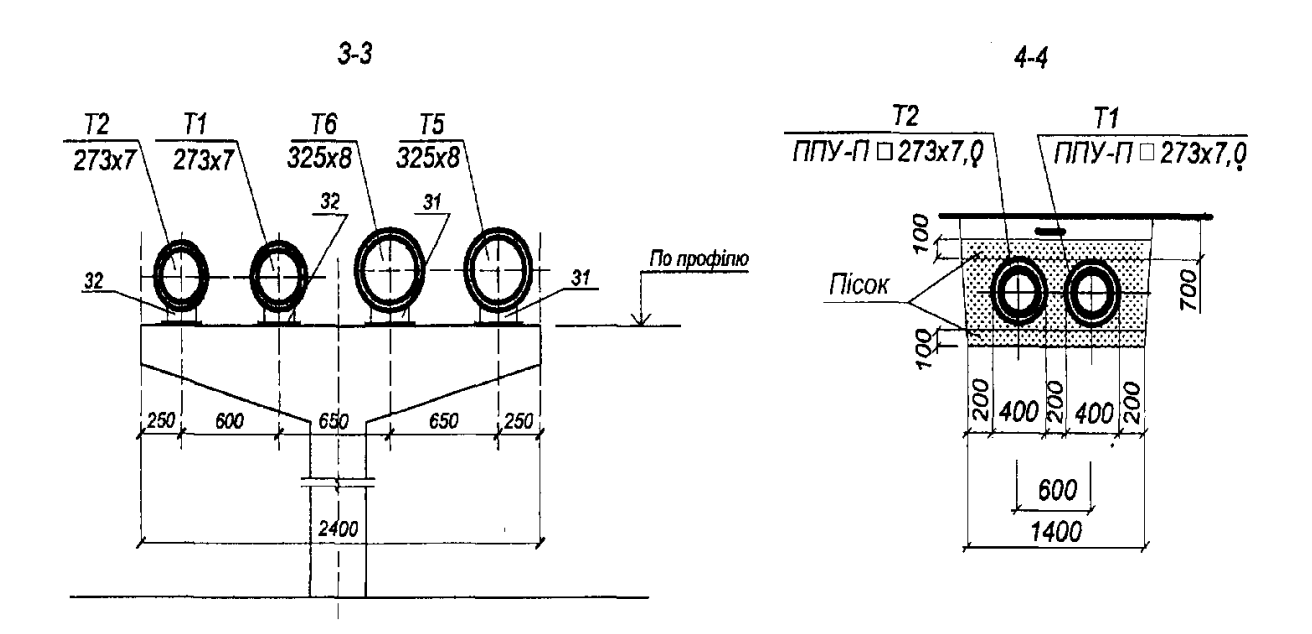

Рисунок 6.4 – Схема теплової мережі [12]

Умовні графічні зображення, позначення підземних і надземних споруд на мережах (наприклад, камер, павільйонів, ніш), призначених для розміщення вузлів трубопроводів, компенсаторів і вентиляційних пристроїв, приймають відповідно до таблиці 6.1.

Масштаби зображень на креслениках мають відповідати наведеним у таблиці 6.2.

73

## Таблиця 6.1 – Умовні графічні зображення на планах теплових мереж [12]

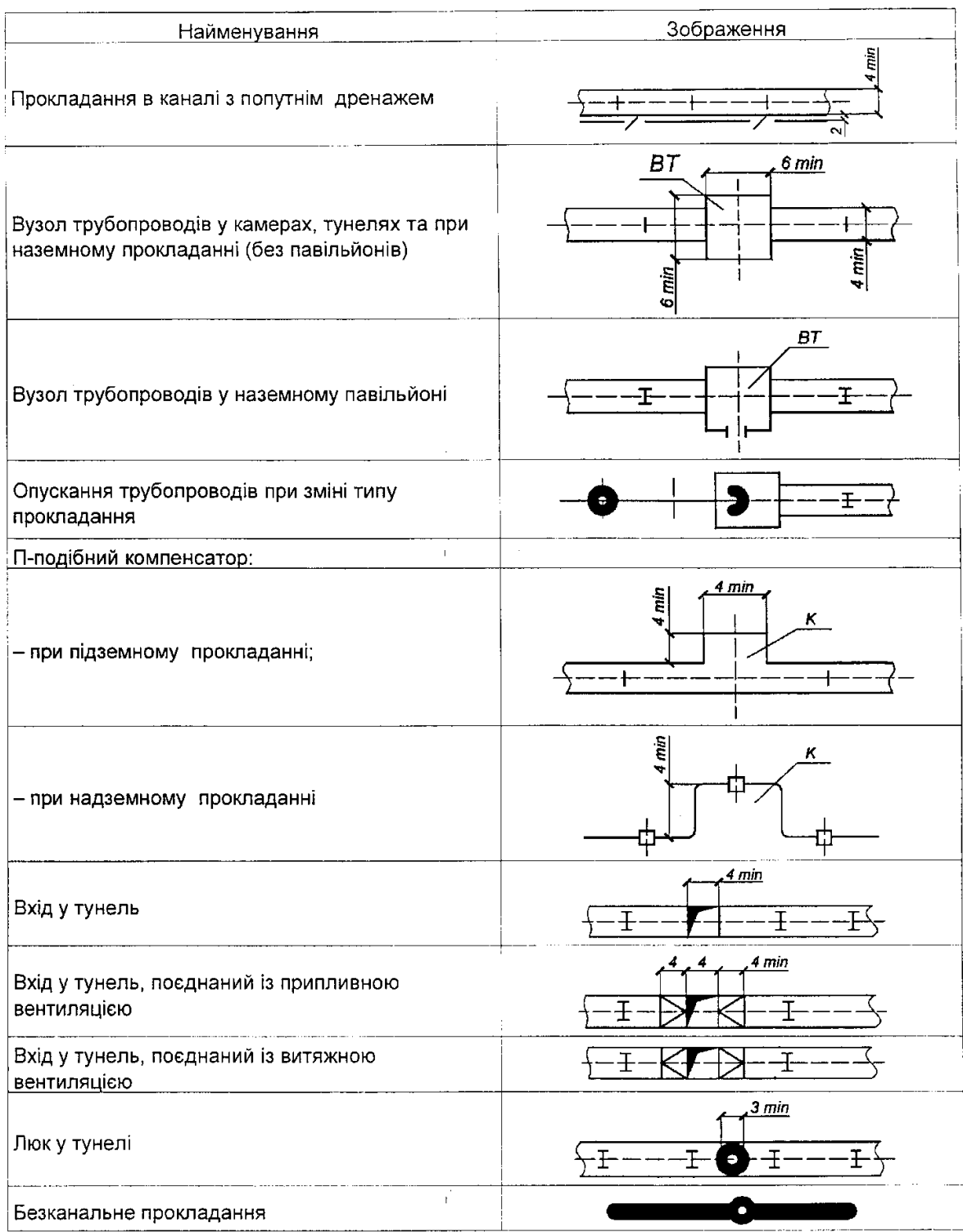

| Найменування зображень                                              | Масштаб                          |
|---------------------------------------------------------------------|----------------------------------|
| План мереж                                                          | 1:500, 1:1000                    |
| Схеми мереж і вузлів трубопроводів                                  | без масштабу                     |
| Профілі мереж:                                                      |                                  |
| по горизонталі;                                                     | 1:500, 1:1000                    |
| по вертикалі                                                        | 1:50, 1:100                      |
| Поперечні перерізи мереж                                            | 1:10; 1:20; 1:50                 |
| Плани і перерізи вузлів трубопроводів і П-подібних<br>компенсаторів | 1:10; 1:20; 1:50;<br>1:100       |
| Кресленики загальних видів                                          | $1:5$ ; $1:10$ ; $1:20$ ; $1:50$ |

Таблиця 6.2 – Масштаби зображень креслеників теплових мереж [12]

Елементам мереж: вузлам трубопроводів (місцям із відгалуженнями, секціонувальними засувками, дренажними пристроями, сальниковими, хвилястими та осьовими компенсаторами, опусканням труб, перетинаннями комунікацій), компенсаторам, нерухомим опорам, поворотам траси присвоюють позначення, що складаються з марки, прийнятої відповідно до таблиці 6.3, і порядкового номера за марками (наприклад, ВТ5, Н12, КП8). Нумерацію елементів мереж починають від джерела теплової енергії або межі проектування. Для магістральних мереж допускається застосовувати наскрізну нумерацію елементів мереж без маркування [2].

Прийняті позначення елементів мереж мають бути збережені в робочих креслениках, що входять в основні комплекти інших марок.

На креслениках мереж, за необхідності, позначають окремо розташовані опори і колони естакад, прийняті в будівельних креслениках.

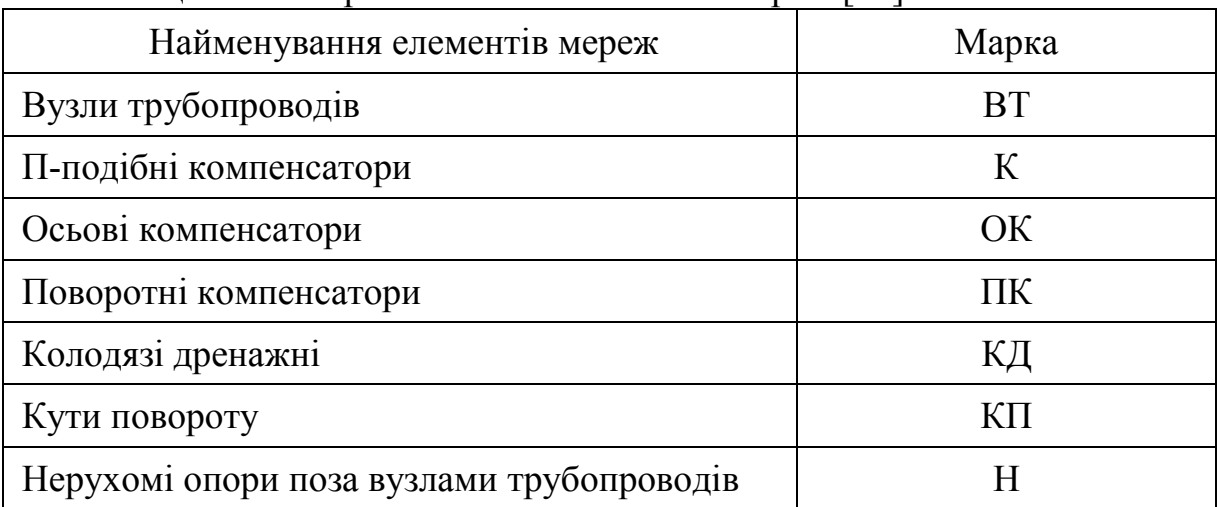

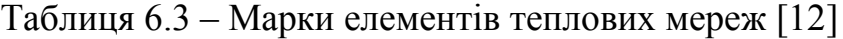

До складу загальних даних, крім відомостей, передбачених [4], входять:

– ситуаційний план мереж (без масштабу) з виділенням проектованої ділянки мережі суцільною товстою основною лінією;

– розрахункові теплові потоки.

Для магістральних мереж допускається вказувати сумарні теплові потоки з обов'язковим розбиттям за видами споживання: опалення, вентиляція, гаряче водопостачання, технологічні потреби.

У загальних вказівках, що входять до складу загальних даних до робочих креслеників марки ТМ, крім відомостей, передбачених [4], наводять:

– параметри теплоносіїв, що транспортуються;

– короткий опис системи теплопостачання і засоби регулювання відпуску теплової енергії;

– технічні характеристики труб і сталей, вимоги до постачання труб;

– вимоги до монтажу, антикорозійного захисту (зовнішнього) і теплової ізоляції трубопроводів;

– вимоги до технічного нагляду за будівництвом мереж;

– категорію трубопроводів за правилами нормативно-правових актів з питань охорони праці (НПАОП);

– величини пробного тиску для гідравлічних випробувань;

– перелік документів про узгодження з усіма зацікавленими організаціями;

– інші необхідні вказівки.

Для розроблення планів мереж як підоснову використовують робочі кресленики генерального плану, автомобільних доріг і залізниць або топографічні плани.

На плані мереж указують:

– мережі, що проектуються, та існуючі мережі з координатами або прив'язками осей трас;

– довжину ділянок між елементами мереж або їх координати;

– величини кутів поворотів, крім кутів 90°;

– маркування і нумерацію елементів мереж.

На планах магістральних мереж, за необхідності, проставляють номери пікетів (ПК) і прив'язки до найближчих пікетів елементів мереж.

На планах мереж у місцях зміни діаметрів трубопроводів, їх розміщення або засобів прокладання вказують положення січних площин поперечних перерізів; напрямок погляду для перерізів беруть від джерела теплової енергії.

Нумерацію поперечних перерізів приймають наскрізною від джерела теплової енергії або межі проектування.

Плани мереж допускається розміщати як на окремих аркушах, так і разом із профілями мереж, схемами трубопроводів і поперечних перерізів мереж.

Приклад оформлення плану мереж наведений на рисунку 6.5.

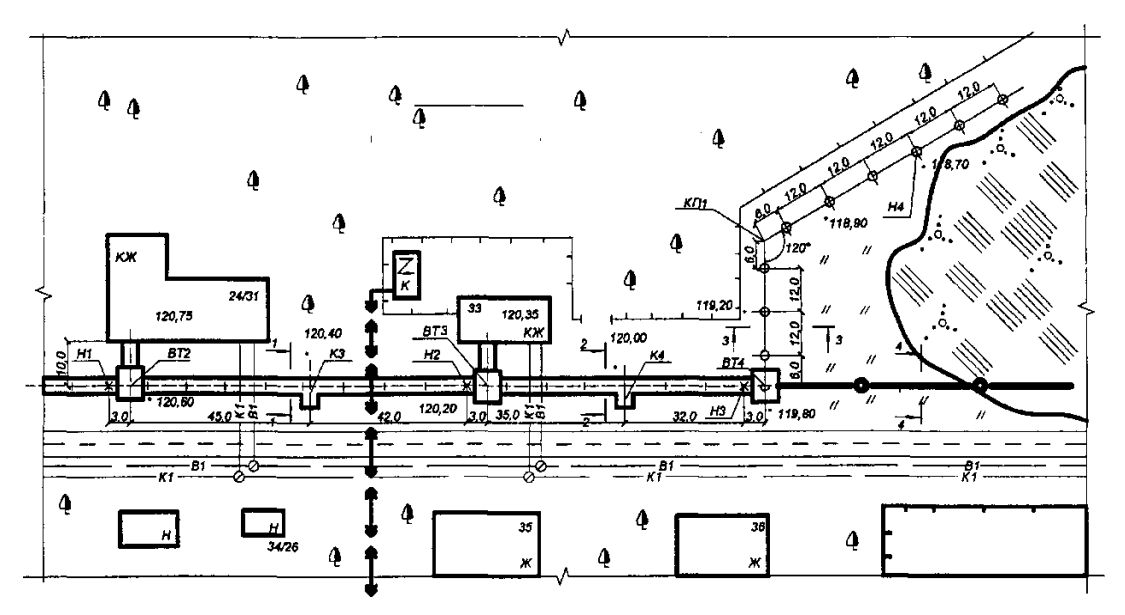

Рисунок 6.5 – План теплової мережі [12]

## **6.1 Склад проектної і робочої документації теплової ізоляції обладнання і трубопроводів**

Склад і правила оформлення робочої документації теплової ізоляції зовнішньої поверхні трубопроводів і обладнання будівель і споруд різного призначення наведено у нормативному документі [13].

До складу робочої документації теплової ізоляції входять:

– робочі кресленики, призначені для провадження монтажних робіт (основний комплект робочих креслеників марки ТІ);

– відомість техномонтажна;

– специфікацію обладнання, виробів і матеріалів згідно з [7];

– ескізні кресленики загальних видів нетипових теплоізоляційних конструкцій, виробів, пристроїв (далі – ескізні кресленики), що призначені для розроблення конструкторської документації.

До складу основного комплекту робочих креслеників марки ТI входять:

– загальні дані за робочими креслениками;

– кресленики (види, плани, розрізи) теплової ізоляції.

Позиційні позначення (марки) обладнання (установок, блоків), систем, трубопроводів, арматури та інших елементів приймають за відповідними робочими креслениками (технологічними, тепломеханічними, санітарнотехнічними та іншими), на підставі яких розробляють кресленики теплової ізоляції.

При незначному обсязі робіт з теплової ізоляції трубопроводів i застосуванні типових рішень допускається не виконувати основний комплект робочих креслеників марки ТI.

У цьому разі відповідні вказівки про виконання робіт, склад теплоізоляційних конструкцій i техномонтажну відомість (за необхідності) наводять на аркуші загальних даних основного комплекту, що вміщує робочі кресленики трубопроводів, які підлягають ізоляції.

Загальні дані за робочими креслениками марки ТІ виконують згідно з [4].

У загальних вказівках, крім відомостей, передбачених [4], наводять:

– розрахункову температуру навколишнього повітря;

– результати теплотехнічних розрахунків (за необхідності);

– коефіцієнти ущільнення теплоізоляційних матеріалів;

– вимоги до виготовлення i монтажу теплової ізоляції обладнання та трубопроводів (допускається наводити на відповідних креслениках теплової ізоляції);

– призначення ізоляції для окремих видів обладнання i трубопроводів, а також відомості щодо розташування теплової ізоляції.

#### **Приклади**

1. Теплова ізоляція трубопроводів з температурою речовин від плюс 50 °C до плюс 240 °C передбачена з метою дотримання норм щільності теплового потоку.

2. Теплова ізоляція повітроводів з температурою від плюс 5 °C до мінус 20 °C, розташованих у приміщенні, передбачена з метою запобігання конденсації вологи на поверхні теплоізоляційної конструкції.

На креслениках теплової ізоляції (видах, планах і розрізах) наносять і вказують:

– координаційні осі будівлі (споруди);

– обладнання (установки, блоки), трубопроводи, повітроводи, газоходи, а також будівельні конструкції, що ізолюються;

– познаки чистих підлог поверхів (площадок), рівнів основних елементів обладнання;

– розмірні прив'язки обладнання (установок, блоків), трубопроводів, повітроводів, газоходів, опор до координаційних осей будівлі (споруди);

– габаритні розміри обладнання;

– зовнішні розміри перерізу трубопроводів та їх елементів;

– товщину теплоізоляційного шару в конструкції (при двох і більше теплоізоляційних шарах вказують товщину кожного шару);

– розмірні прив'язки елементів кріплення теплової ізоляції до елементів обладнання, трубопроводів, якщо вони не визначені вимогами ГОСТ 17314. За необхідності розмірну прив'язку елементів кріплення виконують на окремому кресленику;

– шари теплової ізоляції (теплоізоляційний, пароізоляційний, покривний) та їх кріплення з прив'язкою до елементів теплоізоляційної конструкції;

– позиційні познаки елементів теплоізоляційних конструкцій на полиці лінії-виноски;

– позиційні познаки (марки) обладнання (установок, блоків), систем, трубопроводів, повітроводів, газоходів.

#### **6.2 Склад проектної і робочої документації тепломеханічних рішень котелень**

Склад і правила оформлення робочої документації тепломеханічних рішень опалювальних, опалювально-виробничих, виробничих котелень, теплогенераторних та теплових пунктів наведено у нормативному документі [14].

До складу робочої документації тепломеханічних рішень котелень, теплогенераторних та теплових пунктів входять:

– робочі кресленики, що призначені для виконання будівельномонтажних робіт (основний комплект робочих креслеників марки ТМ);

– ескізні кресленики загальних видів нетипових виробів, конструкцій, пристроїв, монтажних блоків (далі – ескізні кресленики загальних видів нетипових виробів) згідно з [6];

– специфікація обладнання, виробів та матеріалів згідно з [7];

– опитувальні листи та габаритні кресленики.

До складу основного комплекту робочих креслеників марки ТМ вносять:

– загальні дані з робочих креслеників;

– кресленики (плани та розрізи) розташування обладнання;

– схему трубопроводів;

– кресленики (плани та розрізи) розташування трубопроводів;

– кресленики (плани, розрізи, схеми) тепломеханічних установок.

До складу загальних даних за робочими креслениками марки ТМ як доповнення до даних, згідно з [4], вносять основні показники за робочими креслениками марки ТМ та відомість техномонтажу – згідно з формою 1 [13].

Для трубопроводів приймають літерно-цифрові познаки згідно з ДСТУ Б А.2.4-8. Рекомендовані масштаби зображень на креслениках наведені у таблиці 6.2.

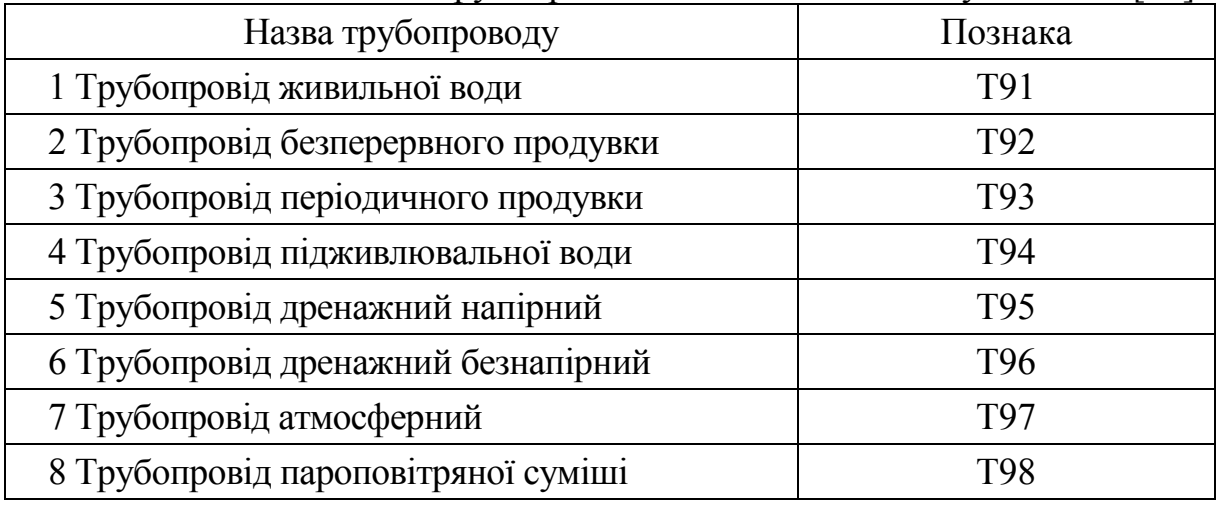

Таблиця 6.4 – Познаки трубопроводів тепломеханічних установок [14]

На планах та розрізах креслеників наносять розташування обладнання та вказують:

– координаційні осі будівлі (споруди) та відстані між ними;

– будівельні конструкції;

– познаки чистих підлог поверхів та основних майданчиків;

– розмірні прив'язки обладнання, установок (блоків) до координаційних осей чи елементів конструкцій будівлі (споруди);

– позиційні познаки (марки) обладнання, установок (блоків), повітроводів (газоходів) на полиці лінії-виноски.

| Найменування зображення                                                                | Масштаб                          |
|----------------------------------------------------------------------------------------|----------------------------------|
| 1 Плани та розрізи креслеників розташування<br>обладнання та трубопроводів             | 1:50; 1:100; 1:200               |
| 2 Плани та розрізи креслеників установок                                               | 1:20; 1:50; 1:100                |
| 3 Схеми в аксонометричній проекції                                                     | 1:50; 1:100; 1:200               |
| 4 Фрагменти планів та розрізів креслеників<br>розташування обладнання та трубопроводів | 1:20; 1:50; 1:100                |
| 5 Вузли                                                                                | 1:10; 1:20; 1:50                 |
| 6 Вузли при детальному зображенні                                                      | 1:2;1:5                          |
| 7 Ескізні кресленики загальних видів нетипових<br>виробів                              | $1:5$ ; $1:10$ ; $1:20$ ; $1:50$ |

Таблиця 6.5 – Масштаби зображень на креслениках [14]

На планах, крім того, вказують найменування приміщень та категорії приміщень за вибухопожежною та пожежною небезпекою (у прямокутнику розміром  $5\times 8$  мм), а на розрізах – познаки рівнів основних елементів обладнання, установок (блоків). Допускається найменування приміщень та категорії приміщень за вибухопожежною та пожежною небезпекою наводити в експлікації приміщень згідно з формою 2 ДСТУ Б А.2.4-7.

Приклади виконання плану та розрізу креслеників розташування обладнання наведені на рисунку 6.7.

Схему трубопроводів (далі – схему) виконують без дотримання масштабу, дійсне просторове розташування обладнання та трубопроводів розраховують приблизно.

Обладнання, трубопроводи, арматуру та інші пристрої на схемі вказують умовними графічними зображеннями. За необхідності обладнання на схемі зображують спрощеним зовнішнім обрисом.

Проектовані трубопроводи, арматуру та інші пристрої на схемі зображують суцільною товстою основною лінією.

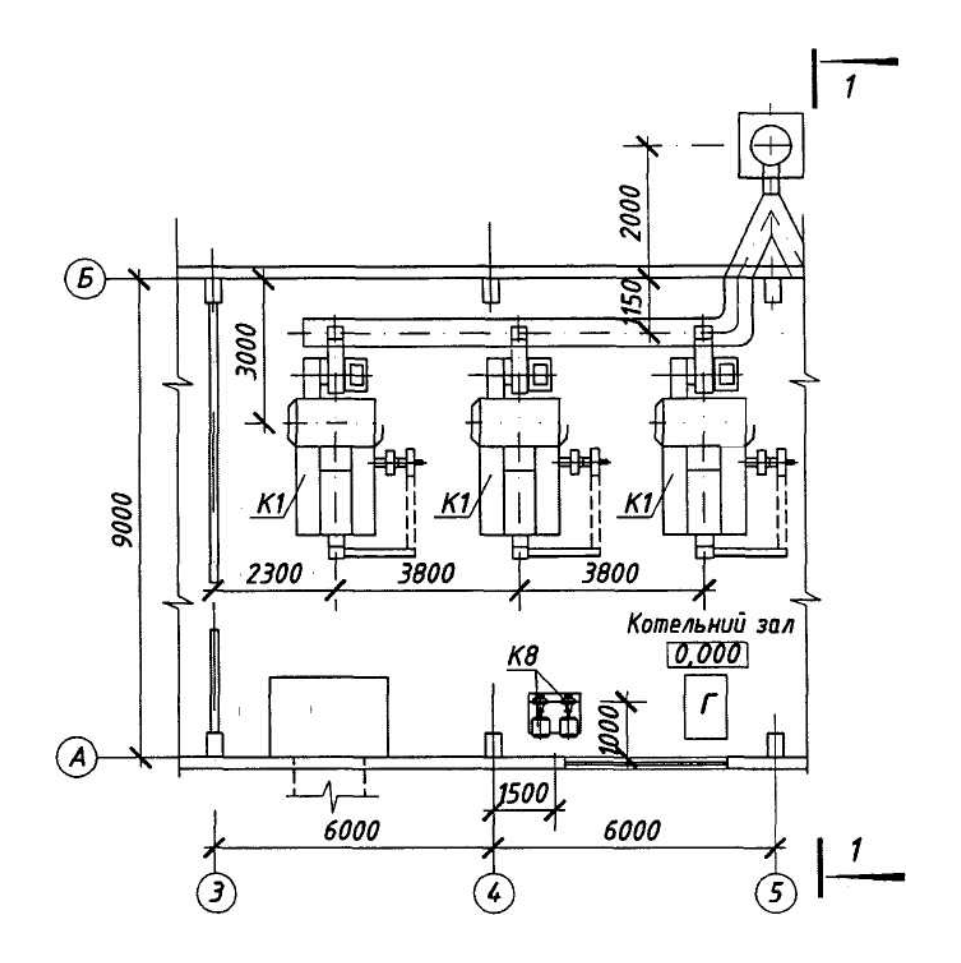

Рисунок 6.6 – План кресленика розташування обладнання [14]

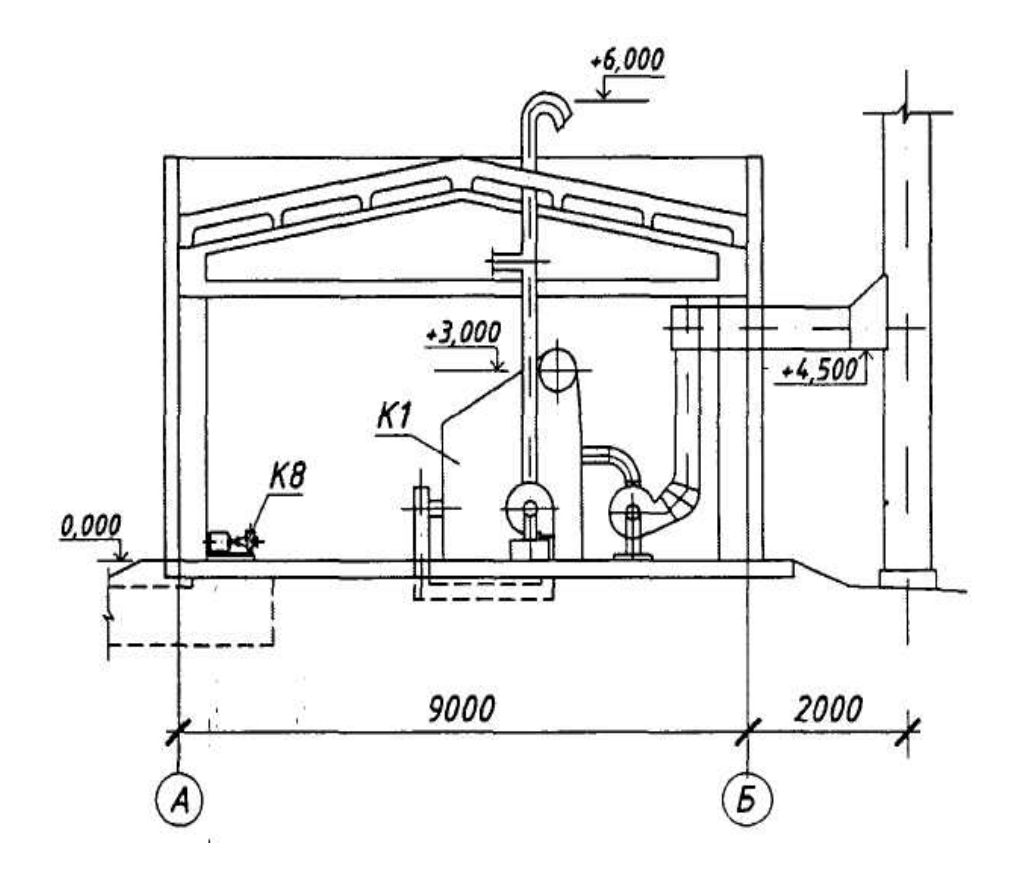

Рисунок 6.7 – План та розріз кресленика розташування обладнання [14]

На схемі наносять та вказують:

– обладнання, трубопроводи, арматуру та інші пристрої;

– літерно-цифрові познаки трубопроводів, як правило, у розривах ліній трубопроводів;

– діаметри трубопроводів;

– позиційні познаки (марки) обладнання;

– діаметри та тип спеціальної арматури, за необхідності (сталевої, з електроприводом тощо);

– напрямок потоку середовища, що транспортується.

Допускається вказувати на схемі межу проектування. Приклад виконання схеми наведений на рисунку 6.8.

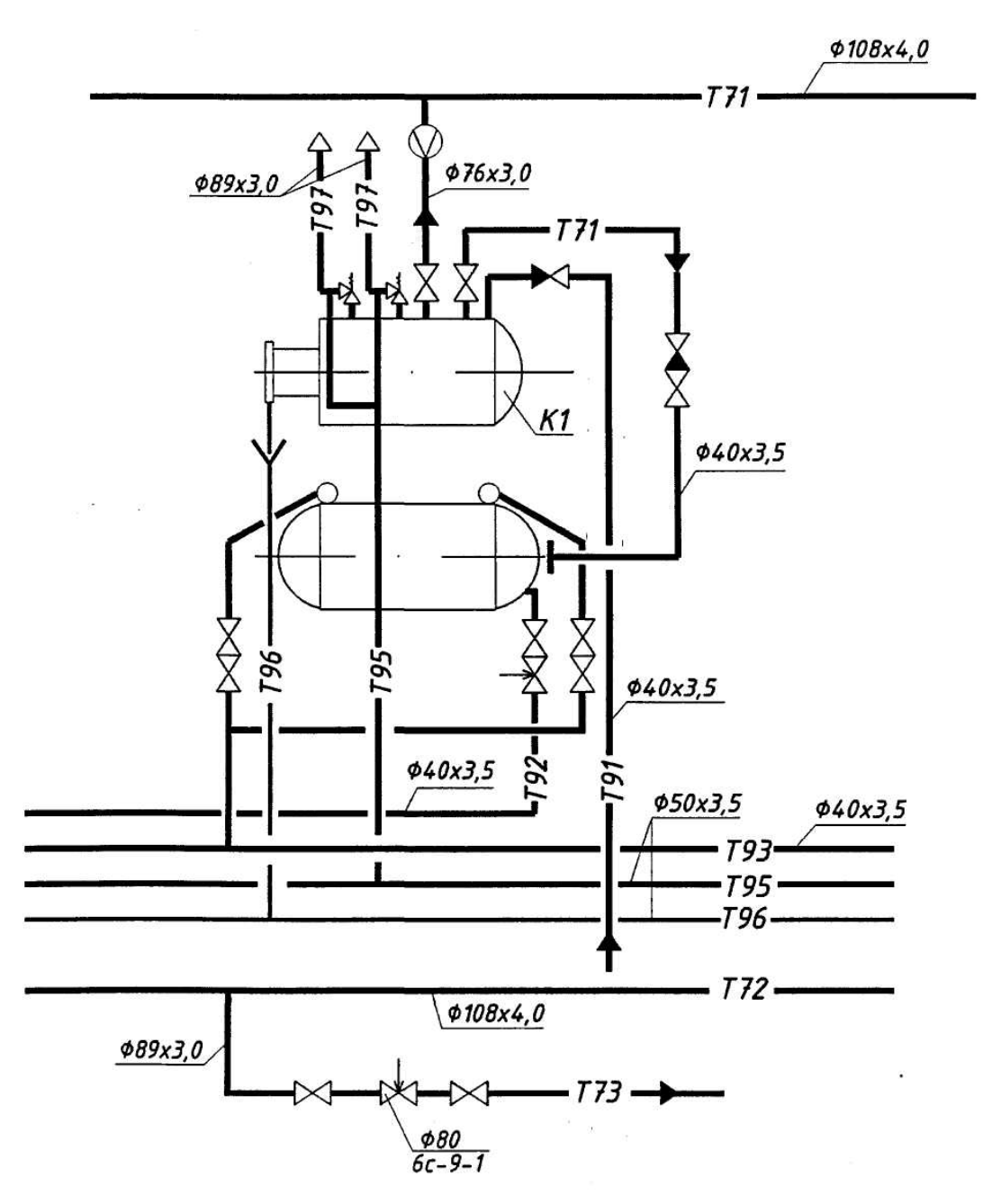

Рисунок 6.8 – Приклад виконання схеми [14]

На планах та розрізах кресленика розташування трубопроводів наносять та вказують:

– координаційні осі будівлі (споруди) та відстані між ними;

– обладнання, установки (блоки) і будівельні конструкції;

– познаки чистих підлог поверхів та основних майданчиків;

– розмірні прив'язки обладнання, установок (блоків), трубопроводів, опор (кріплень) та компенсаторів до координаційних осей або елементів конструкцій будівель (споруд);

– позиційні познаки (марки) обладнання, установок (блоків);

– позиційні познаки арматури, закладних конструкцій, опор (кріплень) трубопроводів та інших пристроїв;

– літерно-цифрові познаки трубопроводів;

– діаметри трубопроводів;

– познаку уклону трубопроводу;

– довжину прямої ділянки трубопроводу за наявності звужувального пристрою. На розрізах, крім того, вказують познаку рівнів осей трубопроводів.

Приклади виконання плану та розрізу кресленика розташування трубопроводів наведені на рисунку 6.8.

Відомість специфікацій згідно з [4] у складі загальних даних за робочими креслениками марки ТМ не виконують. У загальних вказівках, які входять до складу загальних даних за робочими креслениками марки ТМ, у доповненнях до відомостей, що передбачені [4], наводять:

– характеристики установок (блоків);

– розрахункові параметри зовнішнього повітря;

– дані про середовище, що транспортується (найменування, витрати, параметри);

– вид палива;

– вимоги до виготовлення, монтажу, випробування, антикорозійного захисту та теплової ізоляції трубопроводів, повітроводів та газоходів;

– особливі вимоги до установок (вибухобезпечність, кислотостійкість тощо).

# **СПИСОК ВИКОРИСТАНИХ ДЖЕРЕЛ**

1. Сафонов А. П. Сборник задач по теплофикации и тепловым сетям: учеб. пособ. для вузов / А. П. Сафонов. – М. : Энергоатомиздат, 1985. – 232 с.

2. Теплові мережі: ДБН В.2.5-39:2008. – [Чинний від 2009-01-07].– К. : Мінрегіонбуд України, – Київ, 2009.

3. Наладка и эксплуатация водяных тепловых сетей : cправочник / [Манюк В. И., Каплинский Я. И., Хиж Э. Б. и др.]. ; изд. 3-е переработ. и доп. – М. : Стройиздат, 1988.

4. Основні вимоги до проектної та робочої документації. ДСТУ Б А. 2.4 – 4: 2009. – Київ : Мінрегіонбуд України, 2009. – 74 с.

5. Будівельна кліматологія: ДСТУ-Н Б В.1.1-27:2010. – [Чинний від 2011–11–1].– К. : Мінрегіонбуд України, – Київ, 2011.

6. Правила виконання ескізних креслень загальних видів нетипових виробів. ДСТУ Б А. 2.4 – 11 – 95. – Київ : Держбуд України, 1996. – 14 с.

7. Правила виконання специфікації обладнання, виробів і матеріалів. ДСТУ Б А.2.4 – 10:2009. – Київ : Мінрегіонбуд України, 2009. – 5 с.

8. Інженерне обладнання будинків і споруд. Зовнішні мережі та споруди. Теплові мережі: ДБН В.2.5-39:2008. – [Чинний від 2008–10–1].– К. : Мінрегіонбуд України, – Київ, 2018.

9. Єнін П. М. Теплопостачання (частина 1 «Теплові мережі та споруди») : навчальний посібник / П. М. Єнін, Н. А. Швачко. – К. : Кондор, 2007. – 244 с.

10. Алексахін О. О. Теплові розрахунки мікрорайонних систем теплопостачання монографія / О. О. Алексахін; Харк. нац. акад. міськ. госп-ва. – Х. : ХНАМГ, 2010. – 138 с. ISBN 978-966-695-172-7

11.Степанова Н. Д. Теплові мережі : навчальний посібник. / Н. Д. Степанова, Д. В. Степанов. – Вінниця : ВНТУ, 2009. – 135 с.

12. Мережі теплові (тепломеханічна частина). Робочі креслення. ДСТУ Б А. 2. 4 – 28: 2008.– Київ : Мінрегіонбуд України, 2008. – 13 с.

13. Правила виконання робочої документації теплової ізоляції обладнання і трубопроводів. ДСТУ Б А. 2. 4 – 9:2009. – Київ : Мінрегіонбуд України, 2009. – 12 с.

14. Правила виконання робочої документації тепломеханічних рішень котелень. ДСТУ Б В.2.4 – 12:2009. – Київ : Мінрегіонбуд України, 2009. – 16 с.

15.Слободян Н. М. Організація та технологія проектування систем теплогазопостачання та вентиляції / Н. М. Слободян, О. Д. Панкевич, О. І. Ободянська. – Вінниця : ВНТУ, 2017. – 102 с.

*Навчальне видання*

**Панкевич Ольга Дмитрівна Ободянська Ольга Ігорівна Титко Олег Васильович <sup>1</sup>**

# **ТЕПЛОПОСТАЧАННЯ**

Навчальний посібник

Рукопис оформлено *О. Ободянською*

Редактор *В. Дружиніна*

Оригінал-макет виготовлено *Т. Крикливою*

Підписано до друку 14.04.2021. Формат 29,7×42¼. Папір офсетний. Гарнітура Times New Roman. Друк різографічний. Ум. друк. арк. 5,1. Наклад 50 (1-й запуск 1–21) пр. Зам. № 2021-032.

Видавець та виготовлювач інформаційний редакційно-видавничий центр. ВНТУ, ГНК, к. 114. Хмельницьке шосе, 95, м. Вінниця, 21021. Тел. (0432) 65-18-06. **press.vntu.edu.ua**; *E-mail*: kivc.vntu@gmail.com. Свідоцтво суб'єкта видавничої справи серія ДК № 3516 від 01.07.2009 р.